#### **Министерство образования и науки Российской Федерации**

федеральное государственное автономное образовательное учреждение

#### высшего образования

## **«НАЦИОНАЛЬНЫЙ ИССЛЕДОВАТЕЛЬСКИЙ ТОМСКИЙ ПОЛИТЕХНИЧЕСКИЙ УНИВЕРСИТЕТ»**

## **Инженерная школа новых производственных технологий Научно-образовательный центр Н.М.Кижнера**  Направление подготовки 18.03.02 Энерго- и ресурсосберегающие процессы в химической технологии, нефтехимии и биотехнологии

**Профиль** Машины и аппараты химических производств

## **БАКАЛАВРСКАЯ РАБОТА**

**Тема работы**

## Разработка непрерывной технологии и оборудования синтеза активных веществ для металлопористых термоэлектронных катодов

## УДК 621.3.038.82-047.84.621.385.032.213

Студент

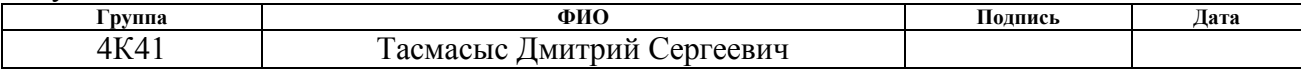

Руководитель

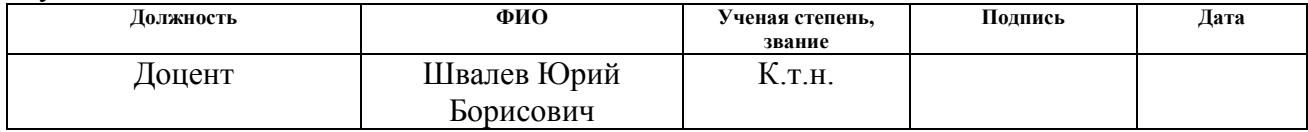

#### **КОНСУЛЬТАНТЫ:**

По разделу «Финансовый менеджмент, ресурсоэффективность и ресурсосбережение»

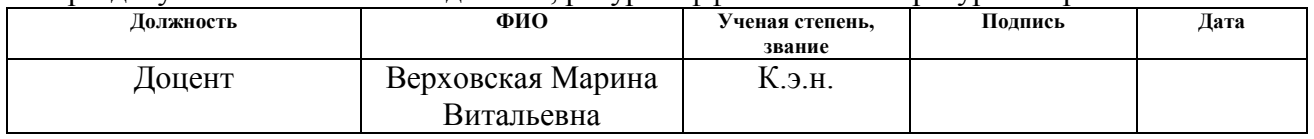

#### По разделу «Социальная ответственность»

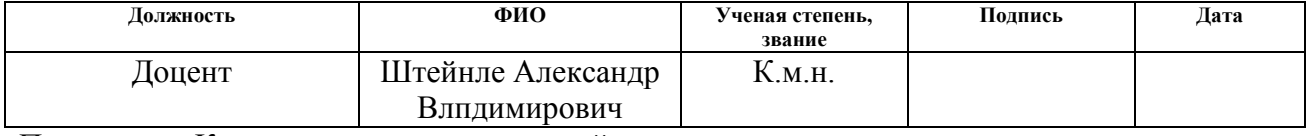

По разделу «Конструктивно-механический раздел»

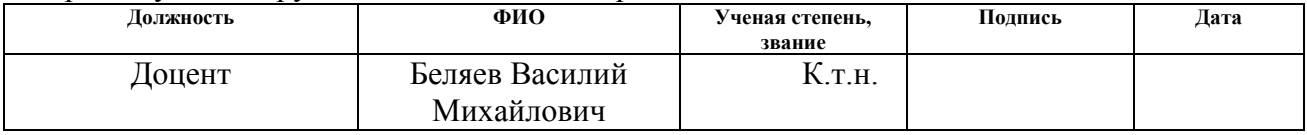

## **ДОПУСТИТЬ К ЗАЩИТЕ:**

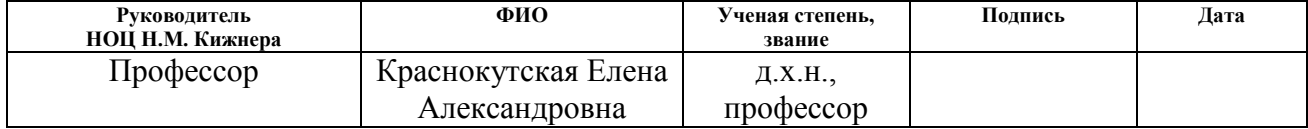

#### **Министерство образования и науки Российской Федерации**

Федеральное государственное бюджетное образовательное учреждение высшего профессионального образования **«НАЦИОНАЛЬНЫЙ ИССЛЕДОВАТЕЛЬСКИЙ ТОМСКИЙ ПОЛИТЕХНИЧЕСКИЙ УНИВЕРСИТЕТ»**

## **Инженерная школа новых производственных технологий Научно-образовательный центр Н.М.Кижнера Направление подготовки** 18.03.02 Энерго- и ресурсосберегающие процессы в химической технологии, нефтехимии и биотехнологии **Профиль** Машины и аппараты химических производств

#### **УТВЕРЖДАЮ:**

Руководитель НОЦ Н.М. Кижнера

 \_\_\_\_\_ \_\_\_\_ Е.А.Краснокутская (Подпись) (Дата) (Ф.И.О.)

## **ЗАДАНИЕ**

#### **на выполнение выпускной квалификационной работы**

В форме:

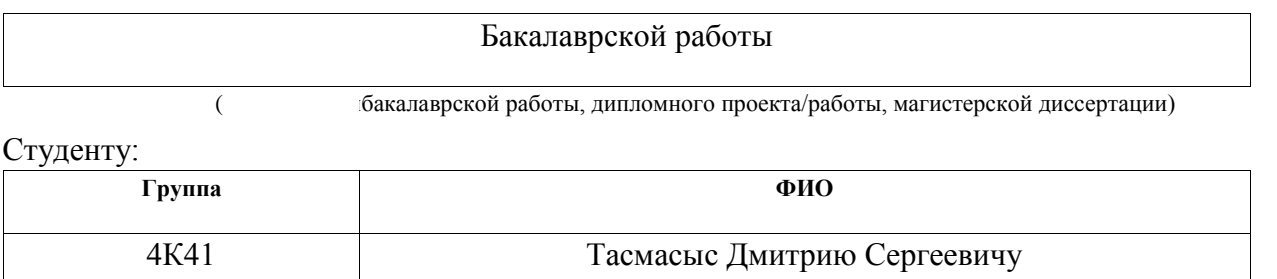

Тема работы:

Проект кожухотрубного теплообменного аппарата для нагревания толуола

Утверждена приказом директора (дата, номер)

Срок сдачи студентом выполненной работы:

## ТЕХНИЧЕСКОЕ ЗАДАНИЕ:

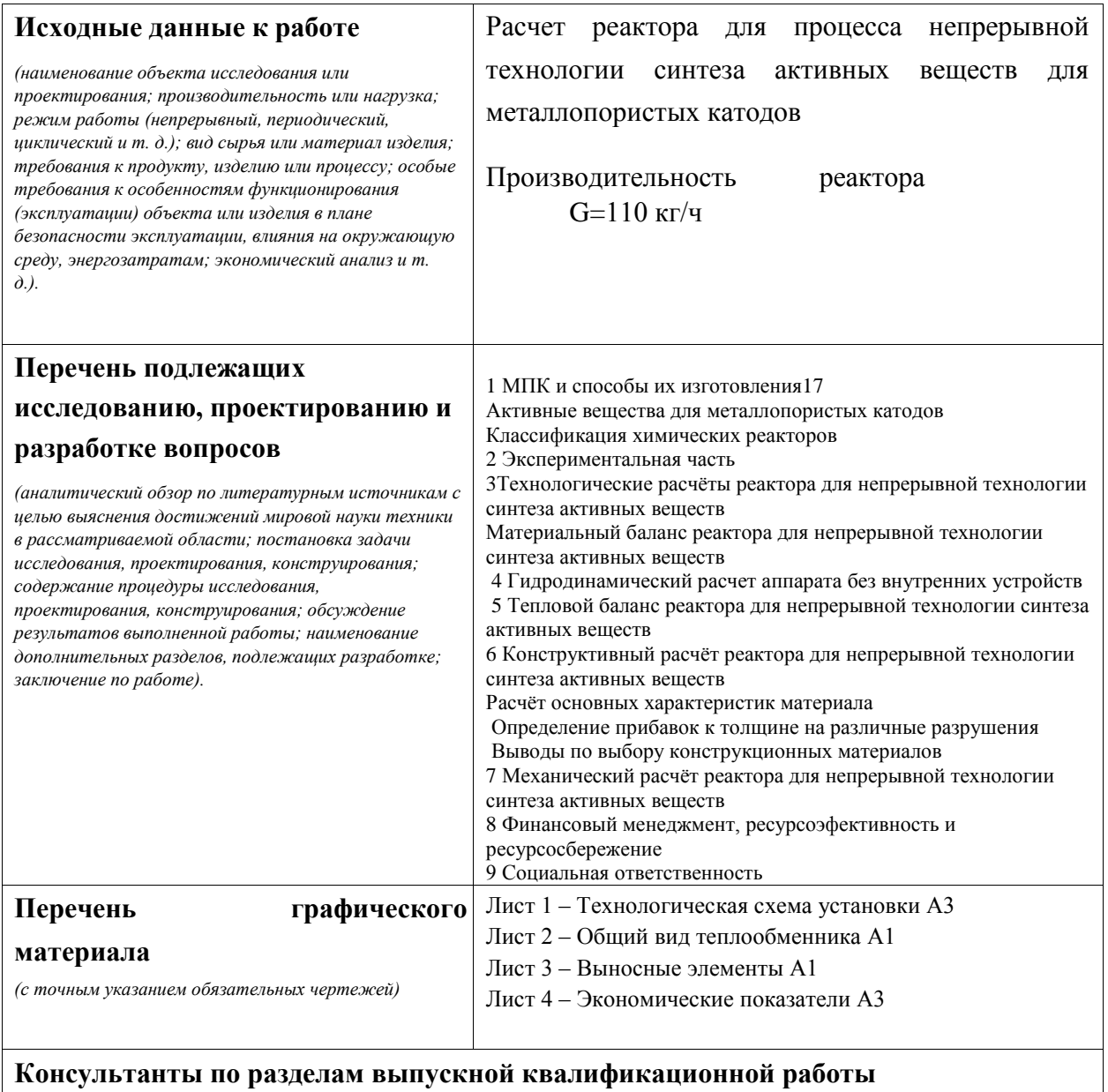

(с указанием разделов)

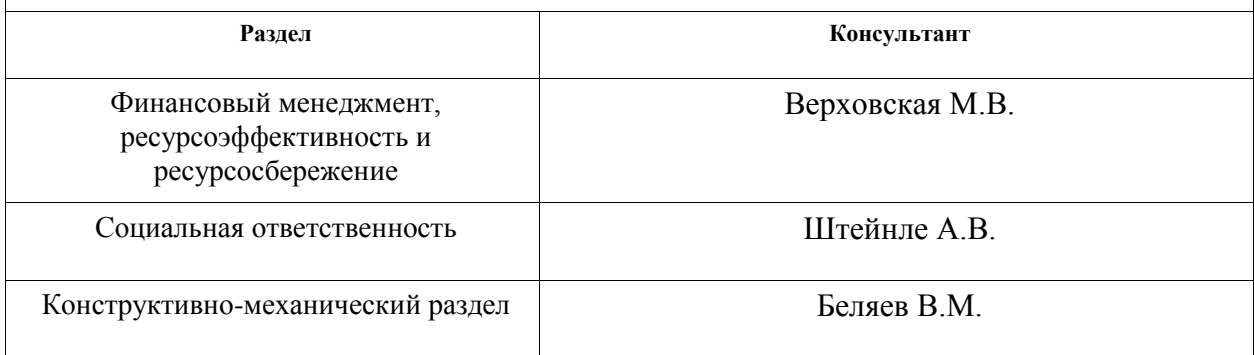

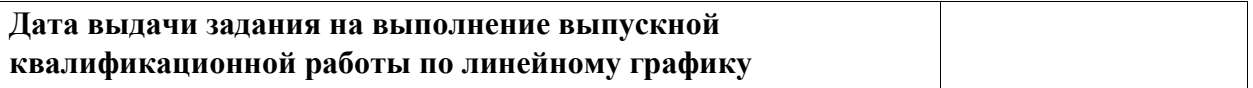

## **Задание выдал руководитель:**

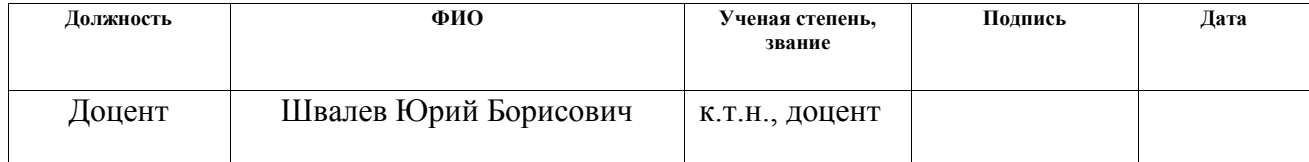

## **Задание принял к исполнению студент:**

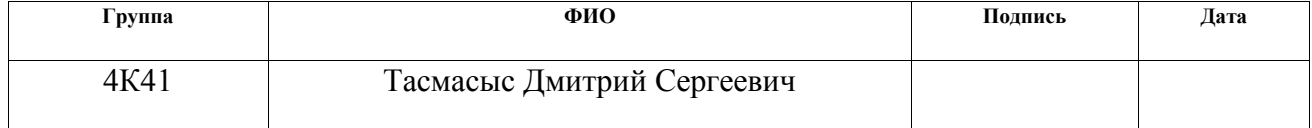

## **ЗАДАНИЕ ДЛЯ РАЗДЕЛА «СОЦИАЛЬНАЯ ОТВЕТСТВЕННОСТЬ»**

Студенту:

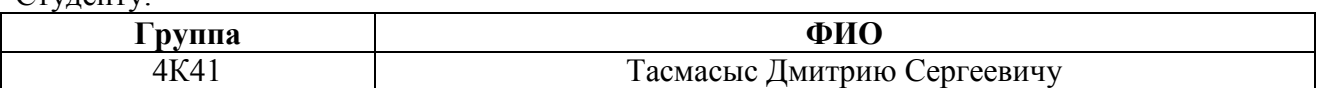

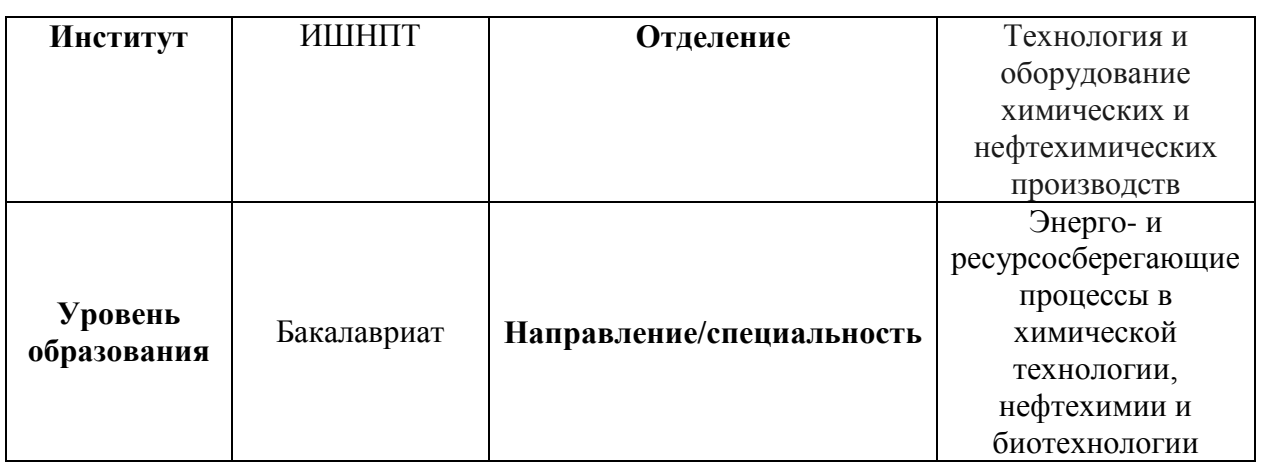

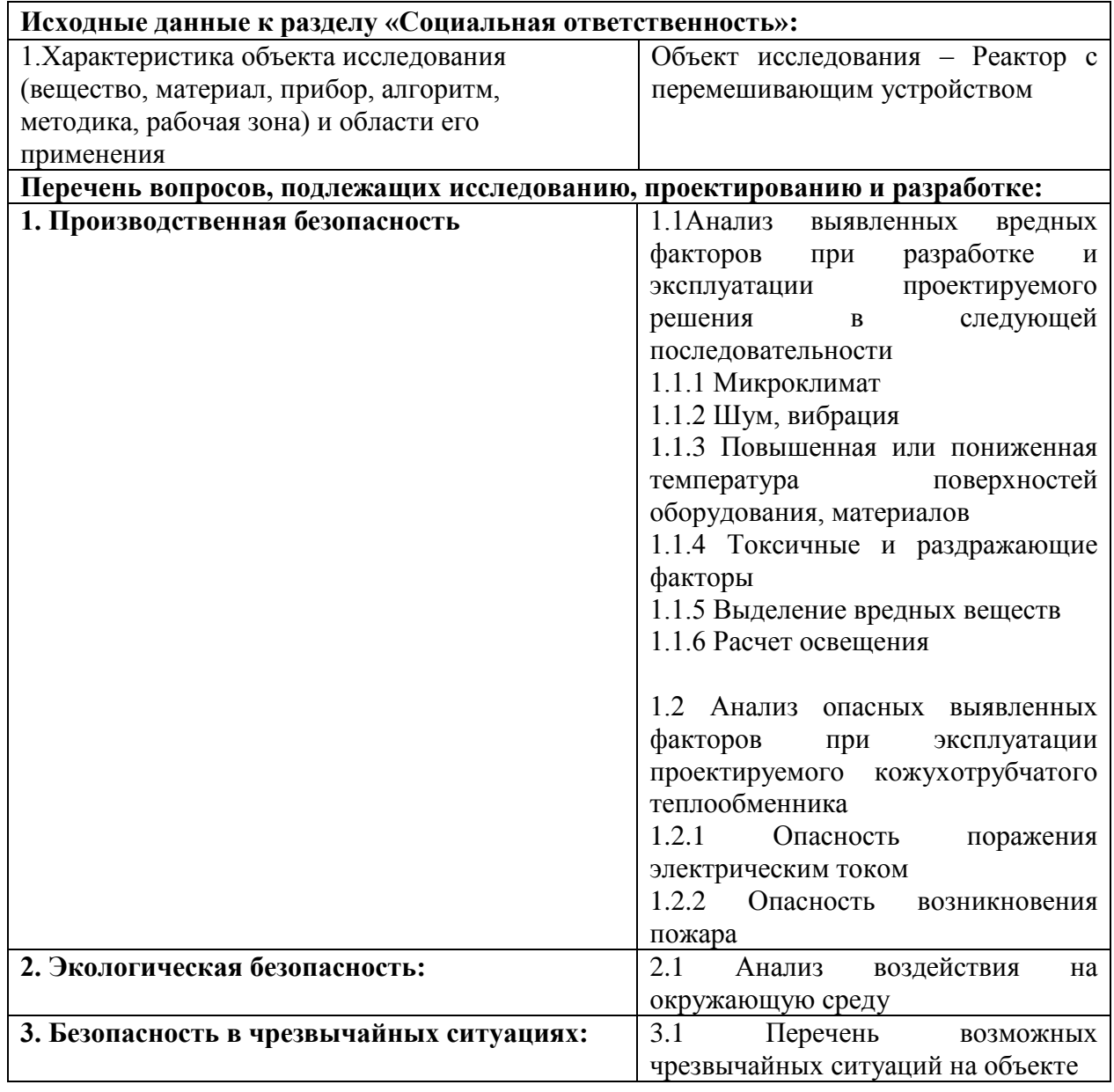

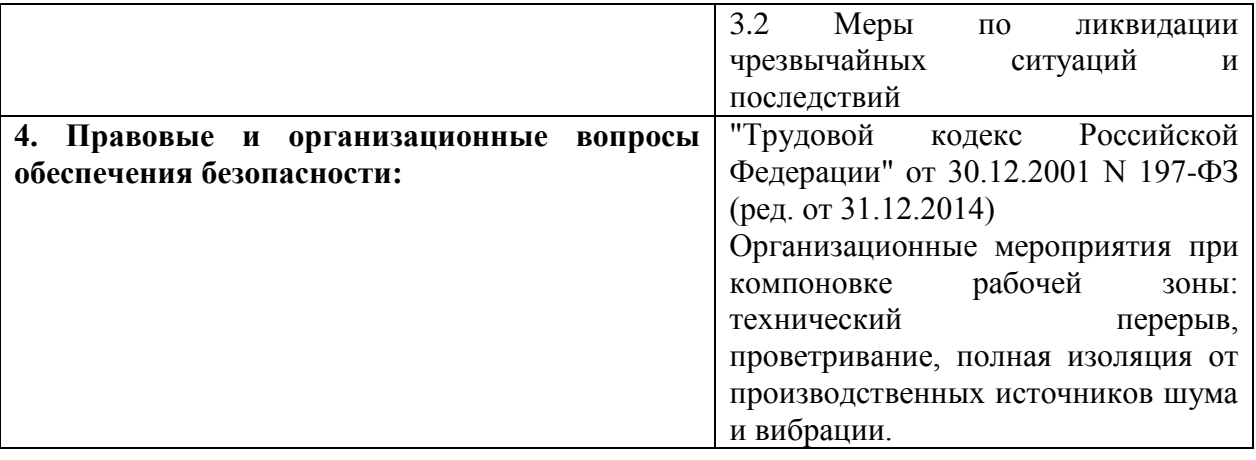

## **Дата выдачи задания для раздела по линейному графику**

## **Задание выдал консультант:**

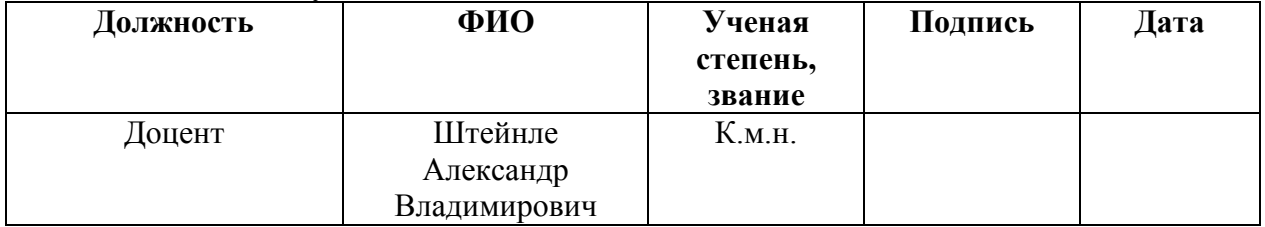

## **Задание принял к исполнению студент:**

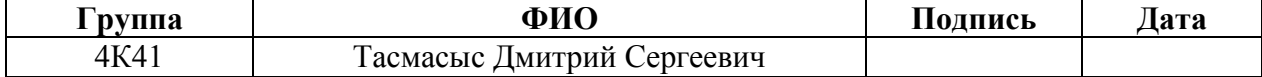

# ЗАДАНИЕ ДЛЯ РАЗДЕЛА «ФИНАНСОВЫЙ МЕНЕДЖМЕНТ, РЕСУРСОЭФФЕКТИВНОСТЬ И

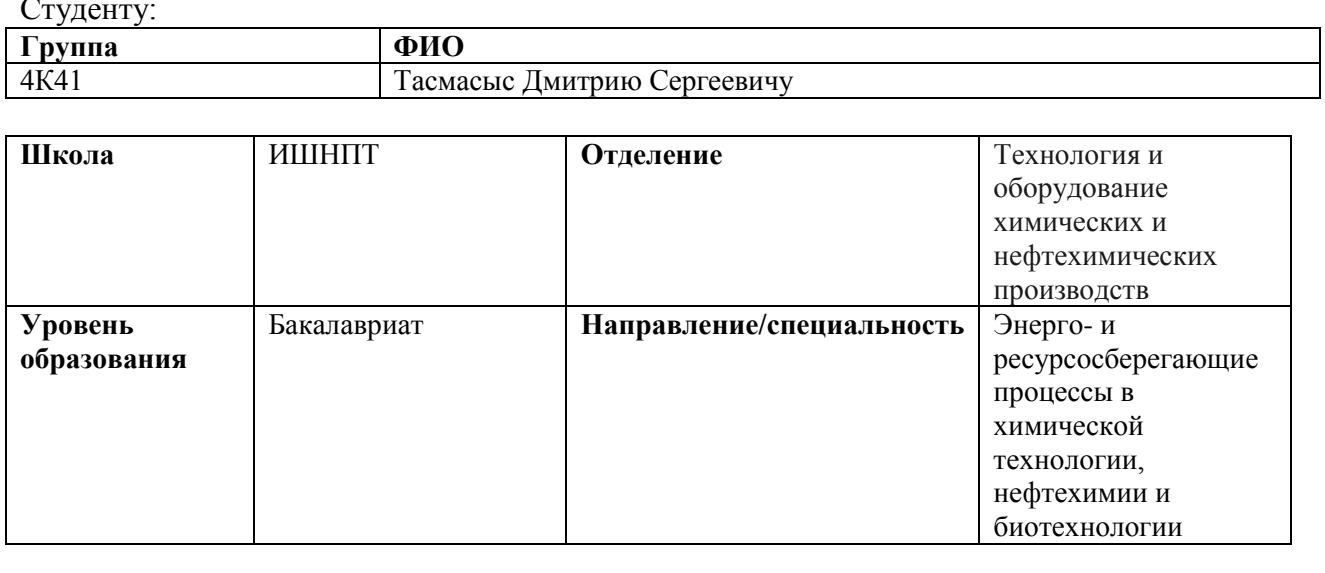

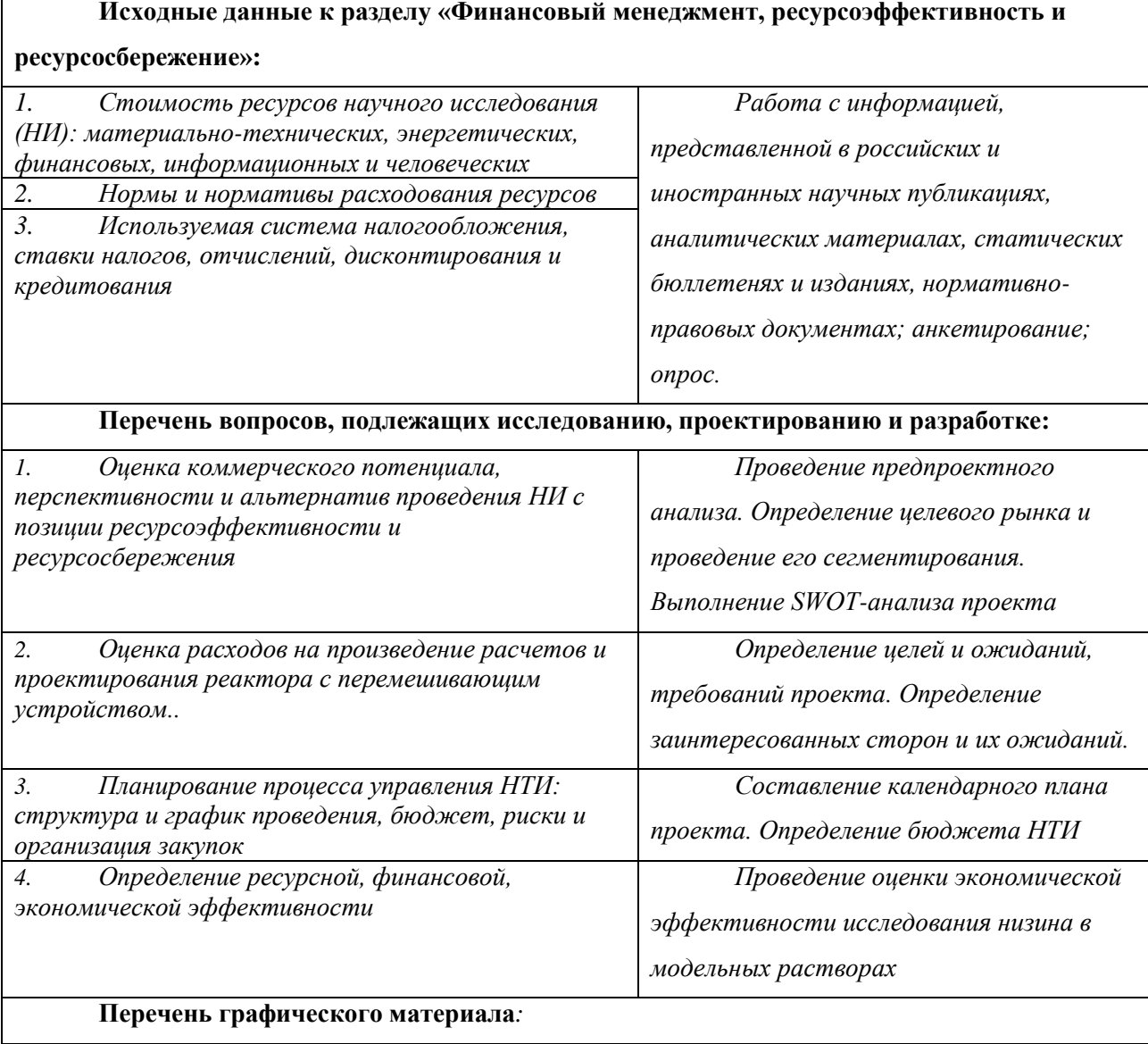

- *1. Оценка конкурентоспособности технических решений*
- *2. Матрица SWOT*
- *3. График проведения НТИ*
- *4. Определение бюджета НТИ*
- *5. Оценка ресурсной, финансовой и экономической эффективности НТИ*

#### **Дата выдачи задания для раздела по линейному графику**

#### **Задание выдал консультант:**

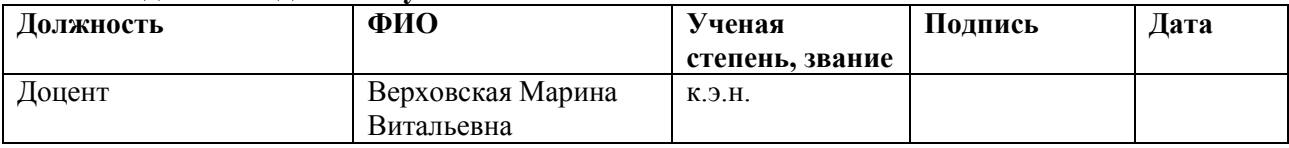

#### **Задание принял к исполнению студент:**

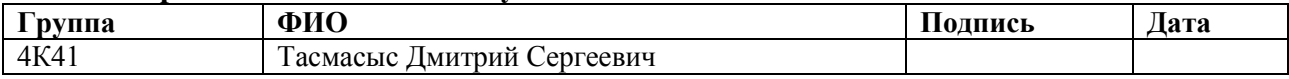

# **Запланированные результаты обучения по ООП 18.03.01 в 2018 г.**

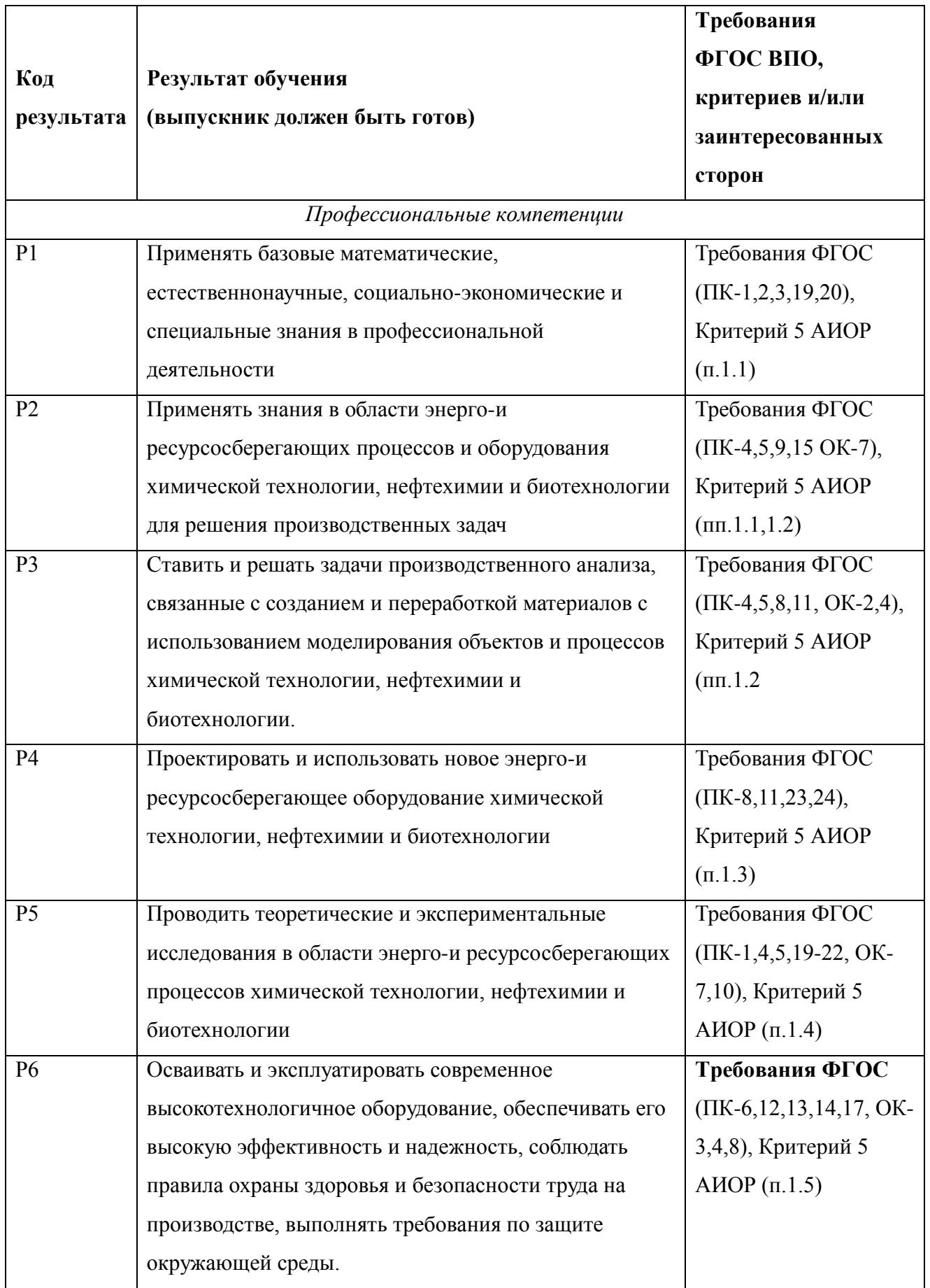

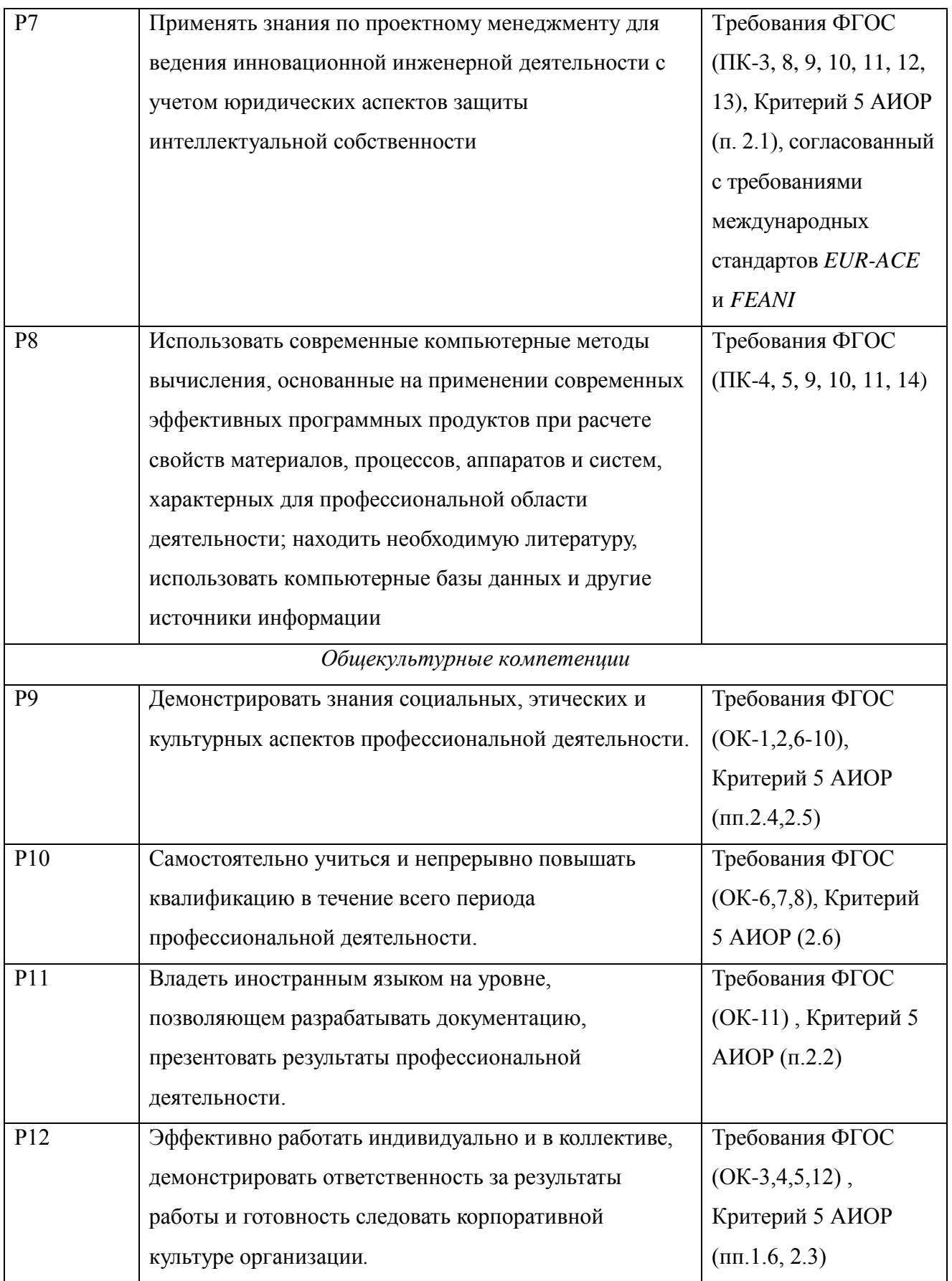

#### **Реферат**

Выпускная квалификационная работы «Разработка непрерывной технологии и оборудования синтеза активных веществ для металлопористых термоэлектронных катодов»

Ключевые слова: реактор, термоэлектронные катоды, активное вещество, непрерывное осаждение, мешалка лопастная.

Объектом работы является непосредственно разработка непрерывной технологии и расчет реактора с перемешивающим устройством.

Цель работы – Расчет реактора с перемешивающим устройством для осуществления непрерывного осаждения.

В ходе выполнения работы были произведены все необходимые расчеты для конструирования аппарата, определены его размеры и основные механические характеристики.

Реактор непрерывного осаждения с перемешивающим устройством: диаметр цилиндрической обечайки 400 мм, консольный вал 340мм соответственно, диаметр перемешивающего устройства 250 мм, мешалка лопастная, диаметр вала 40 мм, вертикальный.

Степень внедрения: процесс непрерывного осаждения для синтеза активных веществ для металлопористых катодов.

Область применения: химическая промышленность.

В ходе работы было подтверждено, что рассчитанный реактор соответствует всем предъявляемым технологическим характеристикам.

### **Abstract**

Graduation qualification work "Development of continuous technology and equipment for the synthesis of active substances for metal-porous thermionic cathodes"

Key words: reactor, thermionic cathodes, active substance, continuous precipitation, blade impeller.

The object of work is directly to develop a continuous technology and calculate the reactor with a mixing device.

Purpose of work - Calculation of a reactor with a stirring device for continuous deposition.

In the course of the work, all necessary calculations were made for the design of the apparatus, its dimensions and basic mechanical characteristics were determined.

Continuous precipitation reactor with agitator: diameter of cylindrical shell 400 mm, cantilever shaft 340 mm, diameter of stirring device 250 mm, blade impeller, shaft diameter 40 mm, vertical.

Degree of implementation: the continuous deposition process for the synthesis of active substances for metal-porous cathodes.

Scope: chemical industry.

In the course of the work it was confirmed that the calculated reactor meets all the technological requirements.

# **Содержание**

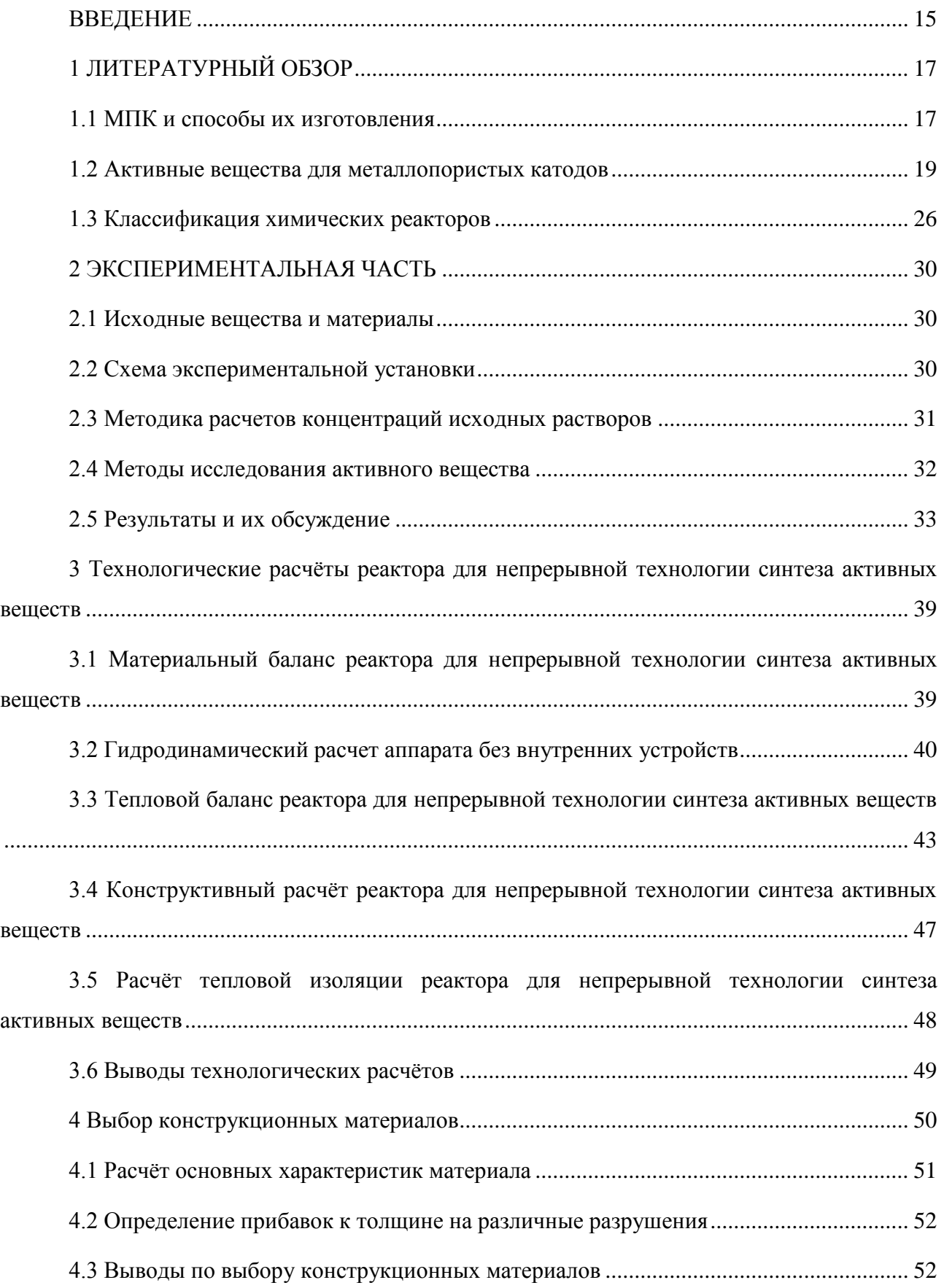

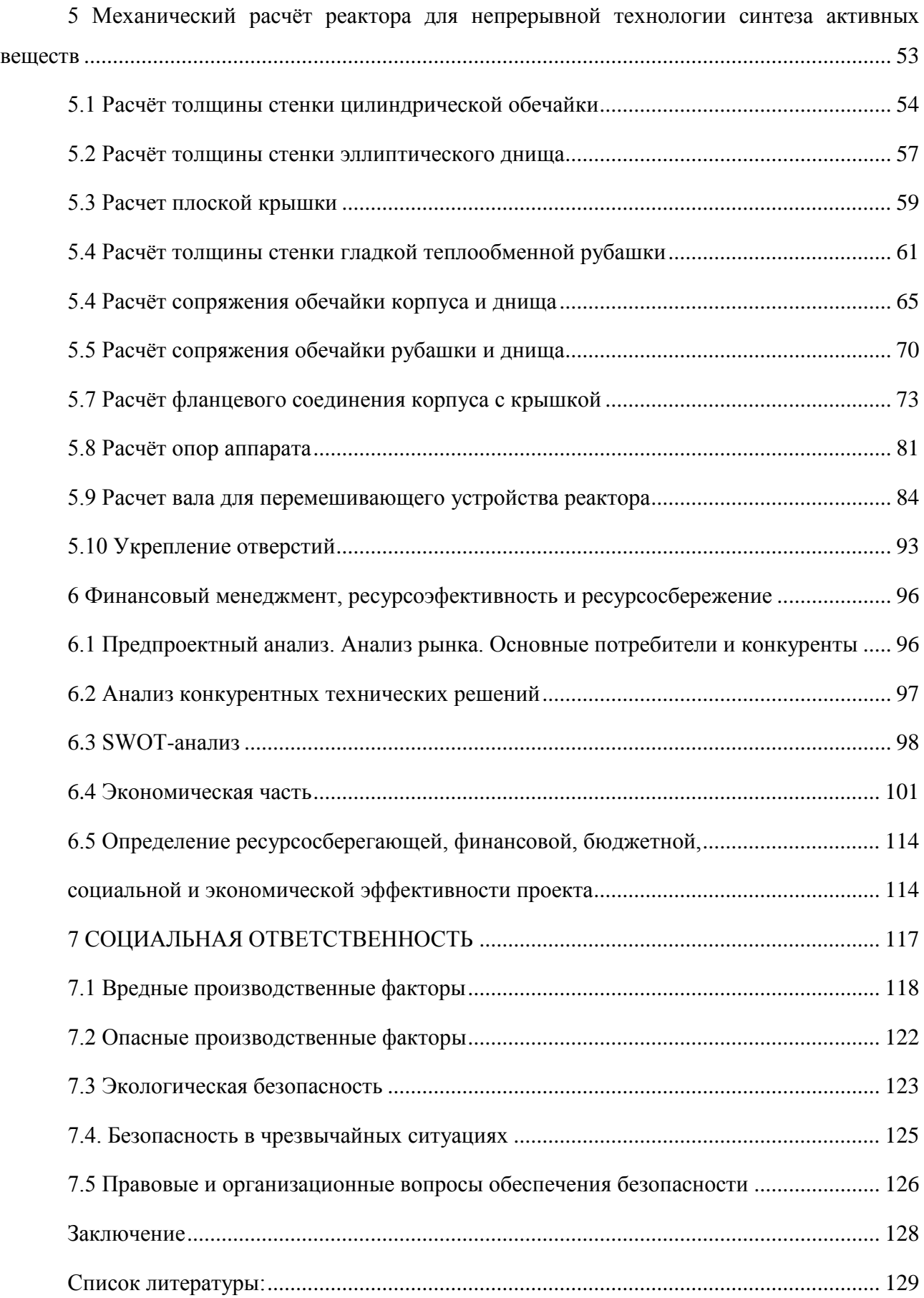

#### **ВВЕДЕНИЕ**

<span id="page-14-0"></span>В настоящее время при производстве электровакуумных СВЧ приборов на многих предприятиях электронной промышленности применяют металлопористые катоды на основе вольфрамовой губки[1], пропитанной алюминатом бария – кальция состава  $2,5BaO*0,4CaO*Al<sub>2</sub>O<sub>3</sub>$ .

В общем случае металлопористые катоды с несколько различающимися составами применяются в электровакуумных приборах мощных импульсных многолучевых клистронах (с отбором тока до 30 А/см<sup>2</sup> и долговечностью до нескольких тысяч часов), в лампах бегущей волны - ЛБВ (с отбором тока на постоянном режиме до 2 А/см<sup>2</sup> и долговечностью более 50 тыс. часов), а также в лампах обратной волны – ЛОВ[2] (при импульсном токоотборе до 50 А/см<sup>2</sup> и долговечности до 1000). Плотность тока термоэмиссии такого катода при температуре 1050 – 1100 0С составляет 10 – 15 А/см<sup>2</sup>. Основой катода является активное вещество, которое определяет основные параметры и свойства катода.

Активное вещество, заполняющее поры губки катода, представляет собой химическое соединение оксида бария с кислотными и амфотерными оксидами некоторых элементов[3]. При взаимодействии активного вещества с металлом губки (восстановителем) оно выделяет свободный барий, который и активирует катод. Исходным сырьем для активных веществ металлопористых катодов являются: карбонат бария (BaCO<sub>3</sub>), карбонат кальция (CaCO<sub>3</sub>) и оксид алюминия  $(A_2O_3)$ .Для изготовления эмиттера металлопористых катодов (МПК) используется вольфрамовый порошок, из которого изготавливают каркасы, пропитываемые активным веществом.

По способу введения активного вещества в вольфрамовую губку различают прессованные и импрегнированные катоды.

Существует несколько способов приготовления активных веществ, основными из которых являются[4,5]:

- классический способ прокаливания смеси карбонатов бария и кальция;
- золь гель технология;
- метод полунепрерывного осаждения;
- метод непрерывного осаждения и др.

Каждый из методов получения активных веществ позволяет получить одинаковый по составу конечный продукт, но различный по своим свойствам. Следовательно, получение активного вещества с заданными, стабильными, и воспроизводимыми характеристиками фазового состава, являются актуальными. В настоящее время активные вещества для

промышленных катодов получают либо твердофазным синтезом, либо периодическим методом осаждения, но эти методы не позволяют получать активные вещества требуемого качества, что в дальнейшем негативно сказывается на эксплуатационных характеристиках металлопористого катода.

Метод непрерывного осаждения обладает рядом преимуществ перед остальными методами, так как позволяет получить продукт со стабильными воспроизводимыми характеристиками и высокой чистотой продукта, что и определило выбор этого метода в данной работе.

При формировании фазового состава любого активного вещества необходимо знать химизм и механизм процесса. Например, исходными веществами для получения  $Ba_3Al_2O_6$ ,  $Ca_3Al_2O_6$  являются оксиды этих металлов, которые в свою очередь могут быть получены из соответствующих солей или гидроксидов. Метод непрерывного осаждения позволяет синтезировать как индивидуальные соединения, так и бинарные и тройные системы. Первой целью данной работы являлось получение индивидуальных солей бария, кальция, алюминия, исследование процесса их термического разложения, определение фазового состава прокаленных веществ. Эти данные необходимы для исследования формирования бинарных(барий алюминий) и тройных(барий кальций алюминий) систем, что необходимо при разработке непрерывной технологии синтеза активных веществ для металлопористых термоэлектронных катодов.

Основным аппаратом любой технологической схемы получения активных веществ является химический реактор. Данный аппарат должен обеспечивать постоянство технологических параметров по всему его объему, что является необходимым условием для получения активных веществ. Поэтому вторая цель данной работы – обоснование, выбор и расчет реактора для процесса непрерывного осаждения в технологии активных веществ для металлопористых термоэлектронных катодов. Данным требованиям отвечает реактор идеального смешения, который характеризуется абсолютно полным выравниванием всех параметров по всему объему аппарата, что в данной работе и явилось основанием для выбора и расчета такого типа реактора заданной производительности.

## <span id="page-16-1"></span>1 ЛИТЕРАТУРНЫЙ ОБЗОР

В данной главе будут описаны основные разновидности МПК и свойства активных веществ, способы их получения.

#### <span id="page-16-0"></span>1.1 МПК и способы их изготовления

Металлопористые католы (МПК) заняли прочное место в производстве электровакуумных приборов. Практически все производимые в мире усилители, на базе ламп бегушей волны (ЛБВ) или обратной волны (ЛОВ), наземной и космической связи, изготовлены на основе МПК. Используют для радиолокации, телевещания, сотовой связи с целью получения электронного эмиссионного потока[2,6] и др.

Существует несколько основных разновидностей катодов показанных на рисунке  $1.1[7]$ .

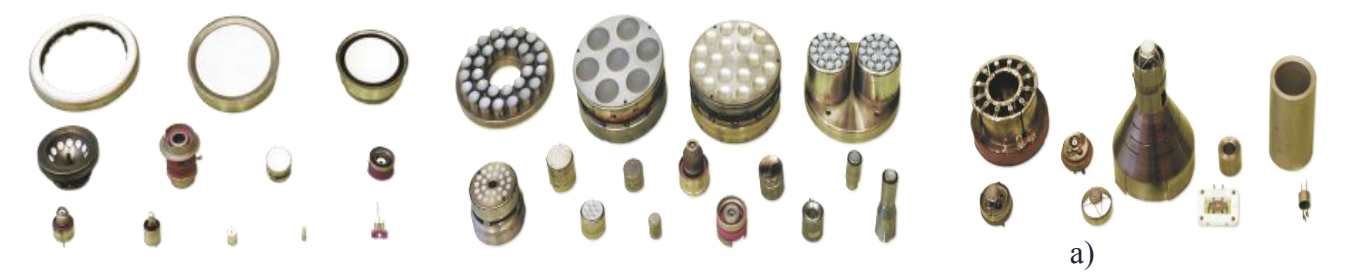

Рисунок 1.1–Разновидности катодов[7]:  $a$  – оксидные катоды;  $\ddot{o}$  – металлопористые катоды; в-металлосплавные католы

МПК - это катоды, эмитирующий слой которых представляет собой пористую губку из тугоплавкого металла (как правило, вольфрама), помещенную в молибденовый «стакан»  $[8]$ .

Поступающие щелочноземельные металлы и окислы этих металлов через поры губки образуют монослой на эмитирующей поверхности типа Ba-O-W[9], обладающий низкой работой выхода.

В настоящее время, на стадии разработки, существует технология изготовления МПК[5], в которой при изготовлении катода применяют наноуглеродный материал. Внедрение материала в матрицу катода может изменить механизм и скорость протекания трехфазных реакций образования активных элементов и кислорода и, следовательно, улучшить его эмиссионные свойства.

Перспективными материалами для катодов являются сплавы благородных металлов (Pd, Pt, Ir) с редкоземельными (Ir, Ce, La) и др.

Конструкция металлопористого (пропитанного) катода представлена на рисунке 1.2. Он представляет собой губку 2 из тугоплавкого металла (W, Mo, Re), поры которой пропитываются активным веществом (алюминатом бария, кальция). Пропитка осуществляется путем нанесения дозированного количества активного вещества и пропитки им губки при температуре 1700-1800°C в водороде. После пропитки избыток активного вещества, оставшийся на поверхности губки и на стенках корпуса, удаляют путем механической обработки, в результате чего происходит завальцовывание пор [11]. Для вскрытия пор применяют способ ионно-плазменного травления поверхности [12], или метод воздействия на поверхность импульсным лазерным излучением [13]. В результате лазерного воздействия происходит вскрытие завальцованных пор с обеспечением формирования равномерно распределенных по эмитирующей поверхности микроотверстий. Этот способ обеспечивает получение металлопористых катодов с идентичными по размерам микроотверстиями на одинаковом расстоянии микроотверстий друг от друга. Технический результат - повышение равномерности распределения микроотверстий по эмитирующей поверхности катода, идентичности их геометрических размеров, увеличение эмиссионной способности катода, упрощение и сокращение времени процесса изготовления катода. Далее идет крепление губки 2 к молибденовому корпусу 1 (керну) с помощью завальцовки, пайки, либо спекания. Тепло от нагревателя 3 (вольфрамовая нить накала) передается на вольфрамовую губку 2 в основном за счет излучения, что способствует равномерному нагреву [13]

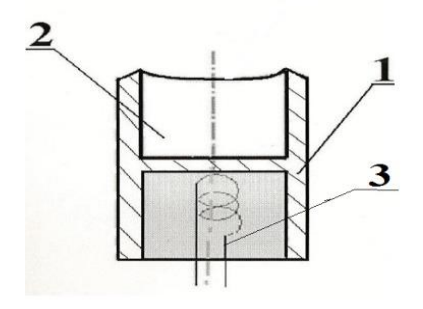

Рисунок 1.2 - Конструкция МПК: 1-Корпус, 2-металлопористая губка, 3-нагревательный элемент [9]

По способу получения активного вещества МПК бывают[9]:

- прессованные;
- пропитанные;
- прессовано-пропитанные.

#### <span id="page-18-0"></span>1.2 Активные вещества для металлопористых катодов

Активное вещество, заполняющее поры губки катода, представляет собой химическое соединение оксида бария с кислотными и амфотерными оксидами некоторых элементов[3].

Важным условием стабильной работы катода является правильный подбор активного вещества. Активное вещество должно обладать следующими основными свойствами [14]:

способностью выделять необходимое количество активатора (бария) при  $\bullet$ взаимодействии с восстановителем;

- $\bullet$ незначительным выделением газов при обработке катода;
- $\bullet$ достаточной устойчивостью на воздухе;
- заданной температурой плавления.  $\bullet$

На этапе активирования катода при температуре, превышающей рабочую температуру катода, образование кристаллов оксида бария может происходить лишь в результате взаимодействия алюминатов бария  $\mathbf{c}$ вольфрамом. Из-за термодинамических ограничений прямое разложение алюминатов на оксиды бария и алюминия невозможно. Выделение оксида бария также затрудненно в результате взаимодействия алюминатов с вольфрамом из-за летучести оксида вольфрама. При этом происходит «унос» кислорода из оксида бария оксидом вольфрама[15] и обуславливает формирование в оксиде бария кислородных вакансий, ответственных  $3a$  $ero$ термоэмиссионные свойства. Условно данную реакцию можно записать в виде

> $3BaO \cdot Al_2O_3 + W \rightarrow BaO \cdot Al_2O_{3+}WO_3^{\dagger} + BaO_{(1-x)}[15],$  $(1.1)$

где х - отклонение оксида бария от стехиометрии, а стрелка у оксида вольфрама указывает на переход его в газовую фазу[15], что, по принципу Ле Шателье - Брауна, сдвигает реакцию (1.1) вправо.

В зависимости от состава исходной оксидной фазы, которой пропитывается вольфрамовая матрица, и температуры стоящий слева в реакции (1.1) алюминат может быть вида [15]

> BA, B<sub>3</sub>A, B<sub>4</sub>A, B<sub>5</sub>A, B<sub>7</sub>A, B<sub>8</sub>A, B<sub>10</sub>A  $(1.2)$

или их эвтектической смеси, где B - BaO, A - Al<sub>2</sub>O<sub>3</sub>, причем фазы в ряду расположены в порядке увеличения содержания оксида бария. При этом каждая участвующая в реакции  $(1.1)$  фаза превращается в фазу, расположенную левее в ряду  $(1.2)$ . Аналогично реакции  $(1.1)$ в металлопористом катоде может протекать и реакция взаимодействия алюмината кальция с вольфрамом с образованием нестехиометричного оксида кальция и летучего оксида

19

вольфрама, а в осмированных катодах - взаимодействие алюминатов бария и кальция с осмием с образованием нестехиометричных оксидов бария и кальция и летучего оксида осмия.

Таким образом, схему катодного материала на этапе его активирования и работы можно представить в виде[16], показанном на рисунке 1.3, где  $1$  – вольфрам,  $2$  – алюминат, 3 - образующиеся кристаллиты оксида бария, 4 - поры в материале, а - средний размер кристаллитов оксида бария, D - среднее расстояние между кристаллитами.

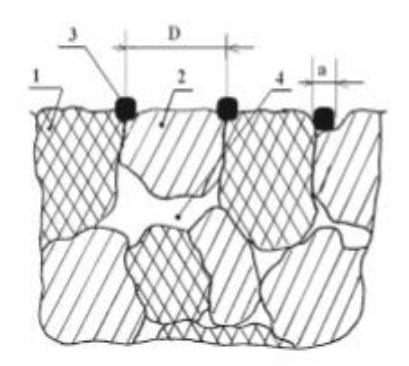

Рисунок 1.3 - Схема формирования кристаллитов оксида бария в металлопористом катоде $[16]$ .

Оптимальная величина открытого порового канала также зависит от активности реакции взаимодействия импрегнирующего вещества с вольфрамом[17], в результате которой в объеме катода создается давление.

К менее активным алюминатам можно отнести составы:  $3BaO \cdot 0.5CaO \cdot Al_2O_3$ ;  $4BaO \cdot$  $CaO \cdot Al_2O_3$ ; к более активным:  $3BaO \cdot CaO \cdot Al_2O_3$  и алюминаты, отожженные в кислой атмосфере [17], содержащей углекислый газ СО

В катодных узлах, в которых возможна бомбардировка поверхности катода остаточными газами, что приводит к повышению распыления Ва  $\uparrow$ , целесообразно использовать каркасы с меньшей плотностью, как, например, в работе [17], и большей проницаемостью (0.44–0.48 кг /см<sup>2</sup>). В этом случае плотность каркасов рассчитывают следующим образом[18]:

$$
\rho_{\rm cn} = (12,35 - 0,03 \, \text{A}_q + 0,05 \, \text{A}_q^2) - 0,6 \tag{1.3}
$$

При применении более активного импрегнирующего вещества [18] или, например, свежеприготовленного алюмината  $3BaO \cdot CaO \cdot Al_2O_3$  целесообразно использовать менее проницаемые для распыления Ва  $\uparrow$  каркасы с плотностью

$$
\rho_{\rm cr} = (12.35 - 0.03 \text{A}_{\rm H} + 0.05 \text{A}_{\rm H}^2) + 0.6 \tag{1.4}
$$

 $20$ 

В качестве активных веществ чаще всего используется системы окислов:  $BaO + Al<sub>2</sub>O<sub>3</sub>$ ,  $BaO+TiO<sub>2</sub>$ ,  $BaO+THO<sub>2</sub>$ ,  $BaO+WO<sub>3</sub>$ ,  $BaO+Cr<sub>2</sub>O<sub>3</sub>$ .

В таблице 1.1 показано изменение средних диаметров частиц вольфрамовых порошков и их активности при повышенных температурах.

В качестве параметров контроля приведены [19]:

- Дч средний диаметр частиц;
- P давление протекания воздуха через пробную таблетку;
- ∆V /V усадка каркаса пробной таблетки при спекании.

Таблица 1.1 - Характеристики вольфрамовых порошков и W-каркасов катодов [19]

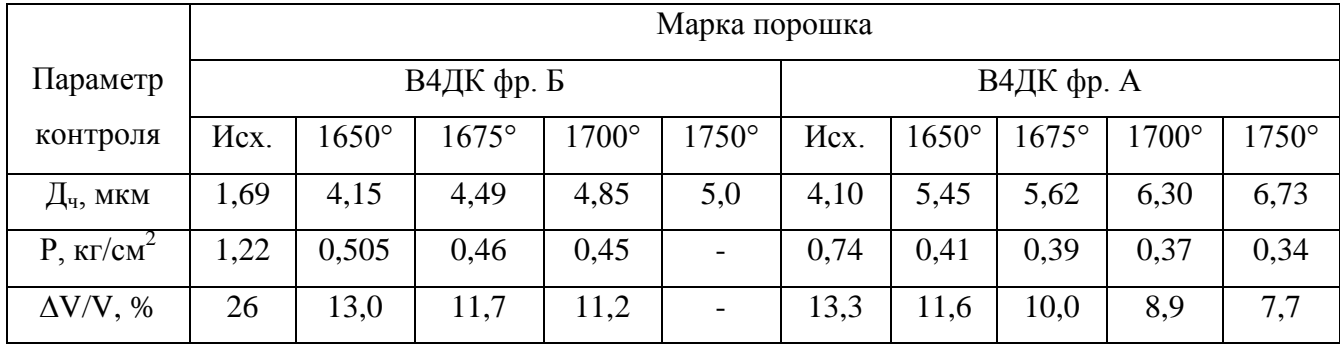

Отжиг при температуре 1650°С способствует исчезновению субмикронной фракции, изменению тонкой структуры частиц и, следовательно, дезактивации порошка[19], что выражается в снижении усадки W-каркасов при спекании. Однако полное протекание этого процесса при температуре 1650 °С не происходит в вольфрамовых промышленных порошках со средним диаметром частиц: 3,5..4,5 мкм, а в более мелких порошках с  $\mu_{\text{Y,HCX}}$ , от 1 до 3,5 мкм. И только многоступенчатый отжиг с конечной температурой 1700°С приводит к сравнительному выравниванию величины усадки таблеток из порошков разных марок от 8,9 до 11,7 %.

Еще большая дезактивация порошка[19] происходит при его обработке с температурой 1750°С, повышая температуру на каждой ступени отжига на 25..50 °С, что способствует более интенсивной реакции вальфрама с алюминатом. Следовательно, дальше повышать температуру данного процесса отжига порошка не является целесообразным.

1.2.1 Составы активных веществ

По составу активного вещества различают[20]:

- алюминатные;
- вольфраматные;

алюмосиликатные;

По способу получения активного вещества, различают[20,21]:

 Прессованные[20,21] - изготавливаются в виде таблеток или керамических трубок путѐм прессования смеси из порошков активных веществ (оксидов, алюминатов, вольфраматов Ba) и порошков тугоплавких металлов вольфрама или сплавов вольфрама с другими металлами, например с Re.

 Пропитанные[20,21] – вольфрамовую губку погружают в расплав активного вещества эмиссионного материала и пропитывают. Различали следующие составы активных эмиссионных материалов (вольфраматы Ba и Ba - Ca, скандаты) и материалы губки (W, Ni, смеси W с Ir, Os). Наиболее распространенными модификациями, часто используемыми на практике, являются катоды с алюминатом Ba – Ca с плотностью до 10 А/см2 при рабочей температуре - 1370 К, срок службы-десятки тысяч часов. Используются в электроннолучевых трубках, приборах СВЧ-диапазона.

• Боридные [20,21] – за основу приняты соединения типа MBn (М - металл); наибольшее распространение получили составы из гексаборида лантана (LaB6). Данные катоды используются в режиме термополевой эмиссии при высокой напряжѐнности электрического поля (~10б В/см), когда значительная часть эмиссионного тока обусловлена автоэлектронной эмиссией. Этому способствует высокая механическая прочность и устойчивость к электронной и ионной бомбардировкам. Применяются в ускорителях, вакуумных устройствах, работающих в условиях "плохого" вакуума, не отравляясь и обеспечивая электронные токи большой плотности.

В таблице 2 приведены основные параметры применяемых на практике катодов с известным составом (по данным разных авторов).

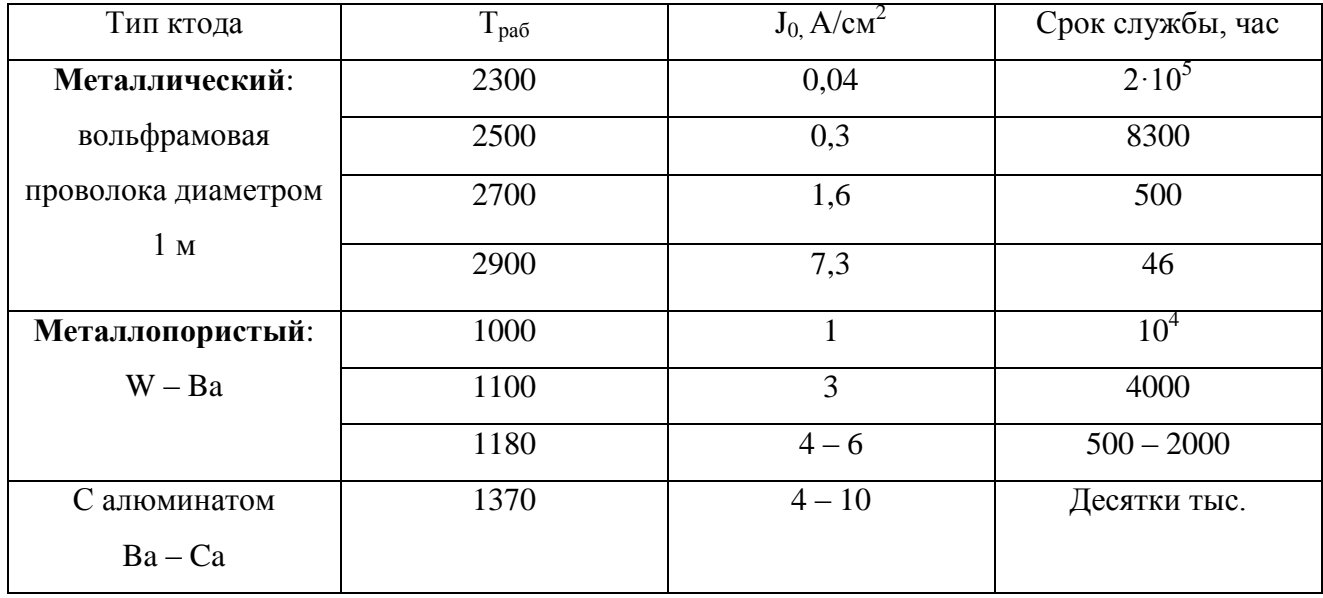

Таблица 1.2 - Основные типы катодов и их свойства [8,11, 20,21]

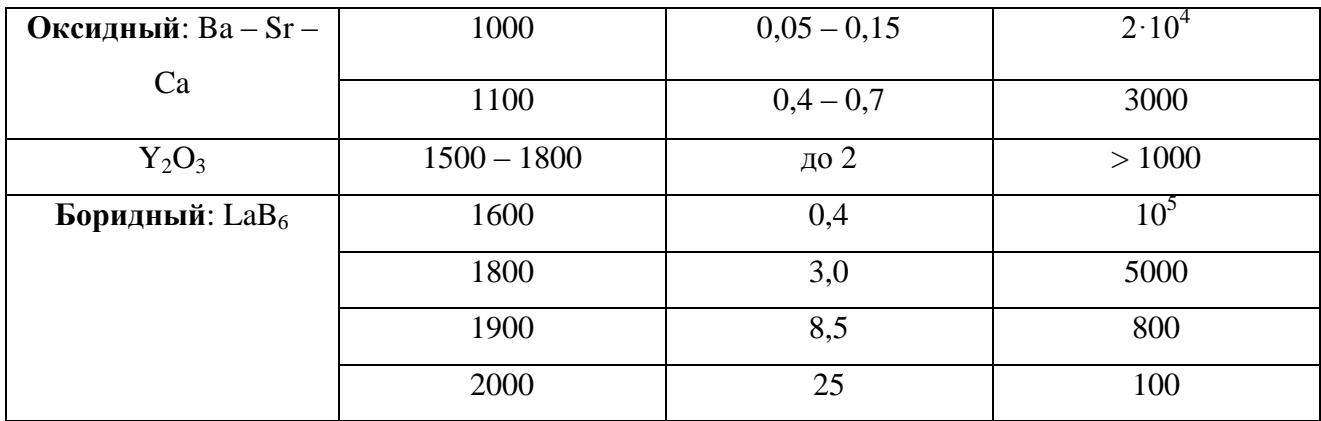

#### 1.2.2 Способы получения активных веществ

Различают следующие основные способы получения активных веществ:

- классический способ;
- золь гель технология;
- периодическое осаждение.

Классическим способом является твердофазный синтез, в котором в качестве исходных материалов используют оксиды или гидроксиды алюминия и карбонат бария, карбонат кальция. Однако данная методика имеет существенные недостатки. Продукты, синтезированные таким способом, являются недостаточно чистыми, и обладают гранулометрической неоднородностью.

Золь-гель технология (sol-gel или spin on glass process)[22] основана на способности коллоидного раствора или золи коагулировать, превращаясь в гели. Гели представляют собой структурированные коллоидные системы с жидкой дисперсионной средой.

Золь-гель технология является удобным путем получения дисперсных материалов, позволяет исключить многочисленные стадии промывки. В качестве исходных веществ используют соединения, не вносящие примеси в состав конечного продукта.

При использовании классической нитратной золь-гель технологии[23] используют оксикарбоновые кислоты, как хелатообразующие и полимеризующие агенты, чаще используют лимонную кислоту. Применение лимонной кислоты в качестве комплексообразователя приводит к выпадению осадка нитрата бария при перемешивании в течение 1,5 часов. К этому приводит низкая устойчивость цитратного комплекса бария в сильнокислых средах и низкой растворимостью нитрата бария в воде.

Недостатками данного метода получения активных веществ является необходимость стабилизации комплекса бария с органическими реагентами, а, следовательно, и уменьшение концентрации нитрат – ионов.

Активные вещества получают методом периодического осаждения[24], в котором получают барий – кальциевый вольфрамат путем совместного осаждения вольфраматов и карбанатов бария и кальция из водных растворов с последующим прокаливанием образовавшихся осадков.

Исходными веществами для получения барий – кальциевого вольфрамата являются азотнокислые соли бария и кальция, фольфрамат аммония и карбонат аммония. Осаждают следующие растворы[24]:

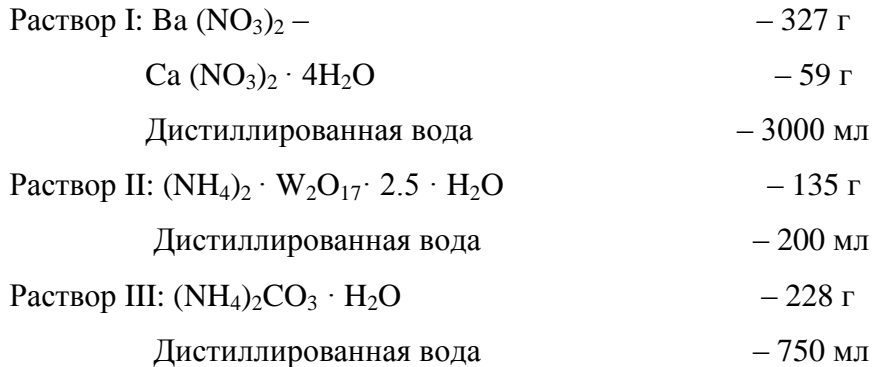

Растворы II и III при осаждении одновременно вливают в раствор I. Предварительно проводят нагрев растворов I и II до температуры порядка 80-90˚С, при этом раствор III имеет температуру порядка 20-30 ˚С. Необходимо учитывать, что именно при pH=6,5-7,5 достигается наиболее полное осаждение.

Выпавший осадок высушивают, прессуют и прокаливают при 1350-1400 ˚С в течении 2 часов.

Так как осаждение проводится в периодическом режиме, продукт получается с нестабильными и невоспроизводимыми физико-химическими характеристиками.

Известен метод осаждения, применяемый для производства катализаторов и сорбентов, но не применяемый для получения активных веществ – метод непрерывного осаждения из растворов.

Активные вещества в данной работе получали методом непрерывного осаждения[4], в котором растворы азотнокислого алюминия, азотнокислого бария и азотнокислого кальция осаждали в непрерывном режиме при температуре 50°С, при постоянном значении pH=7,5, в качестве осадителя использовали раствор карбоната натрия.

Метод имеет ряд преимуществ[4]: чистота конечного продукта, воспроизводимость результатов. Полученные вещества в дальнейшем могут быть использованы для синтеза активной фазы для металлопористых термоэлектронных катодов.

Электронно - микроскопические снимки и рентгеннограммы барий - кальциевого вольфрамата, свидетельствует о том, что катоды, изготовленные на основе барий кальшиевого вольфрамата. полученного методом осаждения, облалают лучшими эмиссионными свойствами по сравнению с катодами, полученными методом спекания [11].

Как видно из рисунка 1.4, непрерывный процесс в установившемся режиме позволяет полностью обеспечить постоянство всех физико-химических и технологических условий осаждения.

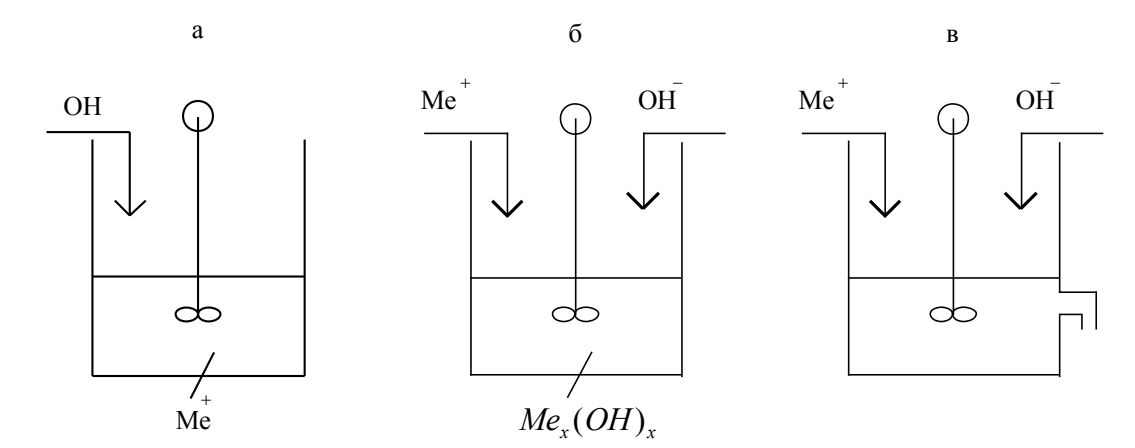

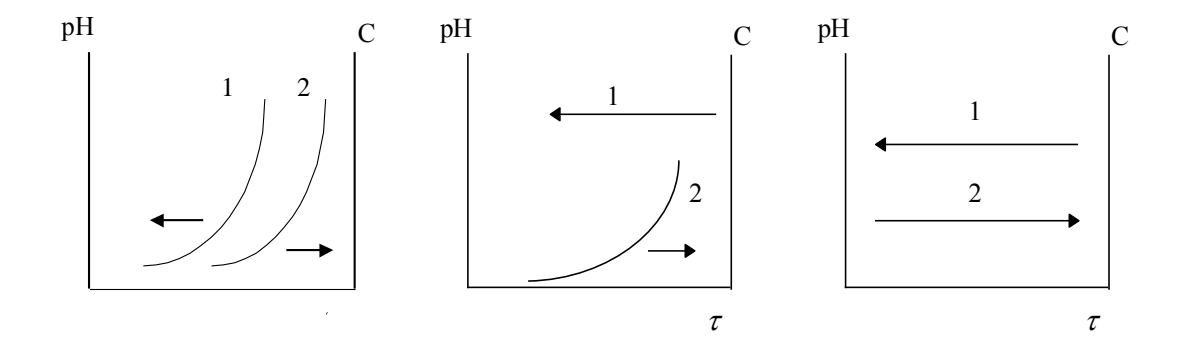

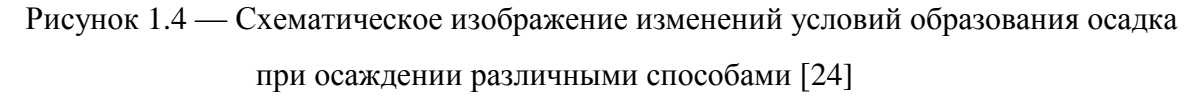

а) -периодический способ; б) -полунепрерывный способ; в) -непрерывный способ; 1 -

рН; 2 - концентрация осадка

Из рисунка 1.4 в видно, что в течение всего промежутка времени рН и концентрация осадка остаются постоянными. Это говорит о возможности получения продукта химически однородного состава.

В заключении, можно сделать вывод, что непрерывный метод осаждения имеет большое преимущество перед всеми вышеперечисленными способами получения активных веществ.

#### <span id="page-25-0"></span>**1.3 Классификация химических реакторов**

Для разработки химико – технологического процесса необходимым является выбор типа, конструкции и расчета химического реактора, являющегося основным аппаратом в любой химико – технологической схеме.

Химические реакторы[25] - это аппараты для проведения химических превращений исходного сырья в целевой продукт определенного качества и в заданном количестве.

Существует большое количество всевозможных процессов, которые осуществляются в химической технологии с помощью реакторов, различающихся по конструкции, внешнему виду и размерам. Однако, можно выделить общие признаки классификации реакторов.

Выделяют следующие основные классификационные признаки [26]:

 режим движения реакционной среды (гидродинамиеская обстановка в реакторе);

- условия теплообмена в реакторе;
- фазовый состав реакционной смеси;
- способ организации процесс;
- характер изменения параметров процесса во времени;
- конструктивные признаки.

1.3.1 Классификация реакторов по гидродинамической обстановке

В зависимости от гидродинамической обстановки различают реакторы смешивания и вытеснения.

Реакторы смешения – емкостные аппараты, в которых осуществляется перемешивание механической мешалкой или циркуляционным насосом.

Реакторы перемешивания – аппараты трубчатого типа, имеющие вид удлиненного канала. Перемешивание имеет локальный характер, так как по длине реактора имеет место неравномерность распределения скорости потока и ее флуктуации, а также завихрения.

В теории рассматривают два идеальных реактора – реактор идеально смешения и идеального вытеснения.

Реактор идеального смешения[26] характеризуется абсолютно полным выравниванием всех параметров по всему объему реактора.

26

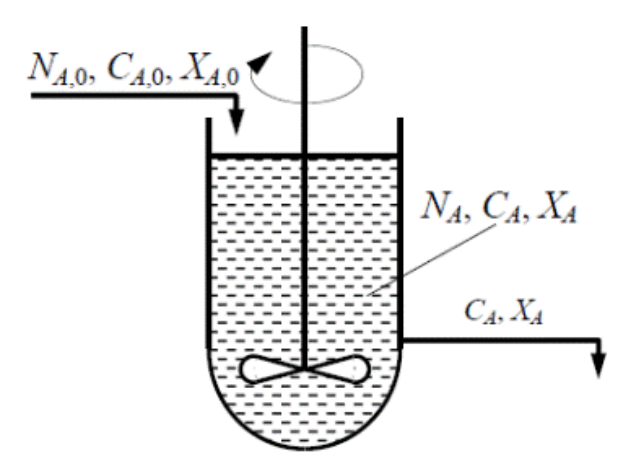

Рисунок 1.5 – Схема реактора идеального смешения [27].

Моделью реактора идеального перемешивания могут служить смесители с механическими мешалками, пневматическими и струйными смесителями, а также реакторы с кипящим слоем[25].

Реактор идеального вытеснения предполагает, что любое количество исходного вещества и продуктов через реактор перемешиваются как твердый поршень, а по длине реактора устанавливается определенное распределение концентраций, участвующих в реакции, веществ, температуры и других параметров.

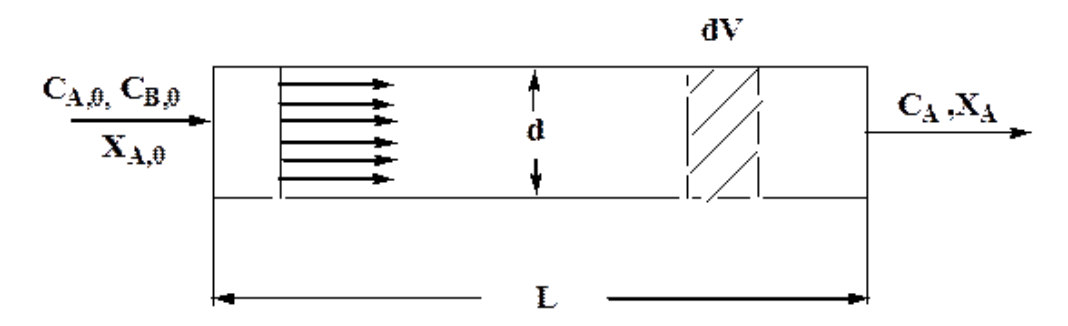

Рисунок 1.6 – Схема реактора идеального вытеснения[28].

1.3.2 Классификация по условиям теплообмена

Протекающие в реакторе реакции сопровождаются тепловыми превращениями (растворение, кристаллизация, испарение и др.) и эффектами (тепловой эффект химической реакции и др.)

Разность температур является движущей силой процесса теплообмена.

При отсутствии теплообмена с окружающей средой реактор является адиабатическим[26]. Вся теплота, которая выделяется или поглощается, расходуется на охлаждение или нагрев реакционной смеси.

Изотермическим[26] называют реактор, в котором теплообмен с окружающей средой обеспечивает постоянство температуры. Выделение или поглащение теплоты полностью компенсируется.

Существуют реактора с промежуточным тепловым режимом[26], в которых происходит частичная компенсация теплового эффекта за счет теплообмена с окружающей средой, частично из – за изменения температуры реакционной смеси.

Автотермические[26] реакторы поддерживают необходимые температуры за счет теплоты химического процесса, не используя при этом внешние источники.

1.3.3 Классификация по фазовому составу реакционной смеси

Существуют гомогенные и гетерогенные процессы.

Реакторы для гомогенных процессов[26] подразделяются на аппараты для проведения газофазных и жидкофазных реакций. Реакторы для гетерогенных процессов[26] подразделяются на газожидкостные, для процессов в системе газ – твердое вещество, жидкость – твердое вещество и др.

1.3.4 Классификация по способу организации процесса

По способу подвода реагентов и отвода продуктов реакции реакторы подразделяют на[26] периодические, полупериодические и непрерывные.

В реакторах периодического действия происходит последовательное осуществление всех стадий, в разное время. До начала процесса загружаются все исходные вещества, а продукты реакции отводятся после окончания процесса.

Так как во время загрузки реагентов и выгрузки продуктов не может быть получено дополнительное количество продуктов, то и сам реактор теряет в производительности.

В полупериодичсеком реакторе один из реагентов поступает непрерывно, а загрузка второго осуществляется периодически.

Реактор непрерывного действия характеризуется параллельным осуществлением всех отдельных стадий процесса (подача реагентов, химическая реакция, отвод продукта реакции). Это исключает затраты времени на непроизводительную загрузку и выгрузку веществ.

28

1.3.5 Классификация по характеру изменения параметров процесса во времени

Существует два основных режима работы реактора, зависящих от характера изменения параметров – стационарный и нестационарный.

Стационарный режим[26] наблюдается, когда протекание химической реакции в произвольно выбранной точке характеризуется одинаковыми значениями параметров процесса в любой момент времени.

Если в произвольно выбранной точке происходят изменения параметров химического процесса во времени по тому или иному закону режим работы реактора называется нестационарным[26].

1.3.6 Классификация по конструкционным характеристикам

По данному признаку классификации можно выделить следующие разновидности реакторов[26]:

емкостные (автоклавы, реакторы – камеры, конверторы);

 колонные реакторы (полочные реакторы, реакторы – колонны насадочного и тарельчатого типа, каталитические реакторы с неподвижным, движущимся и псевдоожиженным слоем катализатора);

- ректоры теплообменного типа;
- реакционные печи (шахтные, полочные, камерные, вращающиеся печи и др.).

Для получения активных веществ методом непрерывного осаждения используют реакторы идеально смещения непрерывного действия, так как позволяют получать продукты с постоянным составом и обеспечивают равенство всех параметров внутри аппарата, в каждой его точке.

## <span id="page-29-0"></span>2 ЭКСПЕРИМЕНТАЛЬНАЯ ЧАСТЬ

В данном разделе приведены полученные результаты и их обсуждение, расчеты реактора для синтеза активных веществ по заданной производительности.

## <span id="page-29-1"></span>2.1 Исходные вещества и материалы

В качестве исходных веществ и материалов при получении активных веществ использовались:

- $\bullet$ барий азотнокислый Ba(NO<sub>3</sub>)<sub>2</sub> – ГОСТ 3777-76;
- натрий углекислый б\в  $Na_2CO_3 \Gamma$ ОСТ 83-79;  $\bullet$
- алюминий азотнокислый 9-водный  $Al_2(NO_3)_3 \cdot 9H_2O TOCT 3757-75$ ;  $\bullet$
- кальций азотнокислый 4-водный  $Ca(NO<sub>3</sub>)<sub>2</sub> · 4H<sub>2</sub>O FOCT 4142-77;$  $\bullet$
- $\bullet$ дифениламин С<sub>12</sub>Н<sub>11</sub>N ГОСТ 194-80;
- $\bullet$ фильтровальная бумага;
- дистиллированная вода.  $\bullet$

## <span id="page-29-2"></span>2.2 Схема экспериментальной установки

Получение алюмината бария проводили на экспериментальной установке, схема которой приведена на рисунке 2.1. Конструкция установки позволяет осуществлять процесс осаждения в периодическом и непрерывном режимах, постоянном или переменном объемах, переменном и постоянном рН, различных температурах.

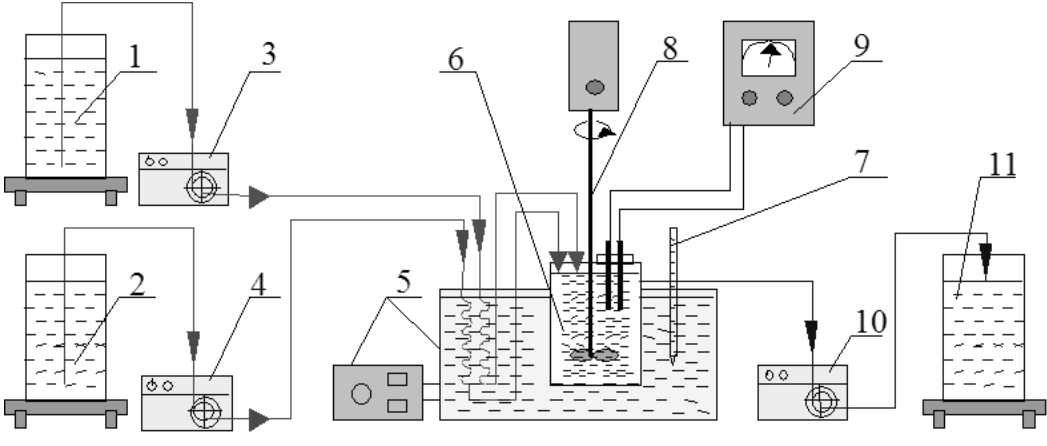

Рисунок 2.1 – Схема экспериментальной установки:

1 – емкость с раствором азотнокислого бария и азотнокислого алюминия, 2 – емкость с раствором карбоната натрия, 3,4 – перистальтические насосы, 5 – термостат, 6 – реактор, 7 – термометр, 8 – механическая мешалка, 9 – pH-метр, 10 – насос.

11 – накопитель.

Раствор азотнокислого бария и азотнокислого алюминия и раствор карбоната натрия из исходных емкостей 1, 2 перистальтическими насосами 3, 4 подавали через термостат 5 в реактор 6. Температура реакции осаждения поддерживалась термостатом 5 и контролировалась термометром 7. Перемешивание осуществляли при помощи механической мешалки 8. Значение рН определяется рН-метром 9, электроды установлены непосредственно в реакторе. Регулирование и поддержание заданного значения рН проводили изменением скорости подачи раствора карбоната натрия. Образовавшийся осадок при помощи насоса 10 подавали в накопитель 11.

Полученный свежеосажденный осадок промывали дистиллированной водой до отрицательной реакции на анион  $NO^{3-}$  или подвергали его старению, в качестве индикатора использовали раствор дифиниламина, отфильтровывали и просушивали в сушильном шкафу до постоянной массы при температуре 110°С.

Часть сухих образцов подвергали термическому анализу в интервале температур 20 – 1000°, а часть их были прокалены при 1400°С в течении двух часов, далее прокаленные образцы были направленны на рентгенофазовый анализ.

#### <span id="page-30-0"></span>**2.3 Методика расчетов концентраций исходных растворов**

При выполнении работы были проведены осаждения индивидуальных веществ из растворов Ba( $NO_3$ )<sub>2</sub>, Al<sub>2</sub>( $NO_3$ )<sub>3</sub>, Ca( $NO_3$ )<sub>2</sub>.

Расчет концентраций растворов производили на основе данных фазовой диаграммы системы BaO-Al<sub>2</sub>O<sub>3</sub> [26] (рисунок 2.2), в которой наблюдается три химических соединения.

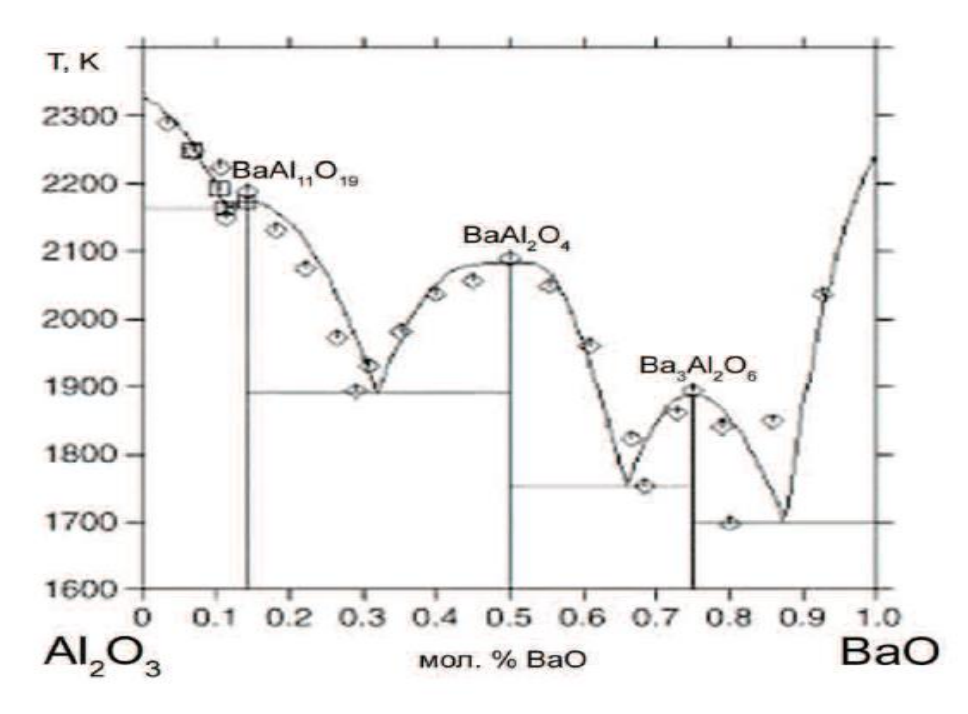

Рисунок 2.2 – Диаграмма состояний  $Al_2O_3 - BaO$  [29]

Рассчитанные массы навесок исходных реагентов для проведения осаждения индивидуальных веществ: Al(NO<sub>3</sub>)<sub>3</sub>.9H<sub>2</sub>O - 139,64 г, или 46,55 г/л (4,65 %), Ba(NO<sub>3</sub>)<sub>2</sub> - 134,94 г, или 44,98 г/л (4,50%), Ca(NO<sub>3</sub>)<sub>2</sub>·4H<sub>2</sub>O - 69,34 г, или 23,11 г/л (2,31%). Навеску растворяли в 0,5 л воды, объем раствора доводили до 3 литров. В качестве осадителя использовали раствор соды ( $\text{Na}_2\text{CO}_3$ ) с концентрацией 130 г/л.

#### <span id="page-31-0"></span>**2.4 Методы исследования активного вещества**

Для наблюдения фазовых превращений и фазового состава исследуемых образцов, был использован рентгенофазовый анализ и синхронный термический анализ.

#### 2.4.1 Рентгенофазовый анализ и сканирующая электронная микроскопия (СЭМ)

Для установления фазового состава проводили рентгенофазовый анализ прокаленных образцов на дифрактометре Shimadzu XRD-7000S. Дифракционные картины регистрировали с использованием Cu Kα1/α2 излучения. Дифракционные картины регистрировались при помощи 1280 канального высокоскоростного широкоформатного детектора OneSight. В ходе проведения эксперимента использовались следующие параметры: скорость сканирования – 10º в минуту; шаг сканирования – 0,0143º; диапазон углов – 20-80º; накопление в точке 43 секунды. Средний размер кристаллитов определялся с помощью уравнения Дебая-Шеррера по уширению дифракционных максимумов с учетом инструментального уширения и программного обеспечения PowderCell 2.4. Инструментальное уширение составляло 0,1.

Сканирующая электронная микроскопия была выполнена на приборе JED-2300 Analysis Station, система EDS для проведения элементного анализа путем обнаружения характерных рентгеновских лучей, полученных из образца. JED-2300 Analysis Station приведѐн на рисунке 2.3.

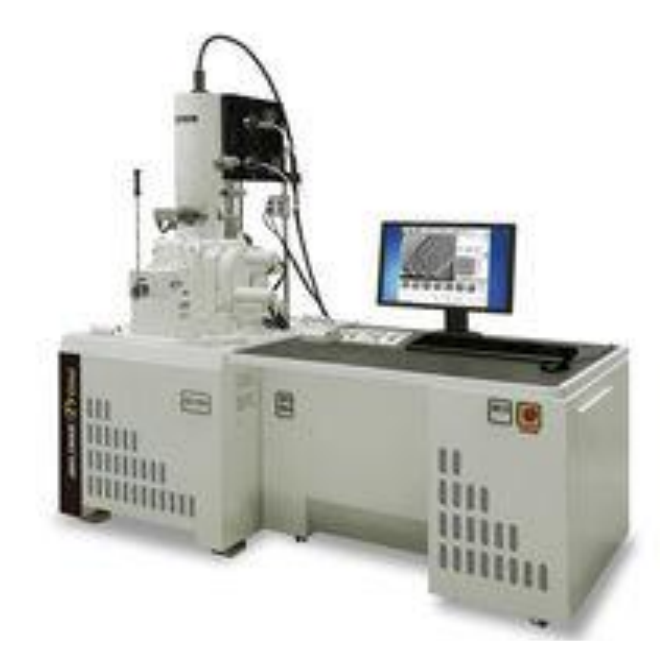

Рисунок 2.3 – Прибор JED-2300 Analysis Station для СЭМ анализа

#### 2.4.2 Дифференциально-сканирующая калориметрия и термогравиметрический анализ

Термогравиметрический анализ проводили на термоанализаторе с масс-спектрометром STA 449 F3 Jupiter с целью определения основных стадий формирования алюмината бария и для определения фазового состава. Анализ проводили в диапазоне температур от 20°С до 1600°С, со скоростью съемки 10°С/мин, калориметрической точностью/воспроизводимость  $\pm 2$ .

#### <span id="page-32-0"></span>**2.5 Результаты и их обсуждение**

При выполнении работы были осуществлены осаждения индивидуальных веществ, а также проведен рентгенофазовый и термический анализы полученных образцов.

Параметры экспериментов приведены в сводной таблице 2.1.

| $N_2$          | Исходные                                         | Концентрация           | pH-       | Температура   |
|----------------|--------------------------------------------------|------------------------|-----------|---------------|
| Осаждения      | вещества                                         | растворов, г/л         | Осаждения | осаждения, °С |
|                | Ba(NO <sub>3</sub> ) <sub>2</sub>                | 44,98 г на 1 л<br>ВОДЫ | 7         | 25            |
| $\overline{2}$ | $Ca(NO3)2*4H2O$                                  | 69,34 г на 1 л<br>ВОДЫ | 7         | 25            |
| 3              | $\text{Al}_2(\text{NO}_3)_3*9\text{H}_2\text{O}$ | 46,55 г на 1 л<br>ВОДЫ | 7         | 25            |

Таблица 2.1 – Сводная таблица условий проведения эксперимента

Соответствующие термограммы представлены на рисунке 2.4-2.6.

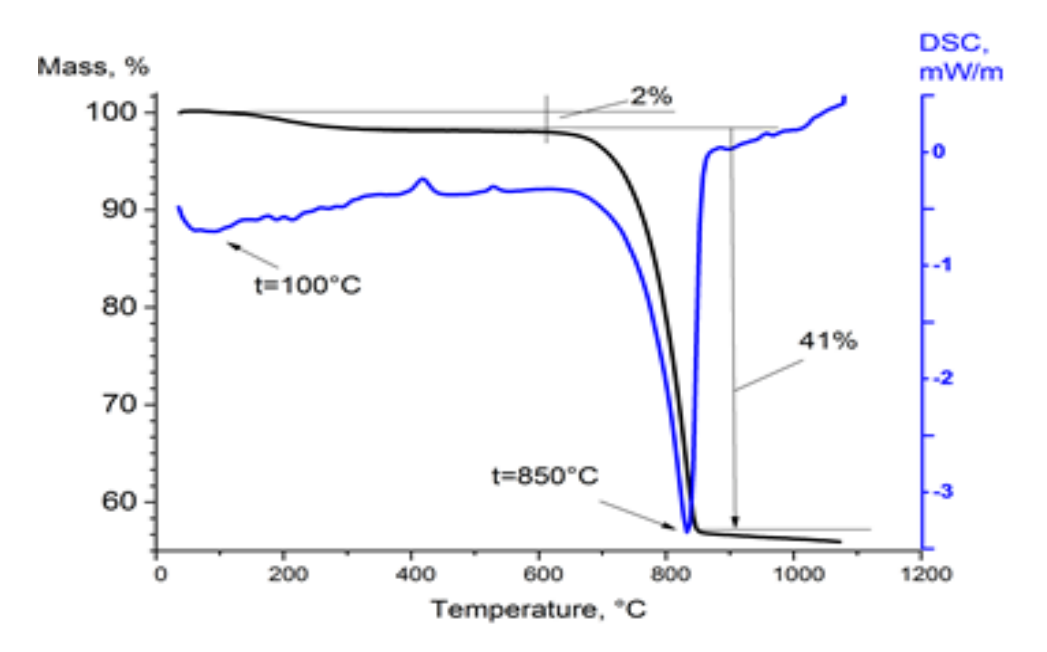

Рисунок 2.4 - Термограммы прекурсора, полученного из азотнокислого кальция Термограмма, представленная на рисунке 2.4, соответствует характеру разложения карбоната кальция, которое происходит в одну стадию.

$$
CaCO3\rightarrow CaO+CO2\uparrow
$$
 (2.5.1)

Эндотермический пик на кривой ДТА в интервале температур 800-850°C объясняется разложением исходного вещества до оксида кальция с выделением диоксида углерода по реакции (2.5.1). Общая потеря массы образца составляет 43%.

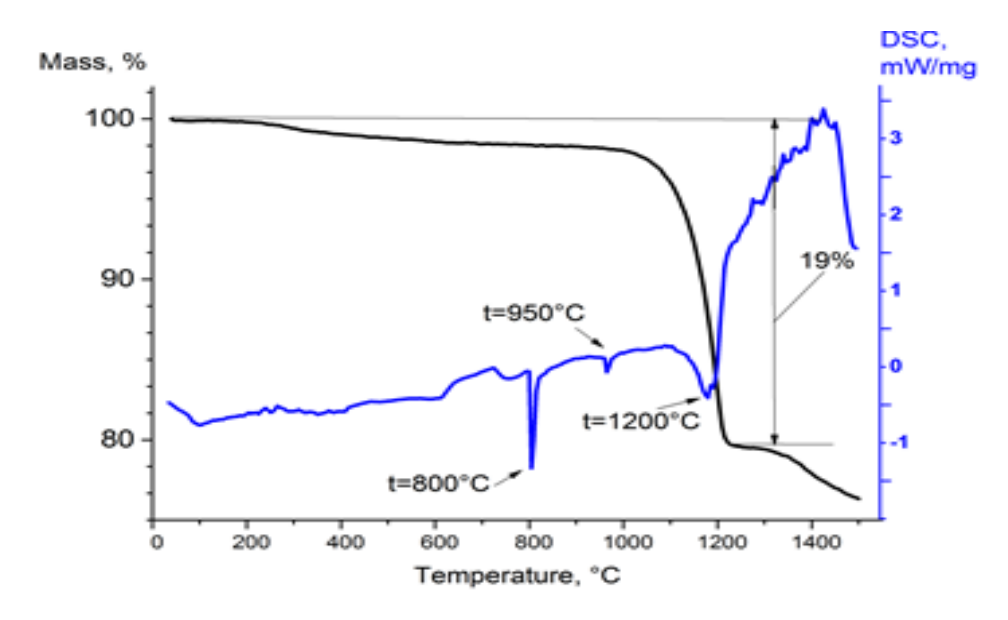

Рисунок 2.5 - Термограмма прекурсора, полученного из азотнокислого бария На термограмме 2.5, соответствующей картине разложения карбоната бария, наблюдается три характерных эндотермических эффекта. Два эндотермических эффекта с максимумами при 800°С и 950°С соответствуют полиморфным превращениям карбоната бария. В интервале температур 700-850°С согласно [30] происходит переход α-модификации с ромбической решѐткой в β-модификацию с гексагональной решѐткой, в интервале 850- 1000°С происходит переход β-модификации с гексагональной решёткой в  $\gamma$ -модификацию с кубической решёткой. Данные превращения протекают без потери массы образца. Потеря массы в интервале температур 1100-1200°С составляет 19%, что связано с реакцией (2.5.2) разложения карбоната бария до оксида бария:

$$
BaCO_3 = BaO + CO_2 \uparrow
$$
 (2.6)

На рисунке 2.6 приведена термограмма осадка, полученного при осаждении азотнокислого алюминия. Данная термограмма соответствует характеру термического разложения псевдобемита AlОOH. Потеря физически связанной воды происходит в интервале температур 20-150°С, эти потери составляют около 7% от массы навески. При температуре 150-450°С происходит дегидратация, связанная с образованием  $\gamma$ -Al<sub>2</sub>O<sub>3</sub>, общая потеря массы составляет 18%. Дальнейшее повышение температуры приводит к незначительной потере массы, происходит фазовый переход  $\gamma$ -Al<sub>2</sub>O<sub>3</sub> в  $\theta$ -Al<sub>2</sub>O<sub>3</sub>. Начиная с температуры 450°С, скорость потери массы значительно уменьшается. Дальнейший нагрев до 1100°С приводит к образованию α-Al2O3. В ходе нагрева образец теряет до 25% массы.

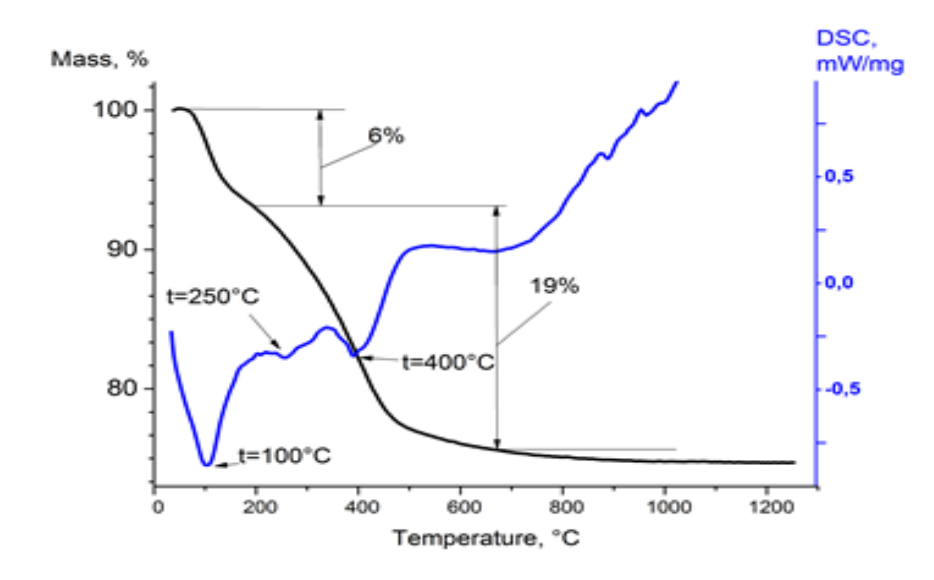

Рисунок 2.6 - Термограммы прекурсоров, полученных из азотнокислого алюминия

Индивидуальные вещества были получены в соответствии с условиями осаждения, приведенными таблице 2.1, исследованы ренгенофазовым и термическим анализами. Термограммы осажденных веществ соответствуют характеру термического разложения карбоната бария, карбоната кальция и гидроксида алюминия. По данным анализа ТГ и ДСК определены основные стадии деструкции карбоната бария, кальция и гидроксида алюминия (таблица 2.2).

Таблица 2.2 - Результаты термического анализа карбоната бария, кальция и гидроксида алюминия

| Образец               | Процессы                                                                                                | Темп - ра<br>максимума<br>ДТА, °С | Потеря<br>массы, $%$ | Общая потеря<br>массы, % |  |
|-----------------------|----------------------------------------------------------------------------------------------------|-----------------------------------|----------------------|--------------------------|--|
| Карбонат              | Дегидратация<br>карбоната кальция                                                                       | 100                               | 2                    |                          |  |
| кальция               | Деструкция с выделением<br>диоксида углерода                                                            | 850                               | 41                   | 43                       |  |
|                       | Переход α-модификации с<br>ромбической решёткой в $\beta$ -<br>модификацию с<br>гексагональной решёткой | 800                               |                      |                          |  |
| Карбонат<br>бария     | Переход β-модификации в<br>у-модификацию с<br>кубической решёткой                                       | 950                               |                      | 19                       |  |
|                       | Деструкция с выделением<br>диоксида углерода                                                            | 1200                              | 19                   |                          |  |
| Гидроксид<br>алюминия | Потеря физически<br>связанной воды                                                                      | 100                               | 7                    | 25                       |  |
Продолжение таблицы 2.2

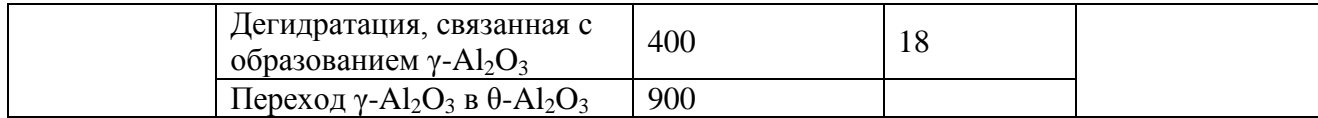

Все полученные образцы исследовались методом рентгенофазового анализа. Например, на рисунке 2.7, 2.8 представлены рентгенограммы высушенного и прокаленного при 850°С осадка, полученного при осаждении азотнокислого кальция.

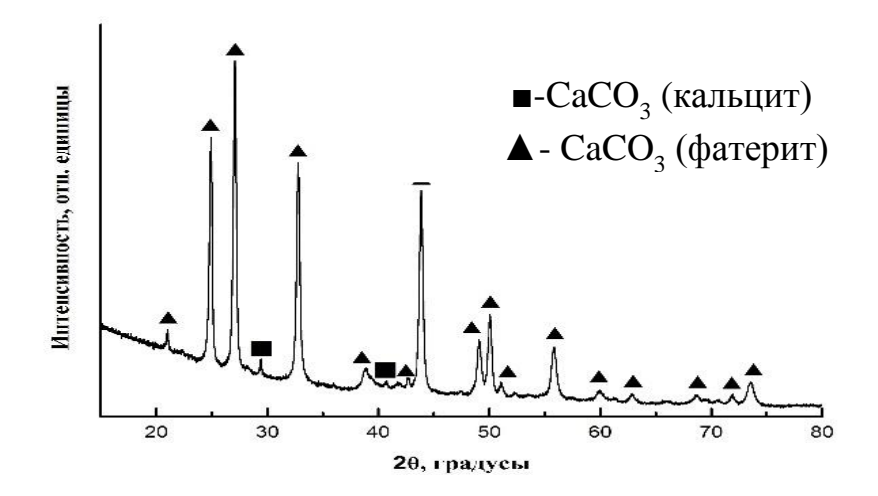

Рисунок 2.7 - Рентгенограмма карбоната кальция

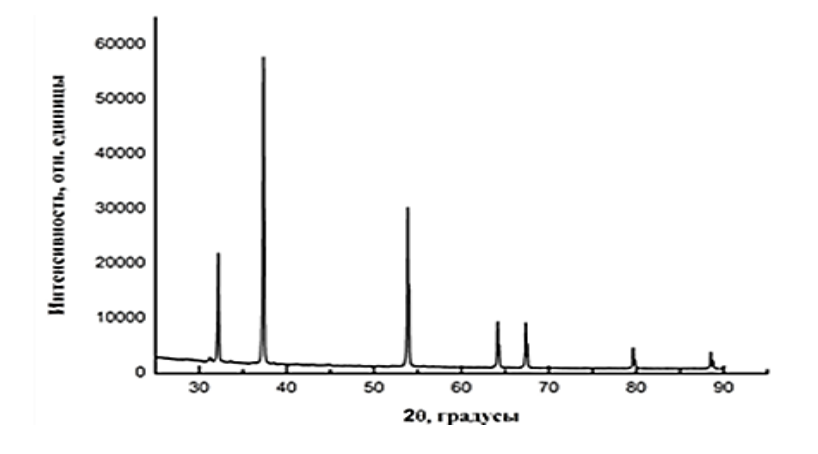

Рисунок 2.8 - Рентгенограмма оксида кальция

Установлено, что просушенный осадок соответствует карбонату кальция, а прокаленный - оксиду кальция, что согласуется с результатами термического анализа.

Обобщенные результаты рентгенофазового анализа представлены в таблице 2.3.

Установлено, что полученные и высушенные осадки не содержат посторонних примесей и представляют собой карбонат бария, карбонат кальция и гидроксид алюминия, что соответствует полученным термограммам.

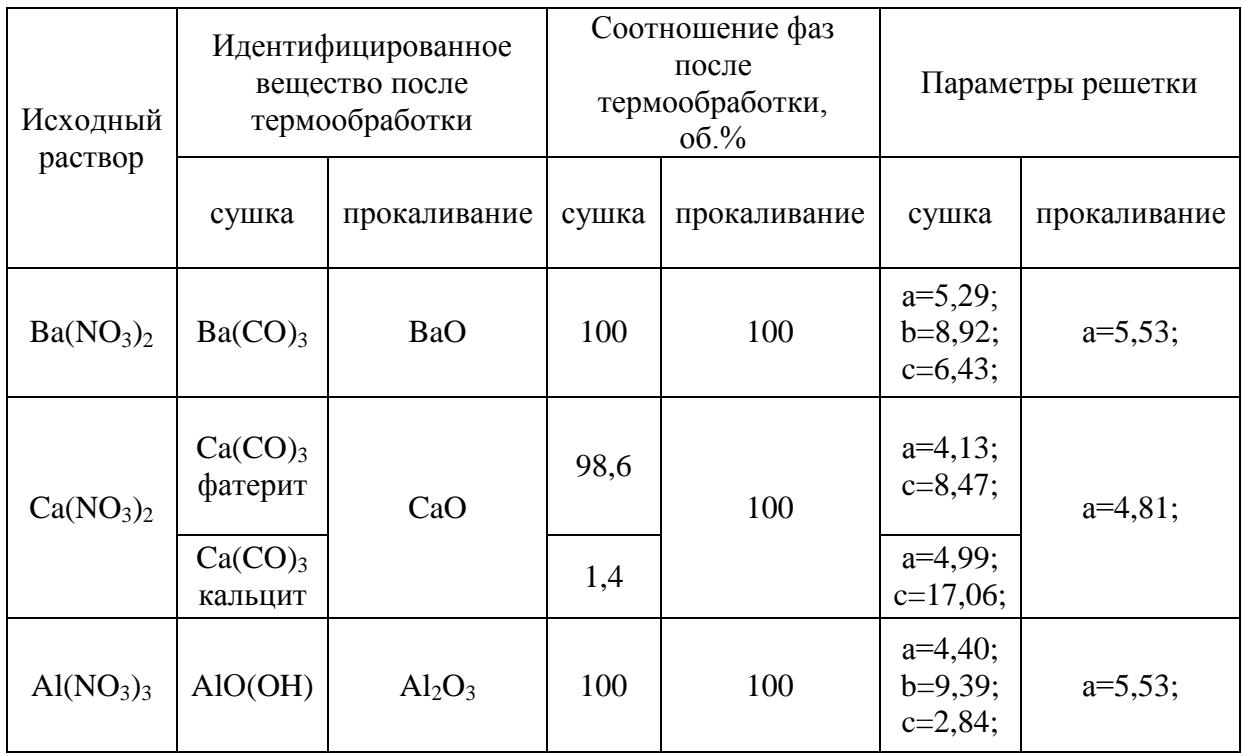

Таблица 2.3 - Данные рентгенофазового анализа осажденных и термообработанных образцов

После прокаливания при температурах 1100°С, 850°С и 1400°С карбонат бария, карбонат кальция и гидроксид алюминия полностью разлагаются до соответствующих оксидов.

# 3 Технологические расчёты реактора для непрерывной технологии синтеза активных вешеств

В данном разделе приведён технологический расчёт реактора непрерывного синтеза активных веществ для металлопористых термоэлектронных катодов. Данный раздел состоит из следующих частей:

- $\bullet$ баланс материальных потоков;
- $\bullet$ гидродинамический расчёт;
- тепловой расчёт;
- конструктивный расчёт.  $\bullet$

В соответствии с этим целями технологического расчёта являются:

определение основных материальных потоков и объёма реактора и выбор соответствующего внутреннего диаметра;

 $\bullet$ расчет параметров при гидродинамическом режиме аппарата, выбор перемешивающего устройства, стойки, типа привода и мотор-редуктора;

 $\bullet$ определение основных тепловых потоков и требуемой поверхности теплообмена, выбор соответствующего теплообменного устройства;

 $\bullet$ определение диаметров основных технологических штуцеров для ввода и отвода веществ.

## 3.1 Материальный баланс реактора для непрерывной технологии синтеза активных веществ

#### 3.1.1 Определение объемного и массового расходов аппарата

Материальный баланс любого технологического процесса или части его составляется на основании закона сохранения веса (массы) вешества:

#### $\Sigma$ Gucx =  $\Sigma$ Gkoh

Принимаем, что аппарат непрерывного действия и работает в стационарном режиме.

Исходя из лабораторных испытаний, имеем заданный объемный расход аппарата - $V = 0.1$   $M^{3}/4$ . Имея плотность раствора  $\rho = 1100$  кг/м<sup>3</sup>, переведем объемный расход в массовый:

$$
G = V \cdot \rho = 0.1 \cdot 1100 = 110 \text{ kT}/q
$$

Тогда массовый расход раствора примем  $G_{\text{ncx}} = G_{\text{KOH}} = 1.8 \text{ K}r/c$ .

#### 3.1.2 Расчет рабочего и общего объема реактора

Объем такого реактора непрерывного действия будет определяться единовременной загрузкой реагентов, которая зависит от средней годовой производительности и времени пребывания реагентов в реакторе. Тогда рабочий объем реакционной зоны будет равен:

$$
V_{\text{pace}} = G_{\text{ncx}} * \tau / \rho = (1,8 * 10) / 1100 = 0.017 \text{ m}^3
$$

Согласно пособию [31] рабочий объем аппарата необходимо принять на 15 – 20% больше, чем расчетный:

$$
V_a = V_{\text{pacu.}} \cdot 0.15 = 0.25 \text{ m}^3
$$

Диаметр реактора можно определить по уравнению:

$$
D = \sqrt[3]{\frac{v}{m \cdot \pi}};
$$
  

$$
D = \sqrt[3]{\frac{0.025}{1.2334}} = 0.394 \text{ m}
$$

По [32] выбираем аппарат с номинальным объемом и размерами корпуса аппарата: V  $= 0.040 \text{m}^3$ ,  $D_{\text{H}} = 0.4 \text{ m}$ , H = 0.345 m.

 $\mathbf{1}$ 

Аппарата: тип 4 (аппарат с эллиптическим днищем и плоской объемной крышкой).

## **3.2 Гидродинамический расчет аппарата без внутренних устройств**

Расчет производим в соответствии с пособием [31].

Целью гидродинамического расчета является определение усредненных характеристик поля скоростей в объеме аппарата, значений осевой и радиальной сил, действующих на мешалку и мощности перемешивания.

1.3.1. Отношение диаметров аппарата к мешалке:

$$
\Gamma \mathbf{D} = \mathbf{D} / \mathbf{d} \mathbf{M},\tag{1.3.1}
$$

где D – диаметр аппарата, м;

dм – диаметр мешалки, м.

Исходя их технических соображений выбираем лопастную мешалку при  $D/dM = 1.4 - 4$ [31, c.23]:

По [31] из рекомендаций АТК 24.201.17-90 принимаем параметры мешалки, dм=0.25 м; d=0.025 м; h=0.03 м; b=0.025 м; s=0.004 м;

1.3.2. Центробежный критерий Рейнольдса

$$
Reu = npdm2/\mu = CGa^kSp^l\Gamma d\mu^m\Gamma^n_{D},
$$

 $\sim$ 

где n- частота вращения мешалки, 1/с;

С-молярная концентрация, кмоль/м3;

Са-критерий Галилея;

Гфч-отношение диаметра частиц к мешалки (фч=0.3 мм), м

k,l,m,n-коэффициенты характеристики типа мешалки (для лопастных - k=0.6;  $l=0.8$ ; m=0.4; n=1.9)

Расчет значения критериев и симплексов подобия:

$$
Ga = d_{M}^{3} \rho^{2} cg/\mu = 0.25^{3} \cdot 1100^{2} \cdot 9.8/1 \cdot 10^{-3} = 0.18 \cdot 10^{9}
$$

$$
S_{\rho} = \rho_{\text{V}} / \rho_{\text{C}} = 1210/1100 = 1.1,
$$

$$
\Gamma_{\text{d}q} = d_{\text{V}} / d_{\text{M}} = 0.3 \cdot 10^{-3} / 0.25 = 1.2 \cdot 10^{-3},
$$

$$
\Gamma_{\text{D}} = 0.4/0.25 = 1.6,
$$

$$
\text{Re}_{\text{H}} = 0.5 \cdot 0.18 \cdot 10^{5} \cdot 10^{5.4} \cdot 1.1^{0.8} \cdot 1.2^{0.4} \cdot 10^{-1.2} \cdot 1.6^{1.9} = 15 \cdot 10^{5}.
$$

$$
\text{Tor}_{\text{A}} = 15 \cdot 10^{5} (1 \cdot 10^{-3} / 1100 \cdot 0.25^{2}) = 3.4 \cdot 05/c = 222 \cdot 05 / \text{MH}.
$$

#### 1.3.3. Параметр высоты заполнения

$$
\gamma=8 \cdot \frac{H}{D}+p
$$
  

$$
\gamma=8 \cdot \frac{0.345}{0.4}+1=8
$$

1.3.4. Параметры распределения скорости  $\psi_1$ ,  $\psi_2$  связаны между собой зависимостью

$$
\Psi_2(\Psi_1) = \Phi_1 - \Phi_2 \Psi_1,\tag{1.3.4}
$$

Для быстроходных мешалок при  $\Gamma$  D  $\geq$  1,5 Ф<sub>1</sub>=0.5 Ф=1,25.

Параметр распределения скорости  $\psi_1$  можно также определять по графикам  $\psi_1 = f(E)$ при  $\Gamma$ D=const [31, с.31].

Принимаем  $\psi$ 1=0.2;

Тогда  $\psi$ 2=0.5-1.25 $\cdot$ 0.2=0.25

1.3.5. Глубина воронки

$$
h_{\rm B} = B \cdot \frac{n^2 \cdot d_{\rm M}^2}{2g} \tag{1.3.5}
$$

Параметр глубины воронки:

$$
B = -17.2 + \exp(3.33 - 0.2\psi_1),
$$

$$
B = -17.2 + \exp(3.33 - 0.2 \cdot 0.2) = 9.64,
$$

1.3.6. Высота установки мешалки над днищем аппарата

$$
H_M=0.7 \cdot d_M=0.7 \cdot 0.25=0.15 \text{ M},\tag{1.3.6}
$$

1.3.7. Мощность, потребляемая при перемешивании лопастной мешалкой Критерий мощности:

$$
K_N = 3.87\zeta_M K_1(\psi_1),\tag{1.3.7}
$$

где,

$$
K_N = 3.87 \cdot 0.86 \cdot 0.23 = 0.23 \tag{1.3.7.1}
$$
17.1)   
17.10   
18.11.10   
19.21.11.110   
10.51.12.12   
10.53.13.13   
11.13.7.13   
12.14.13.14   
13.15.14.14   
14.15.15.15   
15.16.16.14.15   
16.17.11   
17.19.15.16   
18.10.17.11   
19.11.16   
19.12.17.11   
19.13.17.11   
19.14.19.19   
19.15.19   
19.16.19.19   
19.17.11   
19.19.19   
19.10.19.19   
19.10.19.19   
19.11.19   
19.12.19   
19.13.10   
19.14.10   
19.15.10   
19.16.10   
19.17.11   
19.19.10   
19.10.11   
19.11.10   
19.12.11   
19.13.11   
19.14.12   
19.15.12   
19.16.13   
19.17.11   
19.19.14   
19.19.14   
19.10.12   
19.11.10   
19.12.11   
19.13.11   
19.14.10   
19.15.11   
19.16.11   
19.17.11   
19.19.12   
19.10.12   
19.11.10   
19.12.10   
19.13.11   
19.14.10   
19.15.10   
19.16.11   
19.17.11   
19.19.11   
19.10.11   
19

$$
N = K_{NPc}n^{3.5}d_{M};
$$
  
N=0.5·1100·3.4<sup>3</sup>·0.25<sup>5</sup>=220Br $\approx$ 0.22 kBr.

Из ближайших нормативных значений [35, с.730] выбираем привод вертикальных перемешивающих устройств, тип III: с концевой опорой вала, мотор-редуктор типа ВО и электродвигателем серий АО2 с N=250 об/мин, следовательно n<sub>нор</sub>=250 об/мин. Ближайшее нормативное значение мощности привода типа III: N<sub>HOD</sub>=1.1 кВт

## **3.3 Тепловой баланс реактора для непрерывной технологии синтеза активных веществ**

Целью теплового расчета аппарата с перемешивающим устройством является обеспечение требуемого теплового потока  $Q_T$  через теплообменные поверхности аппарата.

Расчет производим в соответствии с рекомендацией [31].

Тепловой баланс в общем случае определяется простым уравнением:

$$
\sum Q_{\text{np}} = \sum Q_{\text{pacx}} + Q_{\text{nor}}
$$
 (1.4.1)

где Qпр – физическое тепло, вносимое в аппарат реагентами, материалом аппарата (для периодических процессов), тепло фазовых переходов, тепло реакции и т. д.;

Qрасх – физическое тепло, уносимое из аппарата продуктами реакции;

Qпот– тепло, теряемое в окружающую среду;

 $t_{H.p}$ =25 и  $t_{K.p}$ =50 – температура процесса осаждения, °С;

 $t_H$ =70 и  $t_K$ =50 – начальная и конечная температура воды, °С;

При расчете теплоизоляции аппарата или трубопровода величина  $Q_{\text{TOT}}$  будет допустимой потерей тепла (равным 3÷5 % от максимального значения суммы вносимого или уносимого тепла) в окружающую среду.

3.3.1 Определение требуемого теплового потока

Под тепловым потоком здесь понимается поток тепловой энергии, передаваемый от среды с большей температурой к среде с меньшей. Величина теплового потока через каждое теплообменное устройство, т. е. Qi, определяется коэффициентом теплопередачи Ki, площадью поверхности теплообмена Fi и средней разностью температур  $\Delta T_{cp,i}$  между перемешиваемой средой и теплоносителем [31, c.25]:

$$
Q_i = K_i F_i \Delta T_{cp,i};
$$
  

$$
K_i = \frac{1}{\frac{1}{\alpha_c} + \frac{1}{\alpha_T} + \sum \delta/\lambda};
$$

 $\sum \delta / \lambda$  =s/  $\lambda$ +2(s<sup>\*</sup>/  $\lambda$ <sup>\*</sup>) т.к накипь образуется на внешний и внутренней поверхности аппарата

где ∑  $\delta/\lambda$ -сумма термических сопротивлений стенки и загрязнений;

αC − коэффициент теплоотдачи от перемешиваемой среды к стенке теплообменного устройства, Вт /(м<sup>2</sup> ·К);

s – толщина теплопередающей стенки, м (примем s=0.004);

− коэффициент теплопроводности материала стенки, Вт/(м·К)(для стали 16ГС,  $\lambda = 37B$ T/(M·K));

 $s^*$  – толщина накипи, образующаяся на стенки аппарата, м (примем  $s^*$ =0.002);

 $\lambda^*$  – коэффициент теплопроводности накипи,  $Br/(M·K)$ (для накипи,  $\lambda^*$ =2  $Br/(M·K)$ );

т − коэффициент теплоотдачи от теплоносителя к стенке теплообменного устройства,  $Br/(M^2 \cdot K).$ 

В процессе расчета необходимо из теплового баланса определить требуемый тепловой поток, выбрать то или иное теплообменное устройство, рассчитать для него коэффициент теплопередачи и в итоге определить действительный тепловой поток.

Условие определения требуемого теплового потока

$$
\Sigma Q_i \text{geq} Q_T
$$

$$
Q_T = Q_p + N + Q_M - Q_\Pi,
$$

где QР − тепловой поток реакции экзотермической (+) или эндотермической (−), Вт;

QМ − тепло, вводимое в аппарат с материальными потоками, Вт;

N − мощность, вводимая в аппарат перемешивающим устройством, Вт; Q<sub>П</sub> – потери тепла в окружающую среду, Вт.

$$
Al_2(NO_3)_3+Ba(NO_3)_2+H_2O+Na_2CO_3 \rightarrow BaCO3+A1(OH)3+HNO3
$$

Qp**=**Qm•n

Q<sub>m</sub>=-0.84 кДж/моль - тепловой эффект где осаждения  $\mathbf{1}$ моля

 $Al_2(NO_3)_3 + Ba(NO_3)_2 + H_2O$ 

п- количество молей полученного вещества;

$$
M(Al(NO3)3+Ba(NO3)2+H2O)=0.554\text{k}r/\text{MOL}
$$
  
\n
$$
n=m/M=(\rho V \cdot 0.5)/M;
$$
  
\n
$$
n = (1100 \cdot 0.1 \cdot 0.5)/0.554 = 99.3
$$
  
\n
$$
Qp=-0.84 \cdot 99.3=-83.4 \text{ k} \text{J} \text{m}
$$

Тепло, вводимое в аппарат с материальным потоком:

$$
Q_{M} = \sum_{i=1}^{n} G_{\text{HCX}} \cdot c_{p1} t_{H.p} - \sum_{i=1}^{n} G_{\text{KOH}} \cdot c_{p2} t_{K.p};
$$

где n - количество потоков, поступающих в реактор(n=2)  $Q_M = 2.1.8.3260.296$ - $2.1.8.3240.323 = 293.6 \text{ KJ/K}$ ;

Примем N=1.1 кBт = 1.1 · 0.1 = 0.11 кДж

Тогда QT=-83.4+0.11-293.6=-376.9 кДж

Расчет расхода воды на обогрев раствора хлорида кальция, кг/с; -уравнение теплового баланса:

$$
Q_T = G_B c_B (t_H - t_K) + Q_{\Pi};
$$

где  $Q_{\pi}$ =18.9 кДж, принимается равной 3-5% от  $Q_{\text{T}}$ ;

$$
G_{\rm B}=(Q_{\rm T}-Q_{\rm II})/c_{\rm B}(t_{\rm H}-t_{\rm K})=2.5 \text{ K}r/c;
$$

#### 3.3.2 Расчет коэффициентов теплопередачи

Коэффициент теплоотдачи от среды к стенке аппарата при использовании быстроходной мешалки [31, стр. 44]:

$$
e^{-a_2 N} N^{0.29} D^{-0.71} + a_3 N^{0.18} D^{0.82}
$$

где N - мощность, затрачиваемая на перемешивание, Вт; а<sub>2</sub>, а<sub>3</sub> – вспомогательные коэффициенты:

$$
a_2=0.0237 \cdot a_1 \cdot \rho \xrightarrow{0.58} \mu \xrightarrow{0.54} \tag{1.4.5}
$$

$$
a_3=0.93 \cdot a_1 \cdot \rho \xrightarrow{0.36} \mu \xrightarrow{-0.24} , \tag{1.4.6}
$$

$$
a_1 = (C \cdot \lambda^2)^{0.33}, \tag{1.4.7}
$$

где  $\lambda$ =0.095-коэффициент сопротивления корпуса аппарата, т.к Гр>2

$$
a_1=(0.5 \cdot 0.095^2)^{0.33} = 0.168;
$$
  
\n
$$
a_2=a_1 \cdot 0.0237 \cdot 1968^{0.58} \cdot 1 \cdot 10^{1.62} = 13.5; a_3=a_1 \cdot 0.93 \cdot 1968^{0.36} \cdot 1 \cdot 10^{-3} \cdot (-8.024)
$$
  
\n
$$
a_2 = 32.8 \cdot 2.2^{0.29} \cdot 1.6^{-0.71} + 12.6 \cdot 2.2^{0.18} \cdot 1.6^{0.82} = 34 \text{ Br } / (\text{m}^2 \cdot \text{K)};
$$

Коэффициент теплоотдачи от жидкости в цилиндрической рубашке к стенке аппарата при использовании быстроходной мешалки [31, стр. 45]:

Средняя температура теплоносителя:

$$
T_{cp} = 0.5 \cdot (T_1 + T_2);
$$
  
T\_{cp} = 0.5 \cdot (343 + 323) = 333 K;

Температура стенки в первом приближении:

$$
T'_{cp}=0.5 \cdot (T_1+T_{cp});
$$
  
\n $T'_{cp}=0.5 \cdot (343+333)=338 \text{ K};$ 

Вспомогательный параметр для воды:

$$
\Delta = 3,835 \cdot 10^{9} + 0,4283 \cdot 10^{9} T_{cp} + 1,004 \cdot 10^{7} T_{cp}^{2} = 1.278 \cdot 10^{12};
$$
  
Произведение критериев Грасгодра и Прандтля:

$$
\text{Gr-Pr=H}_{p}^{3} \cdot (\text{T}_{\text{cp}} \cdot \text{T}_{\text{cp}});
$$

где Н<sub>р</sub> - высота цилиндрической части рубашки, м.

$$
Hp=0.395-1.0.25.0.4=0.295 m;
$$
  
Gr Pr=0.295<sup>3</sup>·3.75.1.278.10<sup>12</sup>=1.461.10<sup>13</sup>;

По табл. 2.11 [31, с.45] находим вспомогательные коэффициенты Cs и f: Cs=0.135;  $f=0.33$ .

Коэффициент теплоотдачи:

$$
\alpha_T = \text{Cs} \cdot \lambda_T \cdot (\text{Gr} \cdot \text{Pr})^f \cdot \text{H}^{-1};
$$

где  $\lambda_T$  – коэффициент теплопроводности воды,  $\lambda_T$ =0.668 Вт/(м·К).

$$
\alpha_{\text{T}}=0.135 \cdot 0.668 \cdot (1.461 \cdot 10^{13})^{0.33} \cdot 0.295^{-1}=886 \text{ Br/(m}^2 \cdot \text{K)};
$$
  
\n
$$
\text{K}=\frac{1}{\frac{1}{\alpha_{\text{c}}} + \frac{1}{\alpha_{\text{T}}} + 2\delta/\lambda}
$$
  
\n
$$
\text{K}=1/(1/34+1/886+0.006/16+0.006/2)=18 \text{ Br/(m}^2 \cdot \text{K)};
$$

Расчет площади поверхности теплообмена аппарата непрерывного действия:

$$
F = Q_T/K \cdot \Delta T_{cp};
$$
\n
$$
\Delta T_{cp} = \frac{t_{\text{K.C.}} - t_{\text{H.C.}}}{ln \frac{t_{\text{H.B.}} - t_{\text{K.B.}}}{t_{\text{H.B.}} - t_{\text{K.B.}}}} \cdot \frac{A - 1}{A \cdot ln A'}
$$
\n
$$
r_{\text{A}} = (t_{\text{H.B.}} - t_{\text{K.C.}}) / (t_{\text{K.B.}} - t_{\text{K.C.}}) = (70 - 25) / (70 - 50) = 2.25
$$
\n
$$
A = (t_{\text{H.B.}} - t_{\text{K.C.}}) / (t_{\text{K.B.}}' - t_{\text{K.C.}}) = (70 - 25) / (65 - 50) = 3
$$

 $t_{\scriptscriptstyle\rm H.B.}{=}70}^{\rm O}$ С-температура воды на выходе из рубашки в начале нагревания;  $t_{\rm\kappa.B.}\!\! =\!\! 50\,^0\!\rm C$ -температура воды на выходе из рубашки в конце нагревания.

$$
\Delta T_{cp} = 2.25 C^0 \text{ min } 275.25 \text{ K};
$$
  
QT = 83.4 / 0.6kA $\times$ =139 Br;

Тогда

$$
F=139/18.275.25=0.28 \text{ m}^2.
$$

## **3.4 Конструктивный расчѐт реактора для непрерывной технологии синтеза активных веществ**

Расчет диаметра штуцера входа реагентов реактор и отвода из него продукта

$$
d = \sqrt{V/0.785 \cdot w} ,
$$

где V-расход продукта, м3/с;

W-скорость продукта (примем равную 1) , м/с;

$$
d_{1-3} = \sqrt{0.000028/0.785 \cdot 1} = 0.0059 = 6
$$
 MM,

Принимаем условный диаметр штуцера 15 мм.

Расчет диаметра штуцера входа воды в рубашку при  $V= 0.000028$  м $3/c$ 

$$
d = \sqrt{V/0.785 \cdot w}
$$

W – скорость воды в напорных трубопроводах, принятая равной 1,5 м/с.

$$
d_{4-5} = \sqrt{0.000028/0.785 \cdot 1.5} = 0.0048 = 5
$$
 mm

Принимаем условный диаметр штуцера 15 мм.

Для наглядности сведем данные в таблицу 3.1

Таблица 3.1 – Расчет диаметров технологических штуцеров

| Обозначение  | Назначение                               | $G$ , $\kappa \Gamma/c$ | W, M/C | $\rho$ , K $\Gamma/M_3$ | d, M  |
|--------------|------------------------------------------|-------------------------|--------|-------------------------|-------|
| $\mathbf{A}$ | Ввод карбоната натрия в<br>реактор       | 1.8                     |        | 1100                    | 0.015 |
| $\mathbf{P}$ | Ввод<br>азотнокислого<br>алюминия, бария | 1.8                     |        | 1100                    | 0.015 |
| B            | Отвод продукта                           | 1.8                     |        | 1100                    | 0.015 |
| $\Gamma$     | Ввод воды в рубашку                      | 1.8                     | 1.5    | 990                     | 0.015 |
| Д            | Отвод воды из рубашки                    | 1.8                     | 1.5    | 990                     | 0.015 |
| E            | Установка<br>датчика<br>температуры      |                         |        |                         | 0.01  |
| Ж            | Установка<br>датчика<br>контроля рН      |                         |        |                         | 0.01  |

# **3.5 Расчѐт тепловой изоляции реактора для непрерывной технологии синтеза активных веществ**

Тогда толщину слоя теплоизоляции можно рассчитать по формуле [31]:

$$
S = \frac{d\{\exp\left[\frac{2\pi\lambda_{H3}(t_{\Pi}-t_0)}{Q}\right]-1\}}{2}
$$

где  $\lambda_{H3}$ - коэффициент теплопроводности материала изоляции.

Выбираем дешевый и доступный материал для теплоизоляции: асбестовое волокно  $(\lambda_{\text{H3}}=0.126 \text{ Br/(m} \cdot ^{\circ}\text{C})$  [32].

По рекомендации [33, c.486] при диаметре аппарата 0.4 м выбираем диаметр рубашки 0.45 м, так как для расчета необходим наружный диаметр, примем толщину рубашки s=4 мм, тогда d=0.458 м

$$
s = \frac{d\{\exp\left[\frac{2\pi\lambda_{H3}(t_{\rm H}-t_0)}{Q}\right]-1}{2}
$$

где  $t_{\text{n}}$ =70 C – температура наружной поверхности рубашки;

 $t_0 = 20$ <sup>O</sup>C – температура окружающей среды;

 $Q = Q_n = 630/6/0.6 = 1051 \text{ Br};$ 

$$
s = \frac{d\{\exp\left[\frac{2\pi \cdot 0.126 \cdot 0.28(70 - 20)}{1051}\right] - 1}{2} = 5 \text{ MM}
$$

Таким образом, принимаем толщину асбестового волокна 5мм.

## 3.6 Выводы технологических расчётов

Итогами технологического расчёта являются следующие конструктивные решения:

из материального баланса - выбран реактор объёмом 0,04 м<sup>3</sup>, внутренним диаметром 400 мм и длиной цилиндрической обечайки 395 мм;

из гидравлического расчёта – была выбрана быстроходная лопастная мешалка с  $\bullet$ диаметром 25 мм, частотой вращения 220 об/мин. Для этой мешалки был подобран вертикальный привод типа III с концевой опорой вала, мотор-редуктор типа ВО и электродвигатель серии АО2. Номинальная мощность привода равна 1.1 кВт;

 $\bullet$ из теплового расчёта - выбрана гладкая теплообменная рубашка с внутренним диаметром 400 мм, толщиной стенки 4 мм, высотой цилиндрической части 395 мм и поверхностью теплообмена 0.28 м<sup>2</sup>;

из конструктивного расчёта - подобраны технологические штуцера для всех  $\bullet$ потоков, входящих в аппарат и выходящих из него, датчиков температуры и рН.

из расчёта тепловой изоляции - реактор устанавливается в помещении, так как  $\bullet$ имеет малые габариты; в качестве изоляции принято асбестовое волокно толщиной 5 мм.

#### **4 Выбор конструкционных материалов**

При конструировании химической аппаратуры конструкционные материалы должны отвечать следующим основным требованиям:

Достаточная общая химическая и коррозионная стойкость материала в агрессивной среде с заданными параметрами по концентрации среды, ее температуре и давлению, при которых осуществляется технологический процесс, а также стойкость против других возможных видов коррозионного разрушения.

Достаточная механическая прочность для заданного давления и температуры технологического процесса с учетом специфических требований, предъявляемых при испытании аппаратов на прочность, герметичность и т.д., и в эксплуатационных условиях при действии на аппараты различного рода дополнительных нагрузок (ветровая нагрузка, прогиб от собственного веса и т.д.).

Наилучшая способность материала свариваться, обеспечивая высокие механические свойства сварных соединений и коррозионную стойкость их в агрессивной среде, обрабатываться резанием, давлением, подвергаться сгибу и т.п.

Низкая стоимость материала, не дефицитность и возможность получения без освоения промышленностью.

Проанализировав литературные источники и рекомендации, можно сделать следующие выводы:

 в соответствии с рекомендациями [31, 35] элементы реактора, имеющие непосредственный контакт со средой, выполнять из конструкционной стали 16ГС. При заданных технологических данных, сталь является достаточно надежной;

 для теплообменной рубашки, по рекомендации [31, 35] исполнительной назначить сталь 15ХМ, так как температурный диапазон соответствует заданным условиям технологического процесса;

 для крепѐжных деталей (болтов, гаек, шайб) в соответствии с пособием [24, 29] выбрана сталь Ст3. Крепѐжные элементы реактора не контактируют со средой аппарата, что облегчает условия эксплуатации стали;

 для изготовления прокладок по рекомендации [35] предлагается использовать паронит. Данный материал легко штампуется, не деформируется даже при достаточно долгом хранении, противостоит действию грибков и бактерий.

50

#### **4.1 Расчѐт основных характеристик материала**

Воздействие на стенку аппарата оказывают горячая вода и раствор азотнокислого алюминия и бария, их температуры соответственно 70°С и 25°С. Тогда расчётная температура определяется из условия [31]:

$$
t_p := max(t, 20)
$$
  $t_p = 70 °C$ 

Исходя из данного условия, примем, что рабочей температурой стенки примем температуру цилиндрической обечайки равной 70°C.

4.1.1 Допускаемое напряжение

В рабочем состоянии

$$
\mathbf{t} := \begin{pmatrix} 20 \\ 100 \end{pmatrix} \qquad \sigma := \begin{pmatrix} 196 \\ 177 \end{pmatrix}
$$

$$
\sigma_{\underline{\pi}} := \eta \cdot \sigma \qquad \sigma_{\underline{\pi}} = 180.5 \text{ M} \Pi a
$$

Так как обечайка изготовлена из листа, а не отливки, то поправочный коэффициент  $\eta$ принимается равным 1.

Допускаемое напряжение при гидравлическом испытании

Расчетное значение предела текучести при 20 °С для стали 16ГС  $R_{e20} := 300 M\Pi a$ 

$$
\sigma_H
$$
 := Floor $\left(\frac{R_{e20}}{1.1}, 0.5\right)\sigma_H = 272.5$  M\Pia

Расчетное значение внутреннего избыточного давления

$$
P_p := P + \frac{\rho \cdot g \cdot H_p}{10^9}
$$

$$
P_p = 0.377 \text{ M} \text{I} \text{a}
$$

Расчетное значение наружного давления

$$
P_{H.p} := P_{py6} + \frac{\rho_c \cdot g \cdot H_p}{10^9}
$$

$$
P_{H.p} = 0.186 \text{ M} \text{Pi} a
$$

Пробное давление при гидравлическом испытании внутри аппарата

Допускаемое напряжение для стали 16ГС при t = 20 °C

 $\sigma_{20}$  := 184 МПа aМПа  $\sigma_{20}$  := 184 MIIa  $\sigma_{\pi 20}$  :=  $\eta \cdot \sigma_{20}$   $\sigma_{\pi 20}$  = 184  $P_H := 1.25 \cdot P$  $\sigma_{\rm 420}$  д  $= 1.25 \cdot P \cdot \frac{\mu_0}{g}$   $P_H = 0.375$ 

Пробное давление при гидравлическом испытании в рубашке

$$
P_{H,p} := 1.25 \cdot P_{H,p} \qquad P_{H,p} = 0.232
$$

Модуль упругости для стали 09Г2С при расчетной температуре

$$
E := 1.83 \cdot 10^5 M \text{m}
$$

Модуль упругости для стали 09Г2С при температуре испытания 20 °С

$$
E_{20} := 1.99 \cdot 10^5 M \Pi a
$$

#### **4.2 Определение прибавок к толщине на различные разрушения**

В соответствии с пособием [35] прибавка к толщине обечайки, крышки днища и т.д. рассчитывается как сумма прибавок на различные виды разрушений. Выделим в формуле три основных слагаемых:

$$
c_{2} := c_{1} + c_{2} + c_{3}
$$

где c1 – прибавка к толщине стенки на коррозию, мм; c2 – прибавка к толщине стенки на эрозию, мм; c3 – прибавка к толщине стенки на другие виды разрушений, мм [35]. Примем по [35] прибавки для рубашки и обечайки равными 2 мм.

### **4.3 Выводы по выбору конструкционных материалов**

Внутри данного раздела, основываясь на литературных источников и рекомендациях, были приняты следующие решения:

В соответствии с рекомендациями литературных источников в рамках данного раздела были произведены следующие решения:

 материалом для изготовления корпуса аппарата является сталь 16ГС, концевых элементов, фланцевого соединения, штуцеров;

- материалом для изготовления рубашки аппарата является сталь 15ХМ.
- Материалом для изготовления крепежных изделий выбрана сталь Ст3;

# **5 Механический расчѐт реактора для непрерывной технологии синтеза активных веществ**

Главной целью механического расчѐта реактора является определение конструктивных размеров различных элементов аппарата. Проводится проверка их надѐжности в рабочих условиях, а так же в условиях испытаний. Данные критерии разнятся от элемента к элементу, а потому будут предварительно оговариваться в каждом подпункте настоящего раздела.

Расчетная модель аппарата, с отображением основных рассчитываемых конструкций изображена на рисунке 5.1.

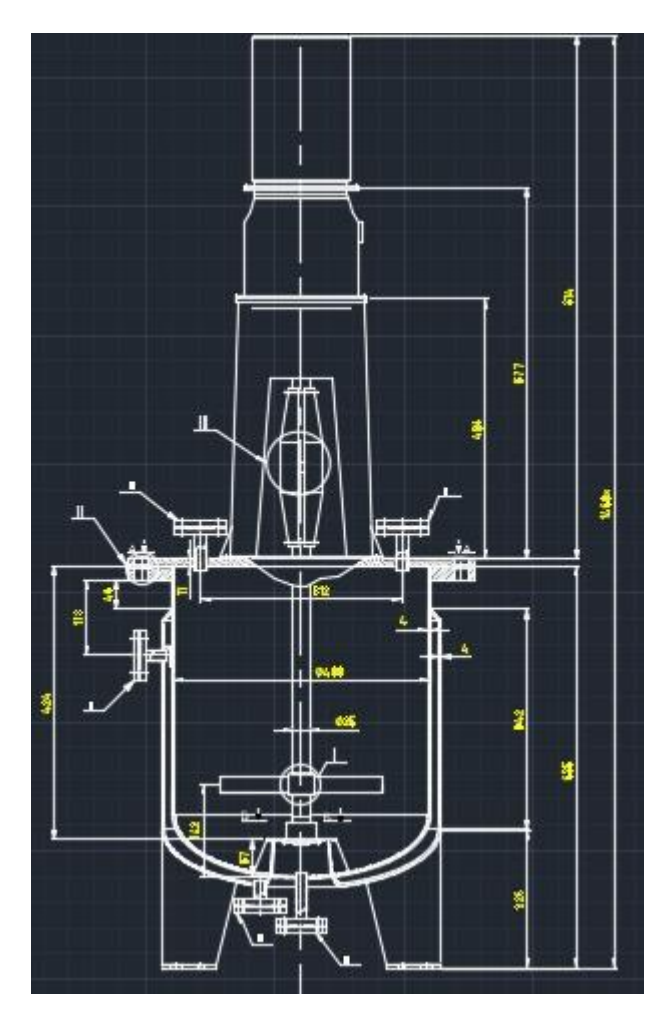

Рисунок 5.1 – Расчетная схема реактора для непрерывной технологии синтеза активных веществ

## **5.1 Расчѐт толщины стенки цилиндрической обечайки**

Расчѐтная схема цилиндрической обечайки представлена на рисунке 5.2.

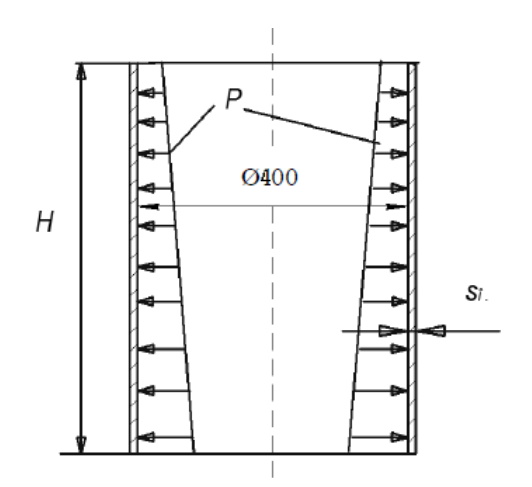

Рисунок 5.2 – Расчѐтная схема цилиндрической обечайки

Исходные данные для расчѐта:

- внутренний диаметр обечайки, мм,  $D = 400$ ;
- внутреннее рабочее давление, МПа,  $p_{na6} = 0,1$ ;
- плотность смеси в реакторе, кг/м<sup>3</sup>,  $\rho = 1100$ ;
- высота заполнения реактора, м,  $H_{\text{tan}} = 0.296$ ;
- допускаемое напряжение стали для рабочих условий, МПа,  $\sigma_n = 184$ ;
- допускаемое напряжение стали для условий гидравлических испытаний, МПа,
- $σ<sub>π.20</sub> = 272,5.$

Цель данного расчѐта заключается в том, чтобы найти толщины стенки цилиндрической обечайки, при которой будет обеспечена прочность конструкции.

Критерием надѐжности для рабочих условий является выполнение следующего условия:

 $p \leq p_{\text{A}}$ 

где p – расчётное значение наружного давления при рабочих условиях, МПа; р<sub>д</sub> – допускаемое значение наружного давления при рабочих условиях, МПа [36,37].

Критерием надѐжности для условий испытания является выполнение условия:

 $p_H \leq p_{H,H}$ 

54

где  $p_u$  – расчётное значение внутреннего давления при гидравлических испытаниях, МПа;  $p_{\mu\nu}$  – допускаемое значение внутреннего давления при гидравлических испытаниях, МПа [36].

5.1.1 Расчѐтное давление при рабочих условиях

$$
P_p := P_a + \frac{\rho \cdot g \cdot H_{3a\pi}}{10^9}
$$

где р – плотность смеси в реакторе, кг/м $^3$ ; g – ускорение свободного падения, м/с<sup>2</sup>[38]. Тогда:

$$
P_p = 0.104 \text{ M} \text{Pi}
$$

5.1.2 Пробное давление для гидравлических испытаний аппарата [38]

$$
P_H := 1.25 \cdot P_a \cdot \frac{\sigma_{\pi 20}}{\sigma_{\pi}}
$$

где  $P_a$  – расчетное давление при рабочих условиях, МПа;  $\sigma_{\pi}$  – допускаемое напряжение материала аппарата при рабочих условиях, МПа;  $\sigma_{\pi,20}$  – допускаемое напряжение материала аппарата при условиях гидравлического испытания, МПа.

Тогда:

$$
P_H = 0.133 \text{ M} \Pi a
$$

5.1.3 Расчѐтная толщина цилиндрической обечайки, нагруженной внутренним давлением, рассчитывается для рабочих условий и условий гидравлического испытания, после чего выбирается максимальное значение [36]

$$
S_p := \max \left( \frac{P_p \cdot D}{2 \cdot \phi_p \cdot \sigma_{\pi} - P_a}, \frac{P_{\pi} \cdot D}{2 \cdot \phi_p \cdot \sigma_{\pi} - P_{\pi}} \right)
$$

где D – внутренний диаметр аппарата, мм;  $P_a$  – расчётное давление, МПа;  $P_u$  – пробное давление при гидравлическом испытании, МПа;  $\sigma_{\pi}$  – допускаемое напряжение материала аппарата при рабочих условиях, МПа;  $\sigma_{\mu}$  – допускаемое напряжение материала рубашки при условиях гидравлического испытания, ф - коэффициент прочности сварного шва, принимаемый для цилиндрической обечайки рубашки равным 1 [36, 38].

Тогда:

$$
S_p = 0.126 \text{ mm}
$$

5.1.4 Исполнительная толщина стенки цилиндрической обечайки

$$
s \geq s_p + c
$$

где с - прибавка на различные виды разрушений, мм [36]. Тогла:

$$
S_1 \geq 0.126 + 2 \text{ mm}
$$

Примем исполнительную толщину из стандартного ряда значений, а именно 4 мм. 5.1.5 Допускаемое давление для рабочих условий [36]

$$
p_{\overline{A}} = \frac{\left[2 \cdot \sigma_{\overline{A}} \cdot \phi \cdot (s - c)\right]}{D + (s - c)} \tag{5.7}
$$

Тогла:

$$
p_{\text{A}} = \frac{2.155 \cdot (8 - 2)}{1800 + (8 - 2)} = 1.03 \text{ M} \text{a}
$$

5.1.6 Лопускаемое давление для условий испытания [36]:

$$
p_{\underline{\mu},\underline{H}} := \frac{\boxed{2 \cdot \sigma_{\underline{\mu}} \cdot \phi_{\underline{p}} \cdot \left[ (S_1) - c \right]}}{D + \left[ (S_1) - c \right]} = 0.826
$$

5.1.7 Проверим надёжность конструкции для рабочих условий

$$
P_{\mathbf{D}} = 0.104 < p_{\mathbf{I} \cdot \mathbf{M}} = 0.826
$$

Следовательно, критерий устойчивости соответствует допускаемым значениям, а надёжность цилиндрической обечайки для рабочих условий выполнена.

5.1.8 Проверим надёжность конструкции для условий гидравлического испытания:

$$
P_{\rm H} = 0.133 < p_{\rm H,H} = 0.826
$$

Таким образом, можно сделать вывод, что критерий устойчивости соответствует допускаемым значениям, а надёжность цилиндрической обечайки для условий испытаний обеспечена.

5.1.9 Проверка условия применимости расчётных формул стандарта [36]:

$$
S_{\overline{K}} = (c)
$$
  
D = 0,005 $\leq$ 0,1

Условия применимости формул для данной исполнительной толщины обечайки выполняются.

Так как условия надежности выполняются, то можно сделать вывод о возможности применения данной толщины обечайки.

### **5.2 Расчѐт толщины стенки эллиптического днища**

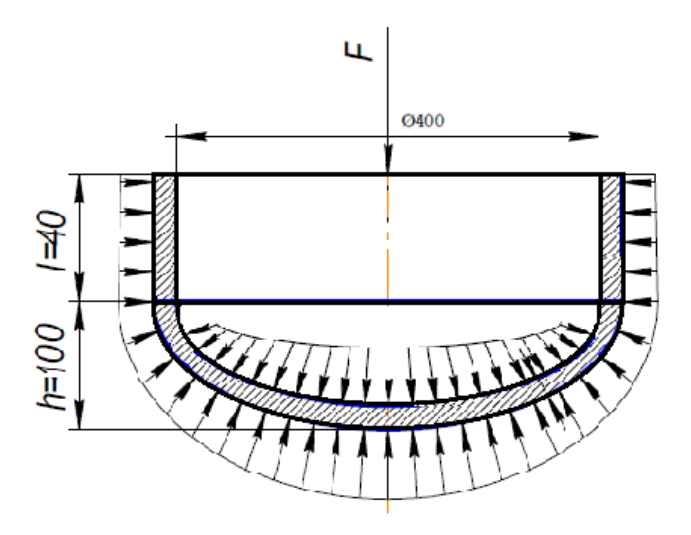

Расчѐтные схемы эллиптического днища представлен на рисунке 5.2.

Рисунок 5.2 – Расчѐтная схема эллиптического днища

Исходные данные для расчѐта:

- внутренний радиус днища, мм,  $R_{\text{KD}} = 400$ ;
- внутренняя высота выпуклой части днища, мм,  $H = 100$ ;
- высота отбортовки днища или крышки, мм,  $h_0 = 40$ ;
- внутреннее расчётное давление, МПа,  $p = 0,1$ ;
- пробное давление при гидравлическом испытании, МПа,  $p_{\mu} = 0.103$ ;
- допускаемое напряжение стали для рабочих условий, МПа,  $\sigma_{\text{A}} = 184$ ;
- допускаемое напряжение стали для условий гидравлических испытаний, МПа,

 $σ<sub>π.20</sub> = 218.$ 

Целью выполнения расчѐта является подбор такой толщины стенки эллиптических днища и крышки, чтобы была обеспечена прочность данных конструкций. Критерием надѐжности для рабочих условий является выполнение следующего условия:

$$
p\,\leq\,p_{\text{I\!I.1}}\,\left(5.10\right)
$$

где p – расчётное значение наружного давления при рабочих условиях, МПа;  $p_{n1}$  – допускаемое значение наружного давления при рабочих условиях, МПа [1, 2].

Критерием надѐжности для условий испытания является выполнение условия:

$$
\mathbf{p}_{\mathbf{H}} \le \mathbf{p}_{\mathbf{H}1.\mathbf{H}} \left(5.11\right)
$$

где  $p_{\mu}$  – расчётное значение внутреннего давления при гидравлических испытаниях, МПа; р<sub>д1.и</sub> – допускаемое значение внутреннего давления при гидравлических испытаниях, МПа [1].

5.2.1 Расчётная толщина эллиптического днища, нагруженного внутренним давлением, рассчитывается для рабочих условий и условий гидравлического испытания, после чего выбирается максимальное значение [36]:

$$
s_{1,p} = \max\left(\frac{p \cdot R}{2 \cdot \phi \cdot \sigma_{\pi} - 0.5 \cdot p}, \frac{p_{H} \cdot R}{2 \cdot \phi \cdot \sigma_{\pi,20} - 0.5 \cdot p_{H}}\right)
$$

Тогда:

$$
S_{1p} = 0.757 \text{ mm}
$$

5.2.2 Исполнительная толщина стенки эллиптического днища:

$$
s_1 \geq s_{1,p} + c
$$

где с - прибавка на различные виды разрушений, мм [36]. Тогла:

$$
S_p = 3 \ \text{mm}
$$

Примем исполнительную толщину из стандартного ряда значений, а именно 4 мм. 5.2.3 Допускаемое давление для рабочих условий [36]:

$$
p_{\Pi,1} = \frac{2(s_1 - c) \cdot \phi \cdot \sigma_{\Pi}}{R + 0.5(s_1 - c)}
$$

Тогда:

$$
P_{\Pi 1} = 0.827 \text{ M} \Pi a
$$

5.2.1 Проверим надёжность конструкции для рабочих условий:

$$
p_{\rm H} = 0.103 \le P_{\rm H} = 0.827
$$

Следовательно, критерий устойчивости соответствует допускаемым значениям и надёжность эллиптических днища и крышки для рабочих условий обеспечена.

5.2.2 Проверка условия применимости расчётных формул стандарта [3]:

$$
\begin{array}{ccc}\n\left(\mathbf{S}_{\mathbf{p},\mathbf{y}}-\mathbf{c}\right)\\
0.002 \leq & \mathbf{D} & =0.0025 \leq 0.1\n\end{array}
$$

$$
H_1
$$
  
0,2  $\leq$  D =0,225 $\leq$ 0,5

Условия применимости формул для данной исполнительной толщины днища и крышки выполняются.

По полученным расчетам можно сделать вывод, что исполнительная толщина стенки днища равная 4 мм обеспечивает надежность конструкции.

## 5.3 Расчет плоской крышки

Для определения расчетного давления определим гидравлическое давление

$$
P_{\Gamma} := \frac{\rho \cdot g \cdot H_{3a\pi}}{10^9}
$$

$$
P_{\Gamma} = 3.91 \times 10^{-3} \text{ M} \text{m}
$$

Тогда расчетное давление

$$
P_{\text{p}} := P_{\text{a}} + P_{\text{r}}
$$

$$
P_{\text{p}} = 0.104 \text{ M} \text{m}
$$

Допускаемое напряжение для рабочего состояния:

 $x_i = 1$  коэффициент, учитывающий вид заготовки(для листового проката)

Допускаемое напряжение для стали 16 ГС при °С $t_p = 70$ 

 $\sigma = 184$  M<sub>II</sub>a

Допускаемое напряжение для стали 16ГС при  $t = 20$  °C:  $g_{20} = 184 \text{ MHz}$ 

$$
\mathbb{Z}_{420} = 184 \text{ M} = 0
$$

$$
\sigma_{\text{A}20} = 184 \text{ M} =
$$

Пробное давление для не литых аппаратов

$$
P_{\text{max}} := 1.25 \cdot P_{\text{a}} \cdot \frac{\sigma}{\sigma_{\text{A}}20}
$$

$$
P_{\text{H}} = 0.125
$$

Допускаемое напряжение при гидравлических испытаниях:

$$
\sigma_{\rm T70} := 441.8 \,\text{MHz}
$$

минимальный передел текучести для 16ГС при t = 70 °С

$$
\mathcal{L}_{\mathbf{M}} := \frac{\sigma_{\mathbf{T}} 70}{1.1}
$$

$$
\sigma_{\mathbf{H}} = 401.636 \text{ M} \Pi \mathbf{a}
$$

Определим расчетную толщину стенки крышки:

Выбираем схему закрепления крышки 11

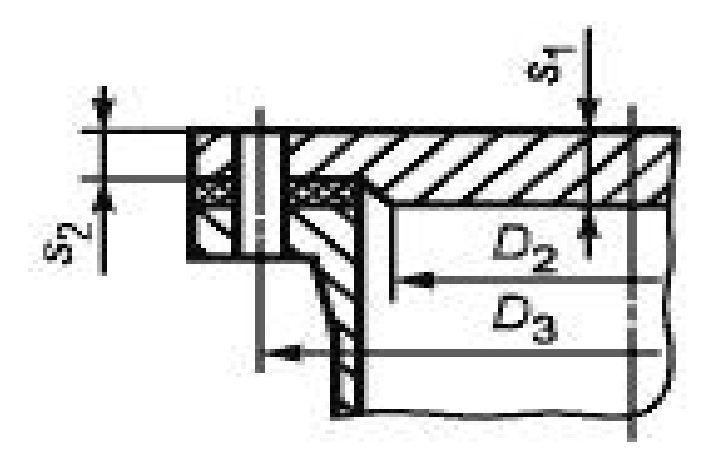

Рисунок 5.3 - схема закрепления крышки

D<sub>3</sub> := 495  
\n
$$
Q_{\text{max}} = D_3
$$
\n
$$
Q_{\text{max}} = 0.4
$$
\n
$$
K - \text{Kosophu (n n n s) K - \text{Kosophu (n n n s) K - \text{Kosophu (n n n s) K - \text{Kosophu (n n n s) K - \text{Kosophu (n n n s) K - \text{Kosophu (n n n s) K - \text{Kosophu (n n n s) K - \text{Kosophu (n n s) K - \text{Kosophu (n n s) K - \text{Kosophu (n n s) K - \text{Kosophu (n n s) K - \text{Kosophu (n n s) K - \text{Kosophu (n s) K - \text{Kosophu (n s) K - \text{
$$

$$
K_{o} := \sqrt{\frac{1 - \left(\frac{d_{1}}{D_{\overline{0}}}\right)^{3} - \left(\frac{d_{2}}{D_{\overline{0}}}\right)^{3} - \left(\frac{d_{3}}{D_{\overline{0}}}\right)^{3}}{1 - \frac{d_{1}}{D_{\overline{0}}} - \frac{d_{2}}{D_{\overline{0}}} - \frac{d_{3}}{D_{\overline{0}}}}}
$$

$$
K_{o} = 1.079}
$$

Kо - коэффициент ослабления, определяют для наиболее ослабленного сечения

Расчетную толщину стенки определяем по формуле:

$$
\mathbf{S}_{p} := \max \left( \mathbf{K} \cdot \mathbf{K}_{0} \cdot \mathbf{D}_{p} \cdot \sqrt{\frac{P_{p}}{\phi_{p} \cdot \sigma}}, \mathbf{K} \cdot \mathbf{K}_{0} \cdot \mathbf{D}_{p} \cdot \sqrt{\frac{P_{p}}{\phi_{p} \cdot \sigma_{H}}}\right)
$$

$$
S_p = 5.351
$$

Исполнительная толщина крышки с учетом прибавок к расчетной толщине:

$$
S_H := S_p + c
$$

$$
S_H = 7.351
$$

Исполнительную толщину стенки примем

$$
S_{\text{KP}} := 12 \text{mm}
$$

Используемые при расчете формулы применимы при условии:

$$
\frac{S_{kp} - c}{D_p} \le 0.1
$$
  

$$
\frac{S_{kp} - c}{D_p} = 0.012 \le 0.1
$$

расчет верный.

Условие прочности по допускаемым напряжениям

$$
P_{\Pi} := \left(\frac{S_{\text{KP}} - c}{K \cdot K_o \cdot D_p}\right)^2 \cdot \sigma \cdot \phi_p
$$
  

$$
P_{\Pi} = 0.131 \text{ M} \Pi a
$$
  

$$
P_p = 0, 1 < P_{\Pi} = 0, 131
$$

Условие прочности при гидравлических испытаниях

$$
P_{\mu} := \left(\frac{S_{\kappa p} - c}{K \cdot K_o \cdot D_p}\right)^2 \cdot \sigma_H \cdot \phi_p
$$
  
\n
$$
P_{\mu} = 0.285
$$
  
\n
$$
P_{\mu} = 0.125 \text{ M} \cdot P_{\mu} = 0.285 \text{ M} \cdot \text{m}
$$

 $\sim$ 

Условия применимости формул для данной исполнительной толщины днища и крышки выполняются.

По полученным расчетам можно сделать вывод, что исполнительная толщина стенки днища равная 12 мм обеспечивает надежность конструкции.

## **5.4 Расчѐт толщины стенки гладкой теплообменной рубашки**

Расчѐтная схема рубашки представлена на рисунке 5.4.

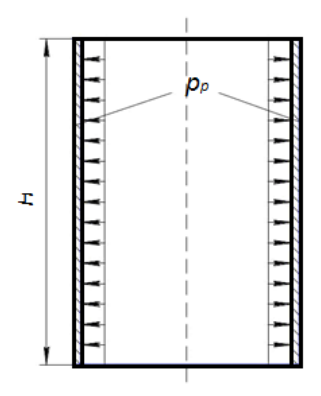

Рисунок 5.4 – Расчѐтная схема гладкой теплообменной рубашки Исходные данные для расчѐта:

- внутренний диаметр рубашки, мм,  $D_p = 450$ ;
- внутренний радиус эллиптического элемента рубашки, мм,  $R_p = 450$ ;
- **высота отбортованной части эллиптического элемента рубашки, мм,**  $h_{0p} = 40$ **;**
- **•** внутренняя высота выпуклой части эллиптического элемента рубашки, мм,  $H_p$

 $= 112.5$ ;

- внутреннее рабочее давление, МПа,  $p_p = 0,1$ ;
- допускаемое напряжение стали для рабочих условий, МПа,  $\sigma_{\text{A}} = 153.5$ ;
- допускаемое напряжение стали для условий гидравлических испытаний, МПа,

 $σ<sub>π.20</sub> = 155;$ 

• модуль продольной упругости стали для рабочих условий, МПа,  $E = 2.06*10^5$ ;

 модуль продольной упругости стали для условий гидравлических испытаний, M $\Pi$ a,  $E_{\text{H}} = 2.1 * 10^5$ .

Цель расчѐта - подбор такой толщины стенки рубашки, чтобы была обеспечена прочность и устойчивость данной конструкции. Критерием надѐжности для рабочих условий является выполнение следующего условия:

$$
p_p \le p_{\underline{\pi},p}
$$

где  $p_p$  – расчётное значение наружного давления при рабочих условиях, МПа;  $p_{\mu,p}$  – допускаемое значение наружного давления при рабочих условиях, МПа [38].

Критерием надѐжности для условий испытания является выполнение условия:

$$
p_{p.M} \le p_{A.P.M}
$$

где р<sub>р.и</sub> - расчётное значение внутреннего давления при гидравлических испытаниях, МПа; pд.р.и – допускаемое значение внутреннего давления при гидравлических испытаниях, МПа [38].

5.4.1 Пробное давление для гидравлических испытаний рубашки [38]:

$$
p_{p,u} := 1.25 \cdot P_p \cdot \frac{\sigma_{20}}{\sigma_{py6}} = 0.169 \text{ M} \text{ a}
$$

где  $P_p$  – расчетное давление при рабочих условиях, МПа;  $\sigma_{.py6}$  – допускаемое напряжение материала рубашки при рабочих условиях, МПа;  $\sigma_{.20}$  – допускаемое напряжение материала рубашки при условиях гидравлического испытания, МПа.

5.4.2 Расчѐтная толщина цилиндрической обечайки рубашки, нагруженной внутренним давлением, рассчитывается для рабочих условий и условий гидравлического испытания, после чего выбирается максимальное значение [36]:

$$
s_{p,p} = \max\left(\frac{p_p \cdot D_p}{2 \cdot \sigma_{\pi, p} \cdot \phi - p_p}, \frac{p_{p,\mathbf{H}} \cdot D_p}{2 \cdot \sigma_{\pi, p, 20} \cdot \phi - p_{p,\mathbf{H}}}\right) (5.21)
$$

5.4.3 Исполнительная толщина стенки цилиндрической обечайки рубашки:

$$
s_p := \text{ceil} \big[ s_{p,p} + (c) \big] = 3
$$

Примем толщину стенки рубашки из стандартного ряда:

$$
s_{py6} := 4_{MM}
$$

5.4.4 Допускаемое давление для рабочих условий [36]:

$$
\mathbf{p}_{\mu,\mathbf{p}} = \frac{\left[2 \cdot \sigma_{\mu,\mathbf{p}} \cdot \phi \cdot \left(\mathbf{s}_{\mathbf{p}} - \mathbf{c}\right)\right]}{\mathbf{D}_{\mathbf{p}} + \left(\mathbf{s}_{\mathbf{p}} - \mathbf{c}\right)} \quad (5.23)
$$

Тогла:

$$
p_{\text{I\!I},p} = \frac{2.153.5(8-2)}{1950 + (8-2)} = 0.942 \text{ M} \text{I} \text{I} \text{a}
$$

5.4.5 Допускаемое давление для условий испытания [36]:

$$
p_{\text{I},p,H} := \frac{\left[2 \cdot \sigma_{py6.20^{\circ}} \phi_p \cdot (s_p - c)\right]}{D_p + (s_p - c)} = 0.615 \text{ M} \text{ at}
$$

5.4.6 Расчѐтная толщина эллиптического элемента рубашки, нагруженной внутренним давлением, рассчитывается для рабочих условий и условий гидравлического испытания, после чего выбирается максимальное значение [36]:

$$
s_{1,p,p} = \max\left(\frac{p_p \cdot R_p}{2 \cdot \varphi \cdot \sigma_{\pi,p} - 0.5 \cdot p_p}, \frac{p_{p,\pi} \cdot R_p}{2 \cdot \varphi \cdot \sigma_{\pi,p,20} - 0.5 \cdot p_{p,\pi}}\right)
$$

где  $R_p$  – внутренний радиус эллиптического элемента рубашки, мм;  $p_p$  – расчётное давление, МПа;  $p_{p,u}$  – пробное давление при гидравлическом испытании, МПа;  $\sigma_{p,u}$  – допускаемое напряжение материала рубашки при рабочих условиях, МП;  $\sigma_{n,p,n}$  – допускаемое

63

напряжение материала рубашки при условиях гидравлического испытания, ф - коэффициент прочности сварного шва, принимаемый для эллиптического элемента рубашки равным 1 [36, 38].

Тогда:

$$
s_{1,p,p} := \max \left( \frac{p_p \cdot R_p}{2 \cdot \phi_p \cdot \sigma_{py6} - 0.5 \cdot p_p}, \frac{p_{p,u} \cdot R_p}{2 \cdot \phi_p \cdot \sigma_{py6,20} - 0.5 \cdot p_{p,u}} \right) = 0.331 \text{ mm}
$$

5.4.7 Исполнительная толщина стенки эллиптического элемента рубашки:

$$
s_{1p} := s_{1,p,p} + c = 2.331 \text{ mm}
$$

$$
\mathsf{SL}_{p} := \text{ceil}(s_{1p}) = 3 \text{ mm}
$$

Примем исполнительную толщину стенки эллиптического днища:

$$
s_{9.}y_6 := 4 \text{ nm}
$$

5.4.8 Допускаемое давление для рабочих условий [36]:

 $\sim$ 

$$
p_{\text{A. 1p}} := \frac{2(s_{1p} - c) \cdot \phi \, p \cdot \sigma_{\text{py6}}}{R_{\text{p}} + 0.5(s_{1p} - c)} = 0.603 \, \text{ M} \text{a}
$$

 $\sim 10^{-1}$ 

5.4.9 Допускаемое давление для условий испытания [36]:

$$
p_{\Pi, 1p. u} := \frac{2(s_{1p} - c) \cdot \phi \cdot p \cdot \sigma_{py\bar{0}.20}}{R_p + 0.5(s_{1p} - c)} = 0.615
$$

 $\sim$ 

5.4.10 Проверим надёжность конструкции для рабочих условий:

$$
p_p = 0.1 < p_{\text{A}} \cdot 1p = 0.603,
$$

$$
p_p = 0.1 < p_{A, 1p, u} = 0.615
$$

Из расчетов можем сделать вывод, что надежность рубашки обеспечена. 5.4.11 Проверим надёжность конструкции для условий гидравлического испытания:

$$
p_{p.M} = \frac{1}{0.169} < p_{\text{A}} \cdot 1 \cdot p \cdot \text{A} = 0.615
$$

Следовательно, критерий устойчивости соответствует допускаемым значениям, и требуемая надёжность рубашки для условий испытаний обеспечена.

Основываясь на расчетах, делаем вывод, что принятая исполнительная толщина стенки 4 мм обеспечивает надѐжность конструкции.

## **5.4 Расчѐт сопряжения обечайки корпуса и днища**

Расчѐтная схема сопряжения цилиндрической обечайки с эллиптическим днищем представлена на рисунке 5.5.

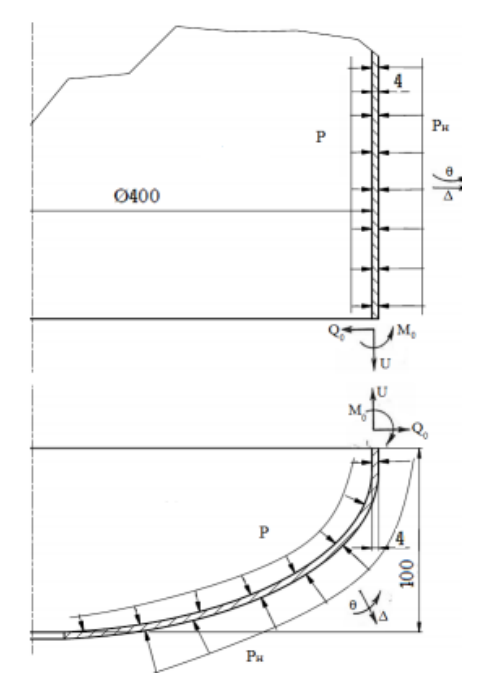

Рисунок 5.5 – Расчѐтная схема сопряжения цилиндрической обечайки с эллиптическим

днищем

Исходные данные для расчѐта:

- $\bullet$  внутренний диаметр аппарата, м,  $D = 0.4$ ;
- радиус аппарата, м,  $R = 0.2$ ;
- радиус эллипса крышки, м,  $a = 0.2$ ;
- высота аппарата, м,  $H = 0.6$ ;
- толщина стенки обечайки аппарата, м,  $s = 0.004$ ;
- толщина стенки днища, м,  $s_3 = 0,004$ ;
- рабочее давление в корпусе, Па,  $P = 100000$ ;
- рабочее давление в рубашке, Па,  $P_p = 100000$ ;
- допускаемое напряжение стали для рабочих условий, МПа,  $\sigma_{\pi} = 184*10^6$ ;
- рабочая температура среды, воздействующая на сопряжение,  $^{\circ}C$ ,  $t_c = 70$ ;
- коэффициент прочности сварных швов, безразмерный,  $\varphi = 1$ ;  $\bullet$
- $\bullet$ сумма прибавок к расчётной толщине стенок, м, с = 0,002;

коэффициент запаса устойчивости для рабочих условий, безразмерный, n<sub>p</sub> =  $\bullet$ 

 $2,4;$ 

коэффициент запаса устойчивости для условий испытания, безразмерный,  $n_u =$  $\bullet$  $1.8:$ 

модуль упругости материала аппарата при рабочей температуре среды, Па, Е =  $\bullet$  $1,95*10^{11}$ :

 $\bullet$ коэффициент Пуассона для стали, безразмерный,  $\mu = 0.3$ .

Целью выполнения расчёта является прочностная проверка соединения цилиндрической обечайки с днищем, при возникновении в месте их сопряжения краевых напряжений. Критерием надёжности для соединения, следующее условие:

$$
\sigma_{\text{max}} \leq \sigma_{\text{kp},\pi}
$$

где  $\sigma_{\text{max}}$  – максимальное напряжение, возникающее на краю оболочки, Па;  $\sigma_{\text{kn,n}}$  – лопускаемое краевое напряжение. Па [37].

Для определения  $Q_0$  и  $M_0$  составляются уравнения совместности радиальных и угловых деформаций.

Уравнения совместности деформаций для места стыка обечайки с эллиптическим днищем при воздействии внутреннего и внешнего давления:

$$
\begin{cases}\n-\Delta_{p}^{\ \mu} + \Delta_{Q0}^{\ \mu} - \Delta_{M0}^{\ \mu} = -\Delta_{p}^{\ \rho} - \Delta_{Q0}^{\ \rho} - \Delta_{M0}^{\ \rho}\n\\
-\theta_{p}^{\ \mu} + \theta_{Q0}^{\mu} - \theta_{M0}^{\mu} = \theta_{p}^{\ \rho} + \theta_{Q0}^{\rho} + \theta_{M0}^{\rho}\n\end{cases} (5.30)
$$

5.5.1 Коэффициент затухания:

$$
\beta := \sqrt{\frac{3 \cdot (1 - \mu^2)}{[R \cdot (s - c)]^2}} \beta = 64.27 \frac{1}{\mu}
$$
  

$$
\beta_3 := \sqrt{\frac{3 \cdot (1 - \mu^2)}{[a \cdot (s_3 - c)]^2}} \beta_3 = 64.27 \frac{1}{\mu}
$$
  

$$
\Delta_{\text{IPp}} := \frac{(2 - \mu) \cdot R^2}{2 \cdot E(s - c)} \cdot P_p \qquad \Delta_{\text{IPp}} = 0
$$
  

$$
(2 - \mu) \cdot R^2
$$

$$
\Delta_{\text{ IP}} := \frac{(2 - \mu) \cdot R^2}{2 \cdot E(s - c)} \cdot P \qquad \Delta_{\text{ IP}} = 9.026 \times 10^{-3}
$$

66

$$
Δ_{II}Q0 := 2.β \frac{R^2}{(s-c).E}
$$
\n
$$
Δ_{II}M0 = 1.325 \times 10^{-8}
$$
\n
$$
Δ_{II}M0 := 2.β^2 \frac{R^2}{(s-c).E}
$$
\n
$$
Δ_{II}M0 = 8.517 \times 10^{-7}
$$
\n
$$
Δ_{3}Pp := P_{p} \frac{a^2}{[2 \cdot E(s_3 - c)]} \left(2 - \mu - \frac{a^2}{b^2}\right)
$$
\n
$$
Δ_{3}Pp = 0
$$
\n
$$
Δ_{3}P = \frac{a^2}{[2 \cdot E(s_3 - c)]} \left(2 - \mu - \frac{a^2}{b^2}\right)
$$
\n
$$
Δ_{3}Pp = -0.012
$$
\n
$$
Δ_{3}Q0 := 2.β_{3} \frac{a^2}{(s_3 - c).E}
$$
\n
$$
Δ_{3}Q0 = 1.325 \times 10^{-8}
$$
\n
$$
Δ_{3}M0 := 2.β_{3} \frac{a^2}{(s_3 - c).E}
$$
\n
$$
Δ_{3}M0 = 8.517 \times 10^{-7}
$$
\n
$$
θ_{11}Pp := 0
$$
\n
$$
θ_{21}p := 0
$$
\n
$$
θ_{31}p := 0
$$
\n
$$
θ_{31}p := 0
$$
\n
$$
θ_{11}Q0 := 2.β^2 \frac{R^2}{(s - c).E}
$$
\n
$$
θ_{11}Q0 = 8.517 \times 10^{-7}
$$
\n
$$
θ_{11}M0 := 4.β^3 \frac{R^2}{(s - c).E}
$$
\n
$$
θ_{11}M0 = 1.095 \times 10^{-4}
$$
\n
$$
θ_{3}Q0 := 2.β_{3} \frac{a^2}{(s_3 - c).E}
$$
\n
$$
θ_{3}M0 = 1.095 \times 10^{-7}
$$
\n
$$
θ_{3}M0 = 4.β_{3} \frac{a^2}{(s_3 - c).E}
$$
\n
$$
θ_{3}M0 = 1.095
$$

 $Q_0 = 8,013*10^5$  H/m,  $\mathbf{M}_0 = \mathbf{0}$ 

5.5.2 Суммарное меридиональное напряжение на краю эллиптического днища:

$$
\sigma_{\text{m}3} = -\sigma_{\text{Ppm}3} + \sigma_{\text{Pm}3} + \sigma_{\text{Q0m}3} + \sigma_{\text{M0m}3} (5.44)
$$

Тогда:

$$
\sigma_{m31} = -P_p \cdot \frac{a}{\left[2 \cdot (s_3 - c)\right]} + P \cdot \frac{a}{\left[2 \cdot (s_3 - c)\right]} + 0 + 6 \cdot \frac{M_0}{\left(s_3 - c\right)^2} = 4.5 \times 10^7 \text{ Ta.},
$$
  

$$
\sigma_{m32} = -P_p \cdot \frac{a}{\left[2 \cdot (s_3 - c)\right]} + P \cdot \frac{a}{\left[2 \cdot (s_3 - c)\right]} + 0 - 6 \cdot \frac{M_0}{\left(s_3 - c\right)^2} = 4.5 \times 10^7 \text{ Ta.},
$$
  

$$
\sigma_{m3} = \max\left(\left|\sigma_{m31}\right|, \left|\sigma_{m32}\right|\right) = 4.5 \times 10^7 \text{ Ta.}
$$

5.5.3 Суммарное кольцевое напряжение на краю эллиптического днища:

$$
\sigma_{\text{t3}} = -\sigma_{\text{Ppt3}} + \sigma_{\text{Pt3}} + \sigma_{\text{Q0t3}} + \sigma_{\text{M0t3}}
$$

Тогда:

$$
\sigma_{m31} := -P_p \cdot \frac{a}{\left[2 \cdot (s_3 - c)\right]} + P \cdot \frac{a}{\left[2 \cdot (s_3 - c)\right]} + 0 + 6 \cdot \frac{M_0}{\left(s_3 - c\right)^2}
$$

$$
\sigma_{m31} = 1.15 \times 10^8 \text{ Na}
$$

$$
\sigma_{m32} := -P_p \cdot \frac{a}{[2 \cdot (s_3 - c)]} + P \cdot \frac{a}{[2 \cdot (s_3 - c)]} + 0 - 6 \cdot \frac{M_0}{(s_3 - c)^2}
$$

$$
\lim_{\sigma_{m3} \to \infty} 2 = 1.15 \times 10^8 \text{ Ta}
$$

$$
\sigma_{m3} := \max(|\sigma_{m31}|, |\sigma_{m32}|)
$$

$$
\sigma_{m3} = 1.15 \times 10^8 \text{ Ta}
$$

- кольцевое:

$$
\sigma_{t31} := -P_{p} \cdot a \cdot \frac{\left(2 - \frac{a^{2}}{b^{2}}\right)}{\left[2 \cdot (s_{3} - c)\right]} + P \cdot a \cdot \frac{\left(2 - \frac{a^{2}}{b^{2}}\right)}{\left[2 \cdot (s_{3} - c)\right]} + 2 \cdot Q_{0} \cdot \beta_{3} \cdot \frac{a}{(s_{3} - c)} + 2 \cdot M_{0} \cdot \beta_{3} \cdot \frac{a}{(s_{3} - c)} + 6 \cdot \mu \cdot \frac{M_{0}}{(s_{3} - c)^{2}} + \sigma_{t31} = 0.227 \text{ Hz}
$$
\n
$$
\sigma_{t32} := -P_{p} \cdot a \cdot \frac{\left(2 - \frac{a^{2}}{b^{2}}\right)}{\left[2 \cdot (s_{3} - c)\right]} + P \cdot a \cdot \frac{\left(2 - \frac{a^{2}}{b^{2}}\right)}{\left[2 \cdot (s_{3} - c)\right]} + 2 \cdot Q_{0} \cdot \beta_{3} \cdot \frac{a}{(s_{3} - c)} + 2 \cdot M_{0} \cdot \beta_{3} \cdot \frac{a}{(s_{3} - c)} - 6 \cdot \mu \cdot \frac{M_{0}}{(s_{3} - c)^{2}}
$$

 $\sigma_{132} = 0.227$   $\Pi$ a

68

$$
\sigma_{t3} := \max\left(|\sigma_{t31}|, |\sigma_{t32}|\right)
$$

$$
\sigma_{t3} = 0.227 \text{ Ta}
$$

- меридиональное:

$$
\sigma_{\text{mol}} := -P_{\text{p}} \cdot \frac{R}{[2 \cdot (s - c)]} + P \cdot \frac{R}{[2 \cdot (s - c)]} - 0 + 6 \cdot \frac{M_0}{(s - c)^2}
$$

$$
\sigma_{\text{m0}} = 1.15 \times 10^8 \text{ Ila}
$$

$$
\sigma_{\text{m02}} := -P_{\text{p}} \cdot \frac{R}{[2 \cdot (s - c)]} + P \cdot \frac{R}{[2 \cdot (s - c)]} - 0 - 6 \cdot \frac{M_0}{(s - c)^2}
$$

$$
\sigma_{\text{m0}} = 1.15 \times 10^8 \text{ Ila}
$$

$$
\sigma_{\text{m0}} := \max \left( \left| \sigma_{\text{m01}} \right|, \left| \sigma_{\text{m02}} \right| \right)
$$

$$
\sigma_{\text{m0}} = 1.15 \times 10^8 \text{ Ta}
$$

- кольцевое:

$$
\sigma_{t01} := -P_p \cdot \frac{R}{(s-c)} + P \cdot \frac{R}{(s-c)} - 2 \cdot Q_0 \cdot \beta \cdot \frac{R}{(s-c)} + 2 \cdot M_0 \cdot \beta^2 \cdot \frac{R}{(s-c)} + 6 \cdot \mu \cdot \frac{M_0}{(s-c)^2}
$$

$$
\sigma_{t01} = -0.227 \text{ Ta}
$$

$$
\sigma_{102} := -P_p \cdot \frac{R}{(s-c)} + P \cdot \frac{R}{(s-c)} - 2 \cdot Q_0 \cdot \beta \cdot \frac{R}{(s-c)} + 2 \cdot M_0 \cdot \beta^2 \cdot \frac{R}{(s-c)} - 6 \cdot \mu \cdot \frac{M_0}{(s-c)^2}
$$

$$
\sigma_{102} = -0.227 \text{ Ta}
$$

$$
\sigma_{10} := \max \left( \left| \sigma_{101} \right|, \left| \sigma_{102} \right| \right)
$$

$$
\sigma_{10} = 0.227 \text{ Ta}
$$

5.5.4 Допускаемое напряжение на краю элемента [37]:

$$
\sigma_{\text{KP},\text{I}} = 2.392 \times 10^8 \text{ Ta}
$$

Максимальное напряжение на краю эллиптического днища:

$$
\sigma_{\text{MO}} = 1.15 \times 10^8 \text{ Ta}
$$

Максимальное напряжение на краю цилиндрической обечайки:

$$
\sigma_{\text{max}3} = 1.15 \times 10^8 \text{ Ta}
$$

5.5.5 Проверка условия прочности для эллиптического днища и цилиндрической обечайки.

$$
\sigma_{\text{m0}} = 1.15 \times 10^8 \le 2.015 \cdot 10^8 = \sigma_{\text{kp}, \pi}
$$
,  
 $\sigma_{\text{max3}} = 1.15 \times 10^8 \le 2.015 \cdot 10^8 = \sigma_{\text{kp}, \pi}$ ,

Из расчетов следует, что значения краевых напряжений для обечайки и днища соответствуют допускаемым значениям. Следовательно, надѐжность сопряжения обечайки и днища обеспечена.

### **5.5 Расчѐт сопряжения обечайки рубашки и днища**

Исходные данные для расчѐта:

- внутренний диаметр аппарата, м,  $D = 0.45$ ;
- радиус аппарата, м,  $R = 0,113$ ;
- радиус эллипса крышки, м,  $a = 0.113$ ;
- толщина стенки обечайки аппарата, м, s = 0,008;
- толщина стенки днища, м,  $s_2 = 0.008$ ;
- рабочее давление в рубашке, Па,  $P = 100000$ ;
- допускаемое напряжение стали для рабочих условий, МПа,  $\sigma_{\pi} = 153.5^*10^6$ ;
- рабочая температура среды, воздействующая на сопряжение,  $\mathrm{C}$ ,  $t_c = 70$ ;
- коэффициент прочности сварных швов, безразмерный,  $\varphi = 1$ ;
- сумма прибавок к расчётной толщине стенок, м, с = 0,002;
- коэффициент запаса устойчивости для рабочих условий, безразмерный,  $n_p$  =

2,4;

• коэффициент запаса устойчивости для условий испытания, безразмерный,  $n_{\mu} =$ 

1,8;

- $\bullet$  модуль упругости материала аппарата при рабочей температуре среды,  $\Pi$ а,  $E =$  $1,94*10^{11};$ 
	- коэффициент Пуассона для стали, безразмерный,  $\mu = 0.3$ .

$$
\sigma_{\max} \leq \sigma_{\text{KP},\text{I}}
$$

где  $\sigma_{\text{max}}$  – максимальное напряжение, возникающее на краю оболочки, Па;  $\sigma_{\text{kn,n}}$  – допускаемое краевое напряжение, Па [37].

Реализуемый принцип расчѐта – тот же, что и в предыдущем подразделе.

# 5.5.1 Коэффициент затухания:

$$
\beta := \sqrt[4]{\frac{3 \cdot (1 - \mu^2)}{[R \cdot (s - c)]^2}} \qquad \beta = 60.595 \frac{1}{M}
$$

$$
\beta_3 := \sqrt{\frac{3 \cdot (1 - \mu^2)}{[a \cdot (s_3 - c)]^2}} \qquad \beta_3 = 60.595 \frac{1}{M}
$$

$$
\Delta_{\text{ II}} \text{Pp} := \frac{(2 - \mu) \cdot \text{R}^2}{2 \cdot \text{E(s - c)}} \cdot \text{Pp} \qquad \Delta_{\text{ II}} \text{Pp} = 1.109 \times 10^{-5}
$$

$$
\Delta_{\text{ IP}} := \frac{(2 - \mu) \cdot R^2}{2 \cdot E(s - c)} \cdot P \qquad \Delta_{\text{ IP}} = 1.109 \times 10^{-5}
$$

$$
\Delta_{\text{IIQ0}} := 2.8 \cdot \frac{\text{R}^2}{(\text{s} - \text{c}) \cdot \text{E}} \qquad \Delta_{\text{IIQ0}} = 1.581 \times 10^{-8}
$$

$$
\Delta_{\text{II}}\text{M0} := 2 \cdot \beta^2 \cdot \frac{R^2}{(s-c) \cdot E} \qquad \Delta_{\text{II}}\text{M0} = 9.581 \times 10^{-7}
$$

$$
\Delta_{9}Pp := P_{p} \cdot \frac{a^{2}}{[2 \cdot E \cdot (s_{9} - c)]} \cdot \left(2 - \mu - \frac{a^{2}}{b^{2}}\right) \qquad \Delta_{9}Pp = -1.5 \times 10^{-5}
$$

$$
\Delta_{3} \mathbf{p} := \mathbf{P} \cdot \frac{\mathbf{a}^2}{\left[2 \cdot \mathbf{E} \cdot (\mathbf{s}_3 - \mathbf{c})\right]} \cdot \left(2 - \mu - \frac{\mathbf{a}^2}{\mathbf{b}^2}\right) \qquad \Delta_{3} \mathbf{p} = -1.5 \times 10^{-5}
$$

$$
\Delta_{9Q0} := 2 \cdot \beta_9 \cdot \frac{a^2}{(s_9 - c) \cdot E} \qquad \Delta_{9Q0} = 1.581 \times 10^{-8}
$$

$$
\Delta_{9\text{M0}} := 2 \cdot \beta_9 \frac{a^2}{(s_9 - c) \cdot E} \qquad \Delta_{9\text{M0}} = 9.581 \times 10^{-7}
$$

$$
\theta_{\mathbf{u}} \mathbf{p} \mathbf{p} := 0
$$

$$
\theta_{\mathbf{u}} \mathbf{p} \mathbf{p} = 0
$$

$$
\theta_{\mathbf{v}} \mathbf{p} \mathbf{p} \mathbf{p} \mathbf{p}
$$

$$
\theta_{9}P := 0
$$
  
 $\theta_{1Q0} := 2.8^{2} \cdot \frac{R^{2}}{(s-c)E}$   $\theta_{1Q0} = 9.581 \times 10^{-7}$ 

$$
\theta_{\text{II}} M0 = 4. \beta^{3} \cdot \frac{R^{2}}{(s-c) \cdot E}
$$
\n $\theta_{\text{II}} M0 = 1.161 \times 10^{-4}$ 

$$
\[\theta_{9}Q0 := 2 \cdot \beta_{9}^{2} \cdot \frac{a^{2}}{(s_{9} - c) \cdot E} \quad \theta_{9}Q0 = 9.581 \times 10^{-7}\]
$$

$$
\[\theta_{3}\text{M0} := 4 \cdot \beta_{3}^{3} \cdot \frac{a^{2}}{(s_{3} - c) \cdot E}\]
$$
\n $\[\theta_{3}\text{M0} = 1.161 \times 10^{-4}\]$ 

 $Q_0 = 0$  H/m,

$$
M_0\,{=}\,0
$$

5.5.2 Допускаемое напряжение на краю элемента [37]:

$$
\sigma_{\text{KP}.A} = 1.989 \times 10^8
$$

Максимальное напряжение на краю эллиптического днища:

$$
\sigma_{\text{max}} = 0
$$
 \Pia

Максимальное напряжение на краю цилиндрической обечайки:

$$
\sigma_{\text{maxO}} = 0 \text{ Ila}
$$

5.5.3 Проверка условия прочности для эллиптического днища и цилиндрической обечайки.

$$
\sigma_{\text{max3}} = 0 \lt \sigma_{\text{KP},\text{I}} = 1.989 \times 10^8
$$

$$
\sigma_{\text{max0}} = 0 \lt \sigma_{\text{KP},\text{I}} = 1.989 \times 10^8
$$
## **5.7 Расчѐт фланцевого соединения корпуса с крышкой**

Названия элементов – крышка, фланец крышки, фланец корпуса, цилиндрическая обечайка корпуса. Номер позиции на рисунке 1:

Расчѐтная схема сопряжения цилиндрической обечайки с теплообменной рубашкой представлена на рисунке 5.6:

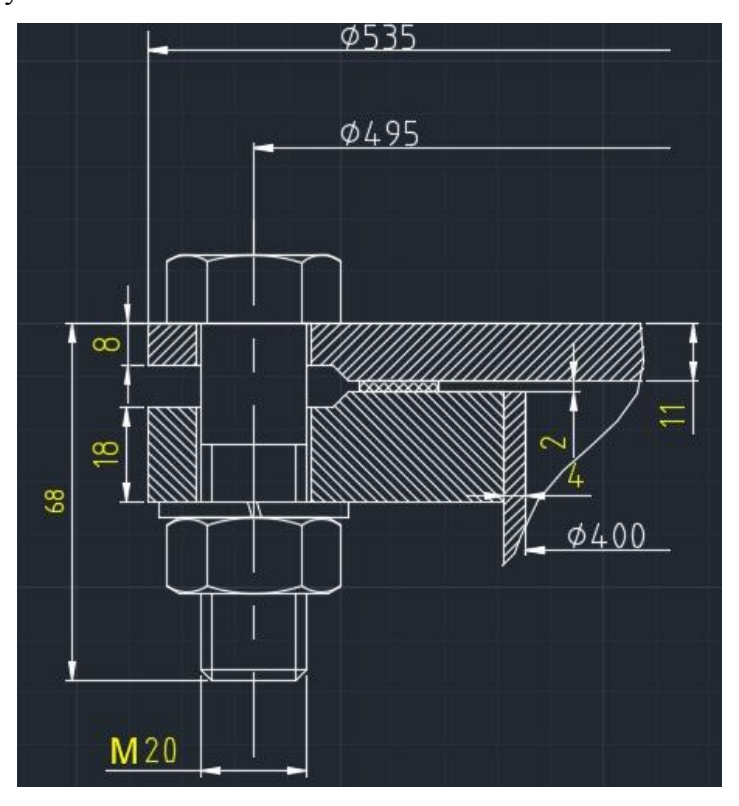

Рисунок 5.6 – Расчѐтная схема фланцевого соединения плоской крышки с корпусом

Исходные данные для расчѐта [39]:

- внутренний диаметр аппарата, мм,  $D_1 = 400$ ;
- наружный диаметр фланца, мм,  $D_{\text{H}} = 535$ ;
- диаметр болтовой окружности, мм,  $D_6 = 495$ ;
- диаметр середины прокладки, мм,  $D_{cn} = 447$ ;
- ширина прокладки, мм,  $b_{\text{n}} = 8$ ;
- высота фланца, мм,  $h = 18$ ;
- высота прокладки, мм,  $h_{\text{II}} = 2$ ;
- толщина обечайки и крышки, мм,  $s_1 = 4$ ;  $s_2 = 12$ ;
- диаметр болтов, мм,  $d = 20$ ;
- число болтов, шт,  $n = 16$ ;
- площадь поперечного сечения болта, мм<sup>2</sup>,  $f_6 = 225$ ;
- расчётное наружное давление на крышки, МПа,  $P = 0,1$ ;
- прибавка к толщине стенки, мм,  $c_0 = 2$ ;
- температура среды в аппарате,  $\mathrm{C}$ ,  $t = 70$ ;
- рабочая температура фланца, °C,  $t_{\phi} = 67.2$ ;

Целью выполнения расчѐта является проверка надѐжности конструкции фланцевого соединения. Критериями надѐжности являются прочность болтов при затяжке и в рабочих условиях, прочность прокладки, статическая прочность соединения при затяжке и в рабочих условиях, а также соответствия угла поворота фланца допускаемому значению. Данные критерии описываются следующими условиями:

$$
\sigma_{61} \leq \sigma_{206} +
$$

где  $\sigma_{61}$  – напряжение, возникающее в болтах при затяжке, МПа.

$$
\sigma_{62} \leq \sigma_{\pi,6}
$$

где  $\sigma_{62}$  – напряжение, возникающее в болтах при рабочих условиях, МПа.

$$
q \leq q_d
$$

где q – удельное давление на прокладку, МПа;  $q_d$  – допускаемое удельное давление на прокладку, МПа.

$$
\sigma_{3max} < K_T \cdot \sigma_{20} \, ,
$$
\n
$$
\sigma_{Pmax} < K_T \cdot \sigma_{\pi, \Phi}
$$

где  $\sigma_{3max}$  – максимальное напряжение, возникающее в болтах при затяжке, МПа;  $\sigma_{Pmax}$ – максимальное напряжение, возникающее в болтах при рабочих условиях, МПа;  $K_T$  – коэффициент, учитывающий температурные деформации, принимаемый равным 1,3 [39].

$$
\Theta \leq 1.3 \cdot \Theta_{\pi}
$$

где  $\Theta$  – величина угла поворота фланца, °;  $\Theta$ <sub>л</sub> – допускаемая величина угла поворота фланца, °.

Расчѐт производится в соответствии со стандартом [39].

Расчетные параметры фланцев:

Параметр длины обечайки:

$$
l_0 := \sqrt{D \cdot S_0}
$$

$$
l_0 = 63.246 \text{ mm}
$$

Отношение наружного диаметра тарелки фланца к внутреннему диаметру:

$$
K_1 := \frac{D_H}{D}
$$
  

$$
K_1 = 1.337
$$

Коэффициенты, зависящие от соотношения размеров тарелки фланца:

$$
\beta_{T} := \frac{K_{1}^{2} \cdot (1 + 8.55 \cdot \log(K_{1}) - 1)}{(1.05 + 1.945 \cdot K_{1}^{2}) \cdot (K_{1} - 1)}
$$
  
\n
$$
\beta_{T} = 1.264
$$
  
\n
$$
\beta_{U} := \frac{K_{1}^{2} \cdot (1 + 8.55 \cdot \log(K_{1}) - 1)}{1.36(K_{1}^{2} - 1) \cdot (K_{1} - 1)}
$$
  
\n
$$
\beta_{U} = 5.335
$$
  
\n
$$
\beta_{Y} := \left[ \frac{1}{(K_{1} - 1)} \right] \cdot \left[ 0.69 + 5.72 \cdot \frac{K_{1}^{2} \cdot \log(K_{1})}{(K_{1}^{2} - 1)} \right]
$$
  
\n
$$
\beta_{Y} = 6.898
$$
  
\n
$$
\beta_{Z} := \frac{K_{1}^{2} + 1}{K_{1}^{2} - 1}
$$
  
\n
$$
\beta_{Z} = 3.535
$$

Коэффициенты для фланцевых соединений с приварным встык фланцами с прямой втулкой, плоскими фланцами и свободными фланцами:

$$
\beta_F := 0.91
$$

$$
\beta_V := 0.55
$$

$$
\text{f}_{\text{M}} := 1
$$

Коэффициент  $\lambda$ :

$$
\lambda_1 := \left(\frac{\beta_F \cdot h + l_0}{\beta_T \cdot l_0}\right) + \left(\frac{\beta_V \cdot h^3}{\beta_U \cdot l_0 \cdot S_0^2}\right)
$$

$$
\lambda_1 = 1.091
$$

Угловая податливость фланцев:

Угловая податливость фланца при затяжке:

$$
y_{\Phi} := \frac{0.91 \cdot \beta \text{ V}}{E_{20} \cdot \lambda_1 \cdot I_0 \cdot S_0^2}
$$

$$
y_{\Phi} = 3.644 \times 10^{-10} \frac{\text{mm}}{H}
$$

Угловая податливость фланца, нагруженного внешним изгибающим моментом:

$$
y_{\Phi H} := \left(\frac{\pi}{4}\right)^3 \cdot \frac{D_6}{E_{20} \cdot h^3 \cdot D_H}
$$

$$
y_{\Phi H} = 3.862 \times 10^{-10} \frac{M M}{H}
$$

Коэффициент, учитывающий изгиб тарелки фланца между шпильками (болтами):

$$
C_F := \max \left[ 1, \sqrt{\frac{\pi \cdot D_6}{n \cdot 2 \cdot d + \left( \frac{6 \cdot h}{m_1 + 0.5} \right)}} \right]
$$
  

$$
C_F = 1.131
$$

Приведенный диаметр плоского фланца:

$$
D_{\Pi p} := D
$$

Плечо действия усилий в болтах (шпильках) для приварных встык и плоских фланцев:

$$
b_{\rm w} = 52 \,\mathrm{nm}
$$

Плечо усилия от действия давления на фланец для всех типов фланцев:

$$
e_1 := 0.5 \cdot |D_{\text{CII}} - D - S_0| = 18.5
$$

Эквивалентная толщина плоских фланцев:

$$
S_3 := S_0
$$

Коэффициент жесткости фланцевого соединения для приварных встык и плоских фланцев:

$$
\gamma_1 := \frac{1}{y_{\text{II}} + y_6 \left(\frac{E_{6.20}}{E_6}\right) + 2 \cdot b^2 \cdot y_{\varphi} \cdot \frac{E_{20}}{E}}
$$

$$
\gamma_1 = 4.391 \times 10^5 \frac{H}{M M}
$$

Коэффициент жесткости фланцевого соединения, нагруженного внутренним давлением или внешней осевой силой для приварных встык и плоских фланцев с плоскими прокладками:

$$
\lim_{M \to \infty} z = 1 - \frac{y_{\Pi} - 2 \cdot e \cdot y_{\Phi} \cdot b}{y_{\Pi} + y_{\Phi} + 2 \cdot b^2 \cdot y_{\Phi}} \qquad \alpha_1 = 0.988
$$

Коэффициент фланцевого жесткости соединения, нагруженного внешним изгибающим моментом:

$$
y_6 + 2 \cdot y_{\text{th}} \cdot b \cdot \left[b + e - \left(\frac{e^2}{D_{\text{CH}}}\right)\right] \qquad \alpha_{\text{M}} = 0.978
$$

$$
y_6 + y_{\text{H}} \cdot \left(\frac{D_6}{D_{\text{CH}}}\right)^2 + 2 \cdot y_{\text{th}} \cdot b^2 \qquad \alpha_{\text{M}} = 0.978
$$

Нагрузка, вызванная стесненностью температурных деформаций, в соединениях с приварным встык и плоскими фланцами:

$$
Q_t := \gamma \left[ 2 \cdot \alpha_{\Phi} \cdot h \cdot \left( t_{\Phi} - 20 \right) - 2 \cdot \alpha_{\tilde{0}} \cdot h \cdot \left( t_{\tilde{0}} - 20 \right) \right]
$$

$$
Q_t = 2.066 \times 10^3 \text{ H}
$$

Расчетная нагрузка на болты (шпильки) при затяжке, необходимая для обеспечения в соединения:

рабочих условиях давления на прокладку, достаточного для герметизации фланцевого  
соединения:  
\n
$$
P_{61} := \max \left[ \alpha_1 \cdot (Q_{\mu} + F) + R_{\pi} + \frac{4 \cdot \alpha_M \cdot |M|}{D_{\text{CH}}} \right], \left[ \alpha_1 \cdot (Q_{\mu} + F) + R_{\pi} + \left( \frac{4 \cdot \alpha_M \cdot |M|}{D_{\text{CH}}} \right) - Q_t \right]
$$
\n
$$
P_{61} = -3.681 \times 10^5 \text{ H}
$$

Расчетная нагрузка на болты (Шпильки) при затяжке, необходимая для обеспечения обжатия прокладки и минимального начального натяжения болтов (шпилек):

$$
P_{62} := \max \left( P_{66x}, 0.4 \cdot A_6 \cdot \sigma_{206} \right)
$$

$$
P_{62} = 2.218 \times 10^5 \text{ H}
$$

Расчетная нагрузка на болты (шпильки) фланцевых соединений при затяжке фланцевого соединения:

$$
P_{6M} := \max(P_{61}, P_{62})
$$

$$
P_{6M} = 2.218 \times 10^5 \text{ H}
$$

Расчетная нагрузка на болты (шпильки) фланцевых соединений в работих условиях:  
\n
$$
P_{\text{6p}} := P_{\text{6m}} + (1 - \alpha_1) \cdot (Q_{\text{A}} + F) + Q_t + \frac{4 \cdot (1 - \alpha_M) \cdot |M|}{D_{\text{CH}}}
$$
\n
$$
P_{\text{6p}} = 2.2 \times 10^5 \text{ H}
$$

Проверка прочности болтов (шпиле) и прокладки.

Расчетные напряжения в болтах (шпильках):

- при затяжке:

$$
\sigma_{\overline{0}1} := \frac{P_{\overline{0}M}}{A_{\overline{0}}}
$$

$$
\sigma_{\overline{0}1} = 61.6 \text{ M} \overline{\text{Ma}}
$$

- в рабочих условиях:

$$
\sigma_{\overline{62}} \coloneqq \frac{P_{\overline{6p}}}{A_{\overline{6}}}
$$

$$
\sigma_{\overline{62}} = 61.118 \text{ M} \overline{\text{Ma}}
$$

Проверка условий прочности болтов (шпилек) при затяжке и в рабочих условиях:  $\sigma_{\overline{62}} = 61.118$  МПа<br>Проверка условий прочности болтов (шпилек) при затяжке и в ра<br>Prov\_6 :=  $\Big|$  "Условия прочности при затяжке НЕ выполняются" if  $\sigma_{\overline{61}}$ if  $\circ$  61  $>$   $\circ$  206 ерка условий прочности болтов (шпилек) при затяжке и в рабочих<br>"Условия прочности при затяжке НЕ выполняются"<br>if  $\sigma_{61} > \sigma_{20}$ "Условия прочности в рабочих условиях НЕ выполняются"<br>if  $\sigma_{62}$ Троверка услови<br>:= | "Условия 1

If  $\sigma_{\overline{0}2} > (\sigma_{\overline{A},\overline{0}})$ 

"Условия прочности выполняются" otherwise

Prov\_6 "Условия прочности выполняются"

$$
\sigma_{\overline{0}1} = 61.6 \text{ M} \overline{\text{}}\text{}
$$

$$
\sigma_{206} = 154 \text{ M} \text{m}
$$

$$
\sigma_{62} = 61.118 \text{ M} \text{m}
$$

$$
\sigma_{\text{A}.\text{G}} = 152 \text{ M} \text{m}
$$

Удельное давление на прокладку:

$$
q := \frac{\max(P_{\text{OM}}, P_{\text{OP}})}{\pi \cdot D_{\text{CH}} \cdot b_{\text{H}}}
$$

$$
q = 3.223 \text{ M} \text{H} a
$$

Условие прочности прокладки:

Prov\_7:= | "Условие прочности прокладки НЕ выполняется" $f$  q >  $q_d$ "Условие прочности прокладки выполняется"otherwise Условие проч<br>:= | "Услови

Prov\_7 "Условие прочности прокладки выполняется"

$$
q = 3.223 \text{ M} \Pi a
$$

$$
q_d = 130 \text{ M} \Pi a
$$

Расчет фланцев на статическую прочность:

Расчетный изгибающий момент, действующий на приварной встык фланца или плоский фланец при затяжке:

$$
M_M := C_F \cdot P_{\text{GM}} \cdot b
$$

$$
M_M = 1.304 \times 10^7 \text{ H} \cdot \text{mm}
$$

78

Расчетный изгибающий момент, действующий на фланец в рабочих условиях:

згибаюций момент, действующий на фланец в работих  
\n
$$
M_{p} := C_{F} \cdot \max \left[ P_{\text{6}p} \cdot b + \left( Q_{\text{A}} + Q_{\text{FM}} \right) \cdot e, \left| Q_{\text{A}} + Q_{\text{FM}} \right| \cdot e \right]
$$
\n
$$
M_{p} = 1.484 \times 10^{7} \text{ H} \cdot \text{mm}
$$

Расчетные напряжения во фланце при затяжке:

- меридиональное изгибное напряжение во втулке приварного встык фланца, обечайке плоского фланца:

$$
\sigma_{0M} := \frac{M_M}{\lambda_1 \left[ S_0 - (c) \right]^2 \cdot D_{\text{HP}}}
$$

$$
\sigma_{0M} = 466.737 \text{ M} \text{H} \text{a}
$$

- напряжения в тарелке приварного встык фланца или плоского фланца в условиях затяжки:

- радиальное напряжение:

$$
\sigma_{\mathbf{R}\mathbf{M}} := \left[ \frac{\left(1.33 \cdot \beta_{\mathbf{F}} \cdot \mathbf{h} + \mathbf{l}_{0}\right)}{\lambda_{1} \cdot \mathbf{h}^{2} \cdot \mathbf{l}_{0} \cdot \mathbf{D}} \right] \cdot \mathbf{M}_{\mathbf{M}}
$$

$$
\sigma_{\mathbf{R}\mathbf{M}} = 123.952 \text{ M} \Pi \mathbf{a}
$$

- окружное напряжение:

$$
\sigma_{\text{TM}} := \left[ \frac{\left( \beta \, \text{Y} \cdot \text{M}_{\text{M}} \right)}{\text{h}^2 \cdot \text{D}} \right] - \beta \, \text{Z} \cdot \sigma \, \text{R}_{\text{M}}
$$

$$
\sigma_{\text{TM}} = 255.906 \, \text{M} \text{H} \text{a}
$$

Расчетные напряжения во фланце в рабочих условия:

- меридиональные изгибные напряжения для приварных встык фланцев с прямой втулкой и плоских фланцев:

$$
\sigma_{0p} := \frac{M_p}{\lambda_1 \left[ S_0 - (c) \right]^2 \cdot D_{np}}
$$

$$
\sigma_{0p} = 531.143 \text{ M} \text{H} \text{a}
$$

- максимальные меридиональные мембранные напряжения в обечайке плоского фланца:

$$
\sigma_{0mp} := max \left[ \frac{\left[ Q_{\pi} + F + \frac{(4 \cdot |M|)}{D_{cn}} \right] \right] \left[ \left[ Q_{\pi} + F - \frac{(4 \cdot |M|)}{D_{cn}} \right] \right]}{\pi \cdot (D - S_0) \cdot (S_0 - c)} \left[ \frac{\left[ Q_{\pi} + F - \frac{(4 \cdot |M|)}{D_{cn}} \right] \right]}
$$

$$
\sigma_{0mp} = -38.911 \text{ M} \Pi a
$$

Напряжения в тарелке приварного встык фланца или плоского фланца в рабочих условиях:

- радиальное напряжение:

$$
\sigma_{\mathbf{R}\mathbf{p}} := \left[ \frac{\left(1.33 \cdot \beta \mathbf{F} \cdot \mathbf{h} + \mathbf{l}_0\right)}{\lambda_1 \cdot \mathbf{h}^2 \cdot \mathbf{l}_0 \cdot \mathbf{D}} \right] \cdot \mathbf{M}_{\mathbf{p}}
$$

$$
\sigma_{\mathbf{R}\mathbf{p}} = 141.057 \text{ M} \Pi \mathbf{a}
$$

- окружное напряжение:

$$
\sigma_{\text{Tp}} := \left[ \frac{\left( \beta \, \text{Y} \cdot \text{M}_p \right)}{\text{h}^2 \cdot \text{D}} \right] - \beta \, \text{Z} \cdot \sigma_{\text{Rp}}
$$

$$
\sigma_{\text{Tp}} = 291.219 \text{ M} \text{H} \text{a}
$$

Проверка условий статической прочности фланцев:

PR 1 := "Условия статической прочности при затяжке выполняютс PR 2:= "Условия статической прочности в рабочих условиях выполняютс PR 3:= "Условия статической прочности выполняются КТ = 1.3 при расчете с учетом стесненности температурных деформаций.

При расчете без учета стесненности температурных деформаций КТ = 1.

$$
K_{T} := 1.3
$$
  
\n
$$
Prov_8 := \begin{cases} PR_{-1} & \text{if } max \left( \left| \sigma_{0M} + \sigma_{RM} \right|, \left| \sigma_{0M} + \sigma_{TM} \right| \right) > K_{T} \cdot \sigma_{20} \\ PR_{-2} & \text{if } max \left( \left| \sigma_{0p} - \sigma_{0Mp} + \sigma_{Tp} \right|, \left| \sigma_{0p} - \sigma_{0Mp} + \sigma_{Rp} \right|, \left| \sigma_{0p} + \sigma_{0Mp} \right| \right) > K_{T} \cdot \sigma_{\mathcal{A}}. \end{cases}
$$

Prove 
$$
8 =
$$
 "Условия статически прочности в работих условиях выполняются пах $\left( \left| \sigma_{0p} - \sigma_{0mp} + \sigma_{Tp} \right|, \left| \sigma_{0p} - \sigma_{0mp} + \sigma_{Rp} \right|, \left| \sigma_{0p} + \sigma_{0mp} \right| \right) = 861.274$ 

\n $K_{T \cdot \sigma_{\text{A}} \cdot \phi} = 234$ 

\n $\max \left( \left| \sigma_{0M} + \sigma_{R M} \right|, \left| \sigma_{0M} + \sigma_{T M} \right| \right) = 722.643$ 

\n $K_{T \cdot \sigma_{20}} = 239.2$ 

Проверка углов поворота фланца:

Угол поворота приварного встык фланца, плоского фланца:

$$
\theta\,:=\,M_p{\cdot}y_{\varphi}{\cdot}\frac{E_{20}}{E}
$$

Допустимый угол поворота плоского фланца:  $\theta = 5.547 \times 10^{-3}$ 

 $\theta_{\text{A}} \coloneqq 0.013$ 

Prov\_9 :=  $\int$  "Условие при испытаниях НЕ выполняется" if  $\theta > 1.3 \cdot \theta \sim$ [опустимый у<br>∶= | "Услови<sub>'</sub>

"Условие в рабочих условиях НЕ выполняется"<br/>if  $\,\theta\,>\,\theta_{\,\underline{\it\mu}}\,$ 

"Условия поворота плоского фланца выполняется"otherwise

Prov\_9 "Условия поворота плоского фланца выполняется"

Результаты расчетов:

При проведении расчетов были выполнены расчеты критериев прочности фланцев, болтов и прокладки.

Надежность конструкция фланцевого соединения выполняется.

## **5.8 Расчѐт опор аппарата**

Исходные данные для расчѐта:

- масса эллиптического днища, кг,  $m_{9,k} = 6.6$  [35];
- длина развёртки цилиндрической обечайки, м,  $l_{\text{II}} = 1, 1$ ;
- высота цилиндрической обечайки, м,  $H<sub>u</sub> = 0,395$ ;
- толщина стенки цилиндрической обечайки, м,  $s<sub>u</sub> = 0.004$ ;
- объём аппарата, м<sup>3</sup>, V<sub>кор</sub> = 0,4;
- плотность материала корпуса, кг/м<sup>3</sup>,  $\rho_{cr} = 7850$ ;
- диаметр рубашки, мм,  $D_p = 450$ ;
- длина развёртки обечайки рубашки, м,  $l_{\text{up}} = 1,26$ ;
- высота обечайки рубашки, м,  $H_{\text{up}} = 0.345$ ;
- толщина стенки рубашки, м,  $s_{\text{up}} = 0.004$ ;
- плотность материала рубашки, кг/м<sup>3</sup>,  $\rho_{cr,p} = 7830$ ;
- давление гидроиспытания в рубашке, МПа,  $p = 0.16$ ;
- допускаемое напряжение материала рубашки, МПа,  $\sigma_{\text{n.}p\text{v6}} = 155$ ;
- масса фланцевого соединения, кг, m<sub> $\phi$ </sub> = 10,5 [35];
- масса привода, кг,  $m_\text{n} = 150$ ;
- масса мешалки, кг,  $m_M = 1$ .

Целью выполнения расчѐта является проверка надѐжности конструкции опор. Критерием надѐжности является следующее условие:

# $F_1 \leq F_{1,\pi}$

где  $F_1$  – сила, с которой опора действует на обечайку рубашки аппарата и подкладной лист, Н;  $F_{1,\pi}$  – допускаемая сила, с которой на обечайку может действовать опора, Н.

Все необходимые для проверки данного условия расчѐты осуществляются в соответствии с источниками [35, 40].

Масса эллиптического отбортованного днища из таблицы 16.1 источника[35]:

При толщине в 4 мм и внутренним диаметром 400 мм:

$$
m_{\mathbf{9},\mathbf{\mu}}:=6.6_{\mathrm{K}}
$$

Следовательно, вес днища равен:

$$
G_{9 \n}, \mu := g \cdot m_{9 \n}, \mu = 66 \text{ H}
$$

Масса плоской крышки при толщине в 8 мм и диаметром 350 мм можно рассчитать, зная площадь и плотность стали:

Плотность стали:

$$
\rho_{CT} := 7850 \frac{\kappa r}{M^3}
$$

Площадь плоской крышки

$$
s_{K, p} := \frac{3.14 \cdot 0.40^2}{4} = 0.126 \text{ m}^2
$$

Объем плоской крышки равен:

$$
S_{Kp} = 0.012 \text{ nm}
$$
  

$$
V_K := s_{K.p} S_{Kp} = 1.507 \times 10^{-3} \text{ m}^3
$$

Масса плоской крышки:

$$
m_{\text{max}} := V_{\text{K}} \cdot \rho_{\text{CT}} = 11.832 \text{ K}
$$

Вес плоской крышки:

$$
G_K := m_K \cdot g = 118.315 \text{ H}
$$

Определим вес цилиндрической обечайки:

Найдем объем цилиндрической обечайки:

Длина развертки:

$$
l_{\mathbf{I}\mathbf{I}} := 1.1\,\mathrm{m}
$$

Высота цилиндрической обечайки:

$$
H_{\rm II}:=0.3\rm\scriptscriptstyle M
$$

Толщина стеннки:

$$
s_{_{\scriptstyle \text{II}}}:=0.004_{\scriptstyle \text{M}}
$$

Объем обечайки:

$$
V_{II} := I_{II} \cdot H_{II} \cdot s_{II} = 1.32 \times 10^{-3} \text{ m}^3
$$

Масса обечайки корпуса:

$$
m_{II} := V_{II} \cdot \rho_{CT} = 10.362 \text{ K}
$$

Вес обечайки:

$$
G_{II} := m_{II} \cdot g = 103.62 \text{ H}
$$

Масса обечайки рубашки:

Длина развертки:

 $l_{\text{HD}} := 1.26 \text{ m}$ 

Высота цилиндрической обечайки:

$$
H_{\text{up}} := 0.35 \text{m}
$$

Толщина стеннки:

 $s_{\text{up}} := 0.004M$ 

Объем обечайки:

$$
V_{\text{up}} := I_{\text{II}} \cdot H_{\text{II}} \cdot s_{\text{II}} = 1.32 \times 10^{-3} \text{ m}^3
$$

Масса обечайки корпуса рубашки:

$$
m_{\text{HP}} := V_{\text{H}} \cdot \rho_{\text{CT}} = 10.362 \text{ m}
$$

Вес обечайки:

$$
G_{\text{up}} := m_{\text{up}} \cdot g = 103.62 \text{ H}
$$

Вес днища рубашки принимаем по [35]:

$$
m_{\!\mathcal{A} p}:=6.6\!\mathrm{kr}
$$

 $G_{\text{up}} := g \cdot m_{\text{up}} = 66 \text{ H}$ Берем массу фланцев из таблицы 21.9 [35]:

$$
\text{max}_{\text{max}} := 10.5 \text{kt}
$$

Вес фланцев:

$$
G_{\hat{\mathbf{d}}} := m_{\hat{\mathbf{d}}}\cdot g = 105 \text{ H}
$$

Вес привода, стоки и мешалки принимаем согласно [35]:

$$
m_{\Pi} := 150 \text{K}r
$$

$$
m_{\text{M}} := 0.88 \text{K}r
$$

$$
G_{\Pi}
$$
 :=  $(m_{\Pi} + m_{\Pi}) \cdot g = 1.509 \times 10^3$  H

Массу штуцеров и прочих элементов принимаем равной 10% от массы аппарата без привода:

$$
G_{\text{TP}} := 0.1 \cdot \left( G_{\text{tp}} + G_{\text{TP}} + G_{\text{LP}} + G_{\text{H}} + G_{\text{3.},\text{Z}} + G_{\text{K}} \right) = 56.256 \text{ H}
$$

Общий вес пустого аппарата составит:

$$
G_{0. a\Pi} := G_{\Pi} + G_{\Phi} + G_{\Pi} + G_{\Pi} + G_{\Pi} + G_{9. \Pi} + G_{\Pi} = 2.009 \times 10^3 \text{ H}
$$

Аппарат будет установлен на опоры:

$$
G_{10II} := \frac{G_{0.0II}}{3} = 669.765 \text{ H}
$$

Из условия нагрузки на одну лапу  $G_{10\pi}$  = 670 H, согласно [35], принимаем опоры с допускаемой нагрузкой на одну лапу равной 4000 Н.

#### 5.9 Расчет вала для перемешивающего устройства реактора

Целью расчёта является проверка надёжности конструкции вала по критериям виброустойчивости, жёсткости и прочности. Неравенства, выражающие эти критерии, имеют следующий вид:

$$
\frac{\omega}{\omega 0 \kappa} \leq 0.7
$$

где  $\omega$  – угловая скорость, c-1;  $\omega$ 0к – критическая угловая скорость, c-1 [40].

$$
Azj \leq Azj
$$

где Аzj - динамическое смещение оси вращения вала вследствие зазоров опор в опасном по жёсткости сечении, м; Аzj.д - допускаемое смещение оси вращения вала в опасном по жёсткости сечении, м [19, 43].

$$
\sigma \text{Re } S \leq \sigma \text{Im } \sigma
$$

84

где σэкв – эквивалентное напряжение в опасном по прочности сечении, МПа; σд – допускаемое напряжение в опасном по прочности сечении, МПа [31].

5.9.1 Расчет на виброустойчивость

Рассчитаем однопролетный вал.

Относительная приведенная масса детали для однопролетных валов рассчитывается по формуле 17 [40, стр.22]:

Линейная масса вала рассчитывается по следующей формуле:

$$
d_{B.} = 40 \text{ mm}
$$

Плотность материала вала:

$$
\rho_B := 7.85 \cdot 10^3 \frac{\text{kr}}{\text{s}^3}
$$

$$
m_L := \pi \cdot \frac{\left(\frac{d_B}{1000}\right)^2}{4} \cdot \rho_B = 9.865 \text{ kr}
$$

Безразмерные динамические прогибы yli для однопролетного вала определяют по графику (рис.10) [40], как функцию относительных координат l; центров масс деталей, расположенных на валу.

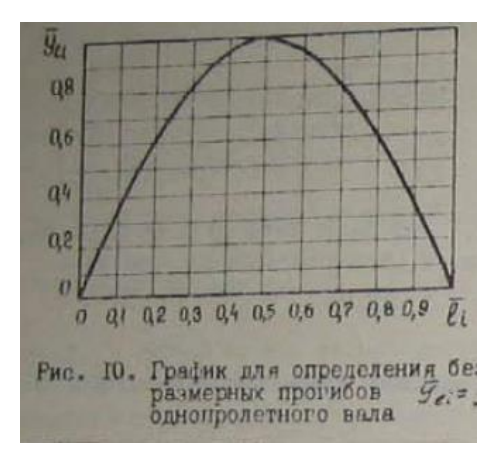

Рисунок 5.7 - График для определения безразмерных прогибов

Длина вала от начала закрепления вала в верхних подшипниках до концевой опры:

$$
L_{\rm B} \coloneqq 0.420~\text{mm}
$$

Конструктивно распределим лопасти по длине вала:

$$
l_1\,\coloneqq\,340\,\text{mm}
$$

Относительные координаты liотн определяем для однопролетных валов по формуле

23[3]

$$
l_{1\text{OTH}} := \frac{l_1}{L_B} = 809.524
$$

Определяем по рисунку 5.7 безразмерные прогибы вала:

 $y_{11} := 0.6$ 

Массу лопастей берем по таблице П-17 [41]:

$$
m_i := 2.5 \text{ kT}
$$

Приведенная масса каждой і - детали в пролете:

$$
m_{1\pi p} := m_{i} \cdot y_{11}^{2} = 0.9 \text{ m}
$$

Относительная приведенная масса детали для однопролетных валов:

$$
m_{\text{HP}} := \frac{m_{\text{I\,HP}}}{m_{\text{L}} \cdot L_{\text{B}}} = 0.217 \text{ K}
$$

Для однопролетного вала коэффициент приведения массы вала

$$
q := 0.5
$$
  

$$
M_{\text{HD}} := m_{\text{HD}} + q \cdot m_{L} \cdot L_{\text{B}} = 2.289
$$

Из расчета следует, что реальный вал (весомый вал с закрепленными на нем деталями) можно заменить эквивалентным ему невесомым валом с сосредоточенной приведенной массой.

Приближенный диаметр виброустойчивого вала:

$$
d_p = \sqrt{A_1 + \sqrt{A_1^2 + A_2}}
$$

гле:

$$
A_1 = q \cdot f \cdot L_B^2 \qquad \text{if} \qquad A_2 = \frac{\left(8 \cdot m_{\text{HP}} \cdot L_B \cdot f\right)}{\pi \cdot \rho_B}
$$

Безразмерный коэффициент, учитывающий виброустойчивость вала, рассчитывается по следующей формуле:

$$
f = \frac{\left(8 \cdot \rho_B \cdot \omega^2 \cdot L_B^2\right)}{\xi \cdot \eta \cdot E}
$$

где р - плотность среды, кг/м<sup>3</sup>;  $\omega$  - угловая скорость, с<sup>-1</sup>; L<sub>1</sub> - длина вала, м;  $\xi$  коэффициент из условия виброустойчивости для жёсткого вала, работающего в системе жидкость-жидкость; n - коэффициент, учитывающий условия закрепления вала; Е - модуль упругости материала вала, МПа.

В соответствии с имеющимися данными и формулами пособия [40] определяем составляющие формулы как:

$$
m = 48
$$
  
\nE = 1.99.10<sup>11</sup>  
\n
$$
m = \frac{\pi \cdot n}{30} = 23.04 \text{ c}^{-1}
$$
  
\n
$$
\xi = 0.7
$$

Подставляем значения и получаем:

$$
f := \frac{\left(8 \cdot \rho_B \cdot \omega^2 \cdot L_B^2\right)}{\xi \cdot \eta \cdot E} = 8.794 \times 10^{-7}
$$

Тогда:

$$
A_1 := q \cdot f \cdot L_B^2 = 7.756 \times 10^{-8}
$$

$$
A_2 := \frac{(8 \cdot m_{\text{HP}} \cdot L_B \cdot f)}{\pi \cdot \rho_B} = 2.603 \times 10^{-11}
$$

В результате приближенное значение диаметра вала равно:

$$
d_p := \sqrt{A_1 + \sqrt{A_1^2 + A_2}} = 2.276 \times 10^{-3}
$$

Полученное приближенное значение не превышает выбранный изначально диаметр в 40 мм следовательно диаметр вала не изменяется в результате расчетов.

$$
d_{\text{NDA}} = d_B = 0.033 \text{ M}
$$

Осевой момент инерции поперечного сечения вала:

$$
J := \pi \cdot \frac{\left(\frac{d_{B.}}{1000}\right)^4}{64} = 1.257 \times 10^{-7} \text{ m}^4
$$

Корень частотного уравнения для реального вала определяем согласно графику [40]:

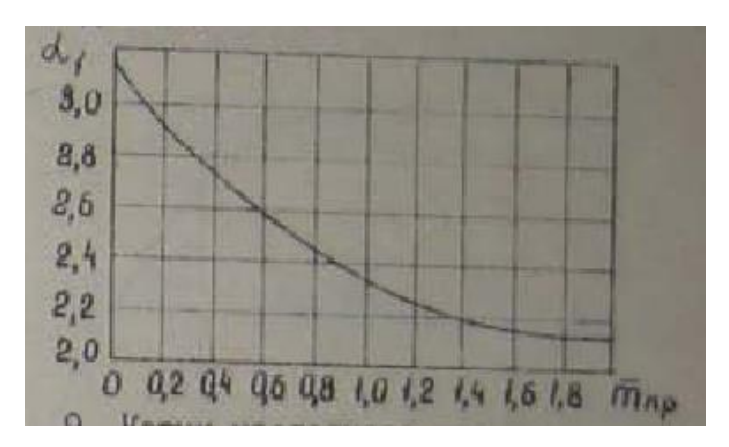

Рисунок 5.8 - Корни частотного уравнения для однопролетного вала

$$
m_{\overline{H}D} = 0.217 \text{ KI}
$$

Тогда:  $\alpha_1 = 3.5$ 

Первая критическая скорость реального вала:

$$
\omega_{\text{Kpp}} = \left(\frac{{\alpha_1}^2}{L_B^2}\right) \cdot \sqrt{\frac{(E \cdot J)}{m_L}} = 3.496 \times 10^3 \text{ c}^{-1}
$$

Проверка требуемого условия:

$$
\frac{\omega}{\omega_{\text{Kpp}}} = 6.589 \times 10^{-3} \le 0.7
$$

Согласно произведенным расчетам можем видеть, что условие принятия изначально длины вала выполняется. Отношение первой критической скорости реального вала рассчитанной для d=40 мм и номинальной скорости вала не превышает значение заданное источником  $[40]$ . Следовательно, рассчитанный вал удовлетворяет условию виброустойчивости.

5.9.2 Расчет вала на жесткость

При расчете динамических прогибов вала необходимо учитывать: радиальные перемещения  $\Delta z$  сечений из-за имеющихся зазоров  $\Delta$ <sup>N</sup>  $\Delta$ B в подшипниках [37], начальную изогнутость  $\varepsilon(z)$  из-за погрешностей его изготовления[37] и эксцентриситеты е; и е<sub>11</sub> сосредоточенных масс m<sub>i</sub> и m<sub>11</sub> [37].

Эксцентриситет массы мешалки:

$$
e_M = \frac{10^{-3}}{\sqrt{\omega}} = 2.083 \times 10^{-4} \text{ m}
$$

Приведенный эксцентриситет мешалок в опасном по жёсткости сечении (торцевое

уплотнение):

$$
e_{M.1. \Pi}p = \frac{e_M}{y_{11}} = 3.472 \times 10^{-4} \text{ m}
$$

Приведенная масса вала:

$$
\mathbf{m}_{\mathbf{B},\Pi\mathbf{p}} = \mathbf{q} \cdot \left( \mathbf{m}_{\mathbf{L}} \cdot \mathbf{L}_{\mathbf{B}} \right) = 2.072 \text{ K}
$$

Радиальные зазоры опор однопролетного вала:

$$
\Delta_{Z.j} = \frac{(\Delta_{B} - \Delta_{A}) \cdot z_{j}}{L_{B}} + \Delta_{A}
$$

$$
\Delta_{A} = 12 \cdot 10^{-6} \text{m}
$$

Радиальные зазоры по основному ряду в радиальных подшипниках, м;

$$
\Delta_{\rm B} = 29.10^{-6} \rm M
$$

$$
L_{\rm B} = 0.42 \rm M
$$

Длина пролета вала

$$
\frac{1}{200} = 0.32
$$

Координата мешалки, и уплотнения соответственно  $z_1 = l_1$ 

$$
z_{\text{yII}} = 0.19
$$

Таким образом, для опасных сечений в центрах тяжести мешалок и уплотнения:

$$
\Delta_{Z.\text{YII}} = \left[ \frac{(\Delta_{\text{B}} - \Delta_{\text{A}}) \cdot z_{\text{YII}}}{L_{\text{B}}} + \Delta_{\text{A}} \right] = 1.969 \times 10^{-5} \text{ M}
$$

$$
\Delta_{Z.\text{I}} = \left[ \frac{(\Delta_{\text{B}} - \Delta_{\text{A}}) \cdot z_{\text{I}}}{L_{\text{B}}} + \Delta_{\text{A}} \right] = 2.495 \times 10^{-5} \text{ M}
$$

Смещение оси вала от оси вращения за счет начальной изогнутости вала:

$$
\epsilon_{Z} = \epsilon_{B} \cdot y_{11j}
$$

где у<sub>1.1j</sub> - безразмерный прогиб вала в опасном сечении;  $\varepsilon_{\text{B}}$  - начальная изогнутость вала в точке приведения.

Для мешалок и торцевого уплотнения:

безразмерный прогиб вала для торцевого уплотнения из рисунка 5.7

$$
y_{\text{I}y\text{II}} := 0.6
$$
  

$$
\varepsilon_{\text{Z}.y\text{II}} = \varepsilon_{\text{B}} y_{\text{I}y\text{II}} = 2.4 \times 10^{-5} \text{ m}
$$
  

$$
\varepsilon_{\text{Z}.M.1} = \varepsilon_{\text{B}} y_{\text{I}1} = 2.4 \times 10^{-5} \text{ m}
$$

Смещение  $\Delta$ в вала в точке приведения связано с зазорами в подшипниках соотношением:

$$
\Delta_{\mathbf{B}} := \frac{\Delta \mathbf{A} + \Delta \mathbf{B}}{2} = 2.05 \times 10^{-5} \text{ M}
$$

Приведенный эксцентриситет массы консольного вала с двумя мешалками:

$$
e_{\text{TP}} = \frac{\sum_{j=1}^{n} (m_{\text{TP}} \cdot 1j} \cdot e_{\text{TP}} \cdot 1j)}{m_{\text{Cym}} \cdot \text{TP} + m_{\text{B}} \cdot \text{TP}} + \Delta_{\text{B}} + \varepsilon_{\text{B}}
$$

где m<sub>пр.1j</sub> - приведенная масса элемента, кг; е<sub>пр.1j</sub> - эксцентриситет элемента, м; mв.пр - приведенная масса вала, кг.

Тогда:

$$
e_{\text{HP}} = \frac{m_{\text{I\,HP}} \cdot e_{\text{M.1} \cdot \text{IP}}}{m_{\text{B.IP}}} + \Delta \cdot B + \epsilon B = 2.114 \times 10^{-4} \text{ M}
$$

Динамический прогиб вала в точке приведения:

$$
y_{\text{B}} = \frac{e_{\text{HP}}}{\frac{\omega_{\text{Kpp}}}{\omega} - 1} = 1.402 \times 10^{-6} \text{ m}
$$

Динамическое смещение центра тяжести вала в местах крепления мешалок, и точке приведения В:

$$
A_{Z. \, y\Pi} = -y_B \cdot y_{\text{lyn}} + \Delta_{Z. \, y\Pi} + \varepsilon_{Z. \, y\Pi} = 4.285 \times 10^{-5} \, \text{m}
$$

$$
A_{Z.M.1} = -y_B \cdot y_{11} + \Delta_{Z.1} + \epsilon_{Z.M.1} + e_{M.1} \cdot y_{11} = 3.953 \times 10^{-4} \text{ m}
$$

$$
A_B = y_B + \epsilon_B + \Delta_B = 6.19 \times 10^{-5} \text{ m}
$$

Проверка жѐсткости исходя из условия в пособии [37] при допускаемом смещении вала в точке приведения В по стандарту [42]:

$$
A_{Z.\,Y\Pi.\,\Pi} = 0.25 \cdot 10^{-3} \, \text{m} \geq A_{Z.\,Y\Pi} = 4.285 \times 10^{-5} \, \text{m}
$$

Делаем вывод, что рассчитанное значение перемещения вала в месте установки уплотнения не превышает допускаемое. Согласно этому делаем вывод, что надежность конструкции по условию жесткости обеспечена.

5.9.3 Расчет вала на прочность

Опасными сечениями по прочности для данного вала являются точки расположения мешалок[37].

В общем случае, сосредоточенная центробежная сила, действующая на мешалку, расположенную на консоли:

$$
F_{1j,Q} = m_{1j} \cdot \omega^2 \cdot A_{1,1j,Q} + Q_{1j}
$$

где m1j - приведенная масса мешалки, ω - угловая скорость; Al.1j.Q - динамическое смещение оси вала от вращения мешалки; Q<sub>1i</sub> - поперечная нагрузка, действующая на мешалку.

Поскольку на вал не действуют поперечные нагрузки, а остальные параметры были определены в предыдущих подпунктах работы, имеем:

$$
F_{1j.Q.M.1} = m_{1\pi p} \cdot \omega^2 \cdot A_{Z.M.1} = 0.189 \text{ H}
$$

Приведенная центробежная сила, действующая на вал в точке приведения В:

$$
F_{B.\Pi P.Q} = m_{B.\Pi P} \cdot \omega^2 \cdot A_B = 0.068 \text{ H}
$$

Реакция верхней и нижней опор:

$$
R_{A} = \frac{B_{1}}{L_{B}} + F_{B.\text{np}}
$$

$$
R_{B} = \frac{B_{3}}{L_{B.}} + F_{B.\text{np}}
$$

91

где при

$$
l_{1j.M.1} := \frac{l_1}{1000} = 3.2 \times 10^{-4} \text{ m}
$$
  
\n
$$
B_1 = F_{1j.Q.M.1}(L_B - l_{1j.M.1}) = 0.07 \text{ H}
$$
  
\n
$$
B_3 = F_{1j.Q.M.1}l_{1j.M.1} = 6.043 \times 10^{-5} \text{ H}
$$

Тогда:

$$
R_A = \frac{B_1}{L_B} + F_{B.\text{np},Q} = 0.257 \text{ H}
$$
  $R_B = \frac{B_3}{L_B} + F_{B.\text{np},Q} = 0.068 \text{ H}$ 

Изгибающий момент в опасных по прочности сечениях:

$$
M_{H.M.1} = F_{B.TP.1}Q^{T}L_{B} + F_{1j.Q.M.1}(L_{B} - l_{1j.M.1}) = 0.095 H.M
$$

Крутящий момент в местах установки мешалок:

$$
M_{\text{max}} = \frac{N_{\text{np}} \cdot 1000}{\omega} = 30.384 \text{ H} \cdot \text{m}
$$

Момент сопротивления вала в опасных по прочности сечениях:

$$
W_Z = \frac{\pi \cdot (d_p)^3}{32} = 3.395 \times 10^{-6} \text{ H} \cdot \text{m}
$$

Эквивалентные напряжения в опасных сечениях:

$$
\sigma_{\text{3KB.M.}1} = \frac{\sqrt{M_{H.M.}i^2 + M_{K}^2}}{W_Z \cdot 10^6} = 8.949 \text{ Ta}
$$

Допускаемые напряжения в опасных сечениях определяются по формуле:

$$
\sigma_{\text{J. Z1j}} = \frac{\varepsilon \text{M}^{\cdot \sigma} \text{1}}{\text{K}_{\sigma \text{. Z1j}}^{\cdot \text{n}} \text{min}}
$$

$$
\varepsilon_{\text{M}} = 0.82
$$

для углеродистой стали по пособию [37]

 $\sigma_B = 520$ MITA

предел прочности стали Ст3 [37];

$$
\sigma_1 = 0.5 \sigma_B = 260 \text{ M} \Pi a
$$

Поскольку в местах установки мешалок имеются шпоночные канавки, выполненные

торцевой фрезой:

 $K_{\sigma, Zi} = 1.4$ 

 $n_{\text{min}} = 2$  коэффициент устойчивости, принимаемый ориентировочно.

Тогда:

$$
\sigma_{\overline{A}.\overline{M}} = \frac{\epsilon \overline{M' \sigma 1}}{K_{\sigma . \overline{Z}j} \cdot n_{\overline{m} \overline{m}}} = 76.143 \text{ M} \overline{\text{M}}
$$

Условия прочности конструкции в местах крепления мешалок:

$$
\sigma_{\text{JKB.M.}} \leq \sigma_{\text{I.M.}}
$$

$$
\sigma_{\text{3KB.M.}1} = 8.949 \le \sigma_{\text{I,M}} = 76.143
$$

Рассчитанные напряжения в опасных сечениях меньше допускаемых, соответственно, надежность конструкции вала по прочности обеспечена.

#### 5.10 Укрепление отверстий

Исходные данные:

- внутренний диаметр аппарата: D := 400 мм
- марка стали 16ГС
- внутреннее расчетное давление:  $Pr = 0.1 \cdot 10^6 \text{Ta}$  $\bullet$
- исполнительная толщина стенки оболочки: s.: = 4 мм
- берем внутренний диаметр штуцера 1: d1 := 15 мм
- диаметр внутреннего отверстия под штуцер 2: d2 := 15 мм
- прибавка к расчетной толщине стенки: с := 2 мм
- коэффициент прочности сварных швов:  $\phi := 0.9$
- допускаемое напряжение в рабочем состоянии при t := 70°С:  $\sigma_{\pi}$  := 184 $\cdot 10^{6}$  $\bullet$
- высота стандартного эллиптического днища: H<sub>3</sub>: = 0.25·D<sub>MM</sub>
- толщину стенки штуцера принимаем: s<sub>1</sub> := 1.5мм
- исполнительная толщина накладного кольца: s2 := 0мм
- длина внешней части штуцера: 11 := 36мм  $\bullet$
- длина внутренней части штуцера: 12 := 40мм  $\bullet$

длина неукрепленной части оболочки  $\mu$  := 324 мм  $\bullet$ Исполнительная ширина накладного кольца 13 := 0мм

> $xa := 158.5$  $x_{\text{III}} := 158.5$

Толщина эллиптической оболочки:

Радиус кривизны - R<sub>xx</sub> := D

sp := 
$$
\frac{Pr \cdot R}{4 \cdot \phi \cdot \sigma_{\pi} - Pr}
$$
  
sp = 0.06 mm

С учетом прибавки на коррозию:

$$
spc := sp + c
$$

$$
spc = 2.06
$$

Расчетная толщина стенки штуцеров:

$$
s_{p1} := \frac{Pr(d1 + 2 \cdot c)}{2 \cdot \sigma_{\pi} \phi - Pr}
$$

$$
s_{p1} = 5.738 \times 10^{-3} \text{ mm}
$$

$$
s_{p2} := \frac{Pr(d2 + 2c)}{2 \cdot \sigma_{\pi} \cdot \phi - Pr}
$$

$$
s_{p2} = 5.738 \times 10^{-3} \text{ mm}
$$

Наружный диаметр отверстий:

$$
d1H := d1 + 2 \cdot s_{p1} = 15.011 \text{ mm}
$$
  

$$
d2H := d2 + 2 \cdot s_{p2} = 15.011 \text{ mm}
$$

Расчетный диаметр:

$$
D_{p1} := \frac{D^2}{2 \cdot H} \cdot \sqrt{1 - 4 \cdot \left(\frac{D^2 - 4 \cdot H^2}{D^4}\right) \cdot xa^2}
$$

$$
D_{p1} = 581.836 \text{ mm}
$$

$$
D_{p2} := \frac{D^2}{2 \cdot H} \cdot \sqrt{1 - 4 \cdot \left(\frac{D^2 - 4 \cdot H^2}{D^4}\right) \cdot \text{xm}^2}
$$

$$
D_{p2} = 581.836 \text{ mm}
$$

Принимаем диаметр равный 590 мм

$$
D_p:=590\,\text{mm}
$$

Расчетный диаметр отверстия:

$$
d_{p1} := \frac{d1 + 2 \cdot c}{\sqrt{1 - \left(\frac{2 \cdot xa}{D_p}\right)^2}}
$$

$$
d_{p1} = 22.528 \text{ mm}
$$

$$
d_{p2} := \frac{d2 + 2 \cdot c}{\sqrt{1 - \left(\frac{2 \cdot xu}{D_p}\right)^2}}
$$

$$
d_{p2} = 22.528 \text{ mm}
$$

Проверка условий применения формул для расчета укрепления отверстий:

пров1 :=

\n"Отномение диаметров HE выполняется" if

\n
$$
\left(\frac{d_{p1} - 2 \cdot c}{D} > 0.6\right)
$$
\n"Отноление толщины к диаметру HE выполняется" if

\n
$$
\left(\frac{s - c}{D} > 0.1\right)
$$
\n"Условия применения формул выполняются" otherwise

пров1 = "Условия применения формул выполняются"

пров2 :=

\n"Отномение диаметров HE выполняется" if

\n
$$
\left(\frac{d_{p2} - 2 \cdot c}{D} > 0.6\right)
$$
\n"Отношение толщины к диаметру HE выполняется" if

\n
$$
\left(\frac{s - c}{D} > 0.1\right)
$$
\n"Условия применения формул выполняются" otherwise

пров2 = "Условия применения формул выполняются"

#### 6 Финансовый менеджмент, ресурсоэфективность  $\mathbf{u}$ ресурсосбережение

Целевым результатом проведенной исследовательской работы стало получение активного вещества алюмината бария-кальция. Алюминат бария-кальция в основном синтезируют классическим (твердофазным синтезом), либо периодическим методом осаждения. В данной работе мы используем непрерывный метод осаждения для получения активной фазы, что способствует экономии времени в результате исключения побочных операций. Так же преимущество непрерывного метода осаждения является то, что при получение активного вещества возможно стабилизировать систему так, что продукт будет однороден по фазовому составу. Однородный фазовый состав оказывает большое влияние на срок службы катода и его эмиссионную способность.

Активное вещество широко применяется в производстве металлопористых катодов. МПК состоит из пористой вольфрамовой губки, которую в последствии и пропитывают при определенных условиях активных веществом.

Металлопористый катод применяется в электровакуумных приборах таких как гиротрон, клистрон, магнетрон, ламп бегущей волны (ЛБВ) и ламп обратной волны (ЛОВ).

# 6.1 Предпроектный анализ. Анализ рынка. Основные потребители и конкуренты

В данной работе продуктом являются реактор с мешалкой. Аппарат имеет широкое применение в любом химико - технологическом процессе. Его применяют для самых различных процессов - как для гомогенных, так и для гетерогенных. В данной работе реактор используется для непрерывного осаждения алюмината бария-кальция, для получения активных вешеств, применяемых для получения металлопористых катодов.

Целевой рынок представляют следующие заводы производители и научные предприятия: АО «Катод», АО «Полема»,

ООО «Элкат». АО НПП «Торий». АО НПП «Исток».

Географически наиболее близкий конкурент новосибирский завод АО «Катод».

## 6.2 Анализ конкурентных технических решений

Анализ МПК в сравнении с другими компаниями производителями катодов с позиции ресурсоэффективности и ресурсосбережения, позволяет выполнить оценку сравнительной эффективности проекта и определить направления для ее будущего повышения.

Оценить это можно с помощью следующих критериев:

 $\mathbb{L}^{\mathbb{N}}$ Энерегоэкономичность - показатель полезной затраченной энергии на производство готовой продукции.

 $\overline{a}$ Простота эксплуатации - основными показателями являются: управляемость, обслуживаемость, освояемость:

 $\overline{a}$ Надежность  $\sim$   $$ критерий, определяющий долговечность аппарата, используемого в производстве;

Функциональная мощность - показывает, как долго возможно сохранение заданного режима выхода продукта;

 $\mathbb{L}^{\mathbb{N}}$ Безопасность - наличие защитного кожуха;

Ремонтопригодность - простота конструкции, доступ ко всем основным  $\overline{a}$ деталям аппарата;

L, Доступность запасных частей -дешевизна и доступность деталей аппарата.

 $\mathbf{r}$ Чистота конечного продукта - отсутствие примесей в конечном продукте;

 $\mathbb{Z}^{\mathbb{Z}}$ Воспроизводимость свойств продукта - постоянство свойств получаемого продукта.

Цена - критерий, показывающий насколько выгоден данный проект, продукт  $\mathbf{r}$ или разработка.

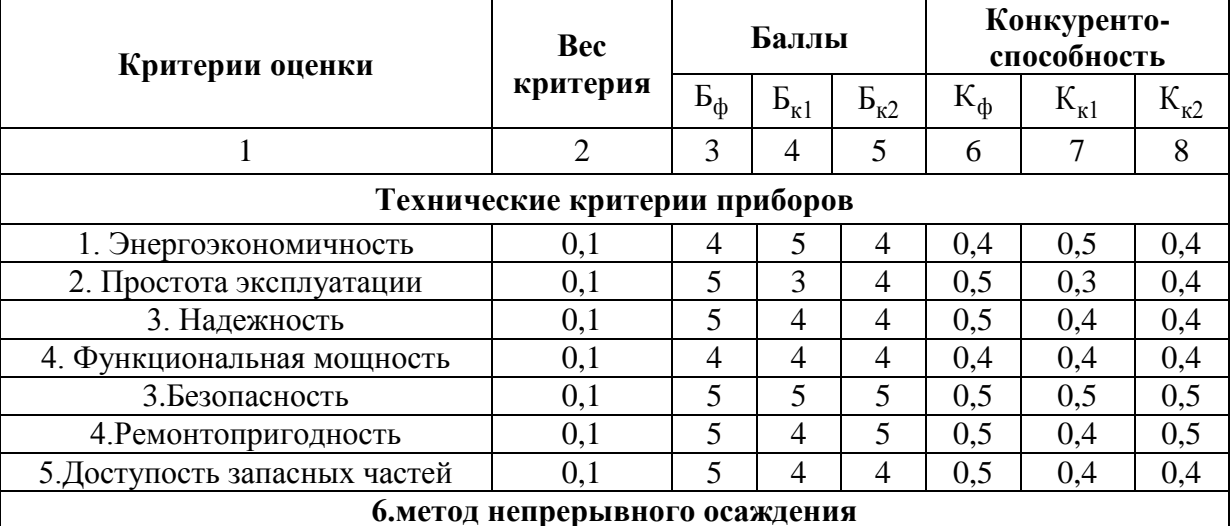

Таблица 6.1 – Оценочная карта для сравнения конкурентных технических разработок

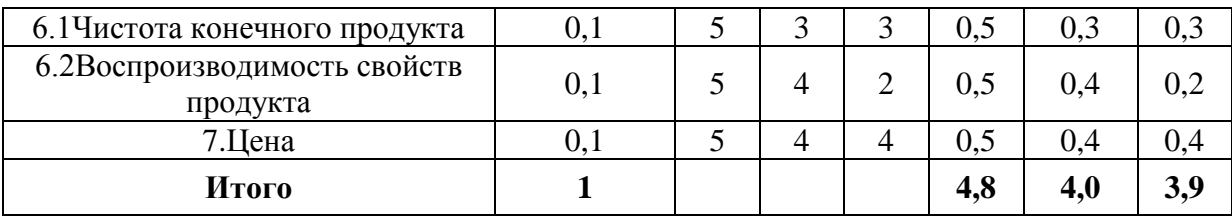

Б<sub>ф</sub> - продукт проведенной исследовательской работы;

 $E_{\kappa 1}$  – АО НПП «Торий»;

 $B_{\kappa 2}$  – AO «Катод».

По данным таблицы 8.1 можно сказать, что рассчитанный и подобранный реактор превосходит конкурентов по таким показателям как простота эксплуатации и надежность. Данные МПК дляреакторнадежнее, так как реактора конкурентов довольно долгое время находится в эксплуатации, что влияет на их надежность. Простота эксплуатации объясняется простым и доступным для любого производства методом получения конечного продукта. Такой аппарат конкурентоспособен не только своим характеристикам, но и по цене за счет низкой металлоёмкости, в связи с малыми габаритами реактора.

## **6.3 SWOT-анализ**

Составление SWOT-анализа сводится к описанию сильных и слабых сторон рассчитанного аппарата, выявлению возможностей и опасностей для его реализации, которые проявились или же имеют все шансы возникнуть в процессе эксплуатации реактора для получения активного вещества для МПК.

Табличная конфигурация SWOT-анализ представлена в таблице 6.2

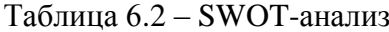

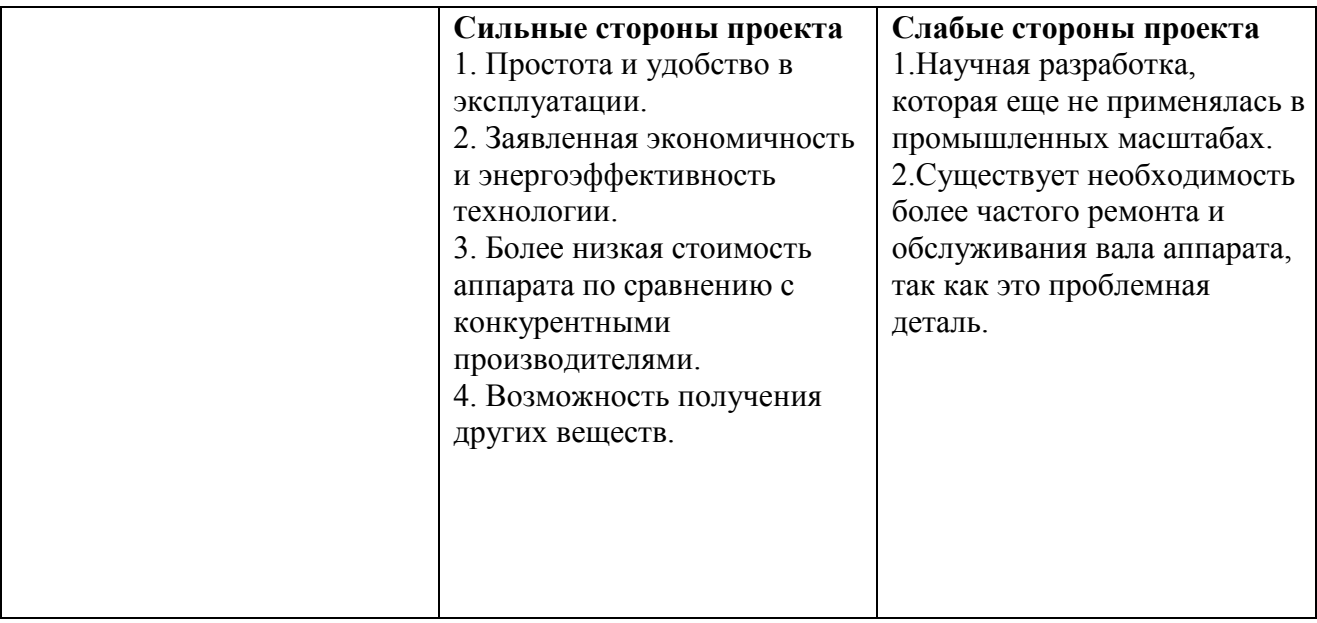

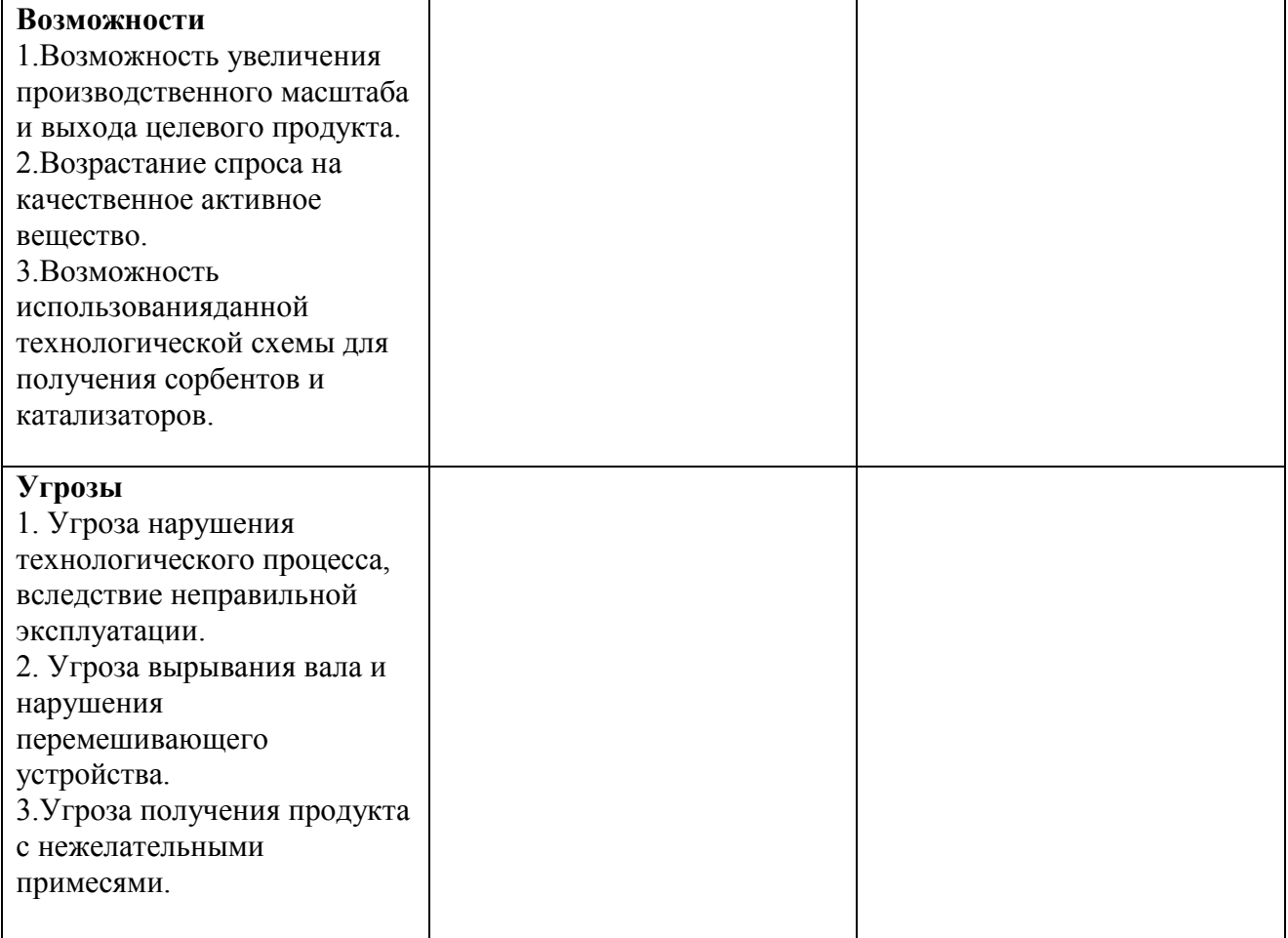

На данном этапе необходимо построить интерактивную матрицу проекта.

Интерактивная матрица проекта отображена в таблице 6.3

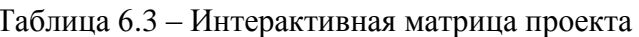

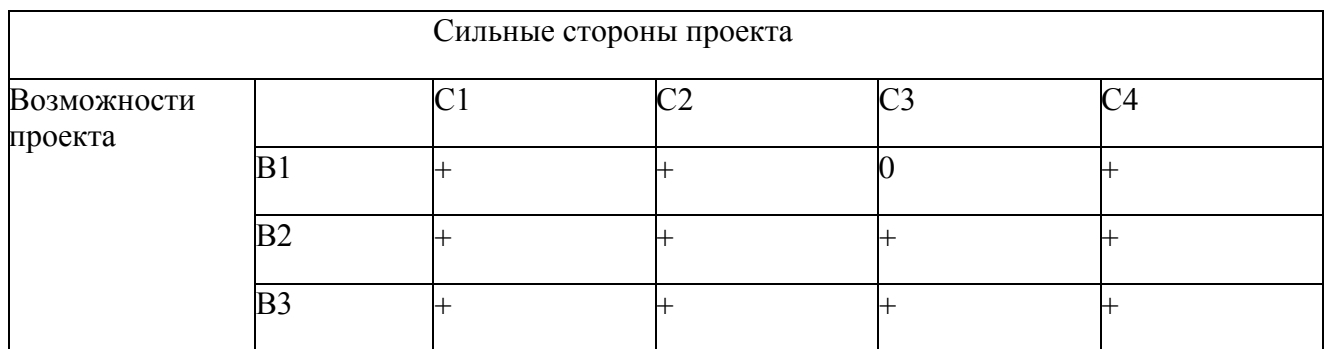

Проанализировав интерактивную таблицу можно записать следующую ее форму: В2В3C1C2C3C4. Приведем результаты в итоговую матрицу SWOT- анализа в таблице 6.4

Таблица 6.4 - Итоговый SWOT-анализ

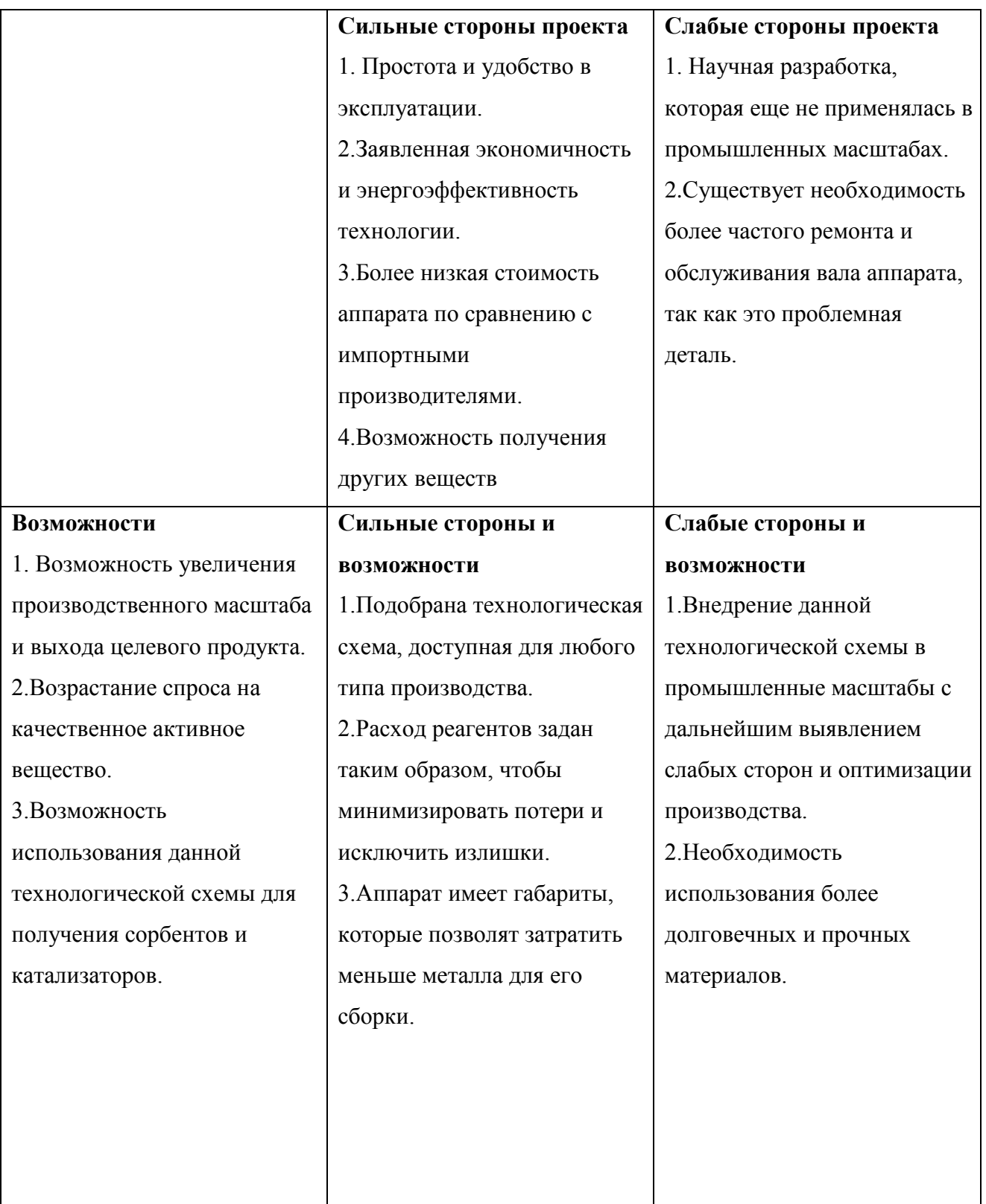

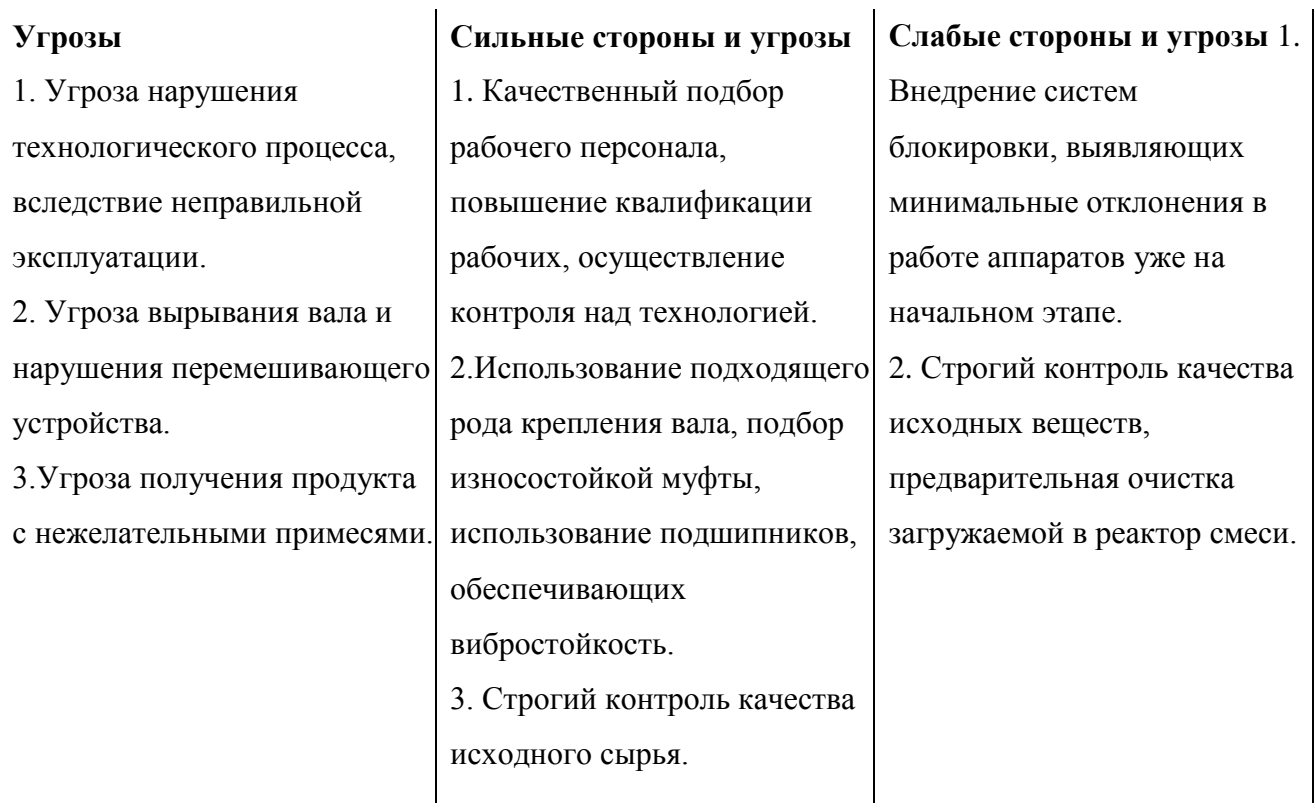

Проанализировав SWОT – анализ, можно сделать вывод, что для выхода на лидирующие позиции на рынке необходимо провести ряд следующих преобразований:

• После внедрения установки на производство, выявить слабые стороны и устранить их;

• Применять только качественные материалы, обеспечивающие долговечность и стабильную работу аппарата и установки в целом;

• Подбор персонала, способного качественно обслуживать оборудование и поддерживать оптимальную работу установки.

## **6.4 Экономическая часть**

6.4.1 Планирование работ

Для выполнения научных исследований формируется рабочая группа, в чей состав входят: инженер(студент), научный руководитель, консультант по части социальной ответственности (СО) и консультант по экономической части (ЭЧ) выпускной квалификационной работы. Составим перечень этапов и работ в рамках проведения научного исследования.

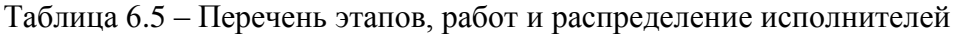

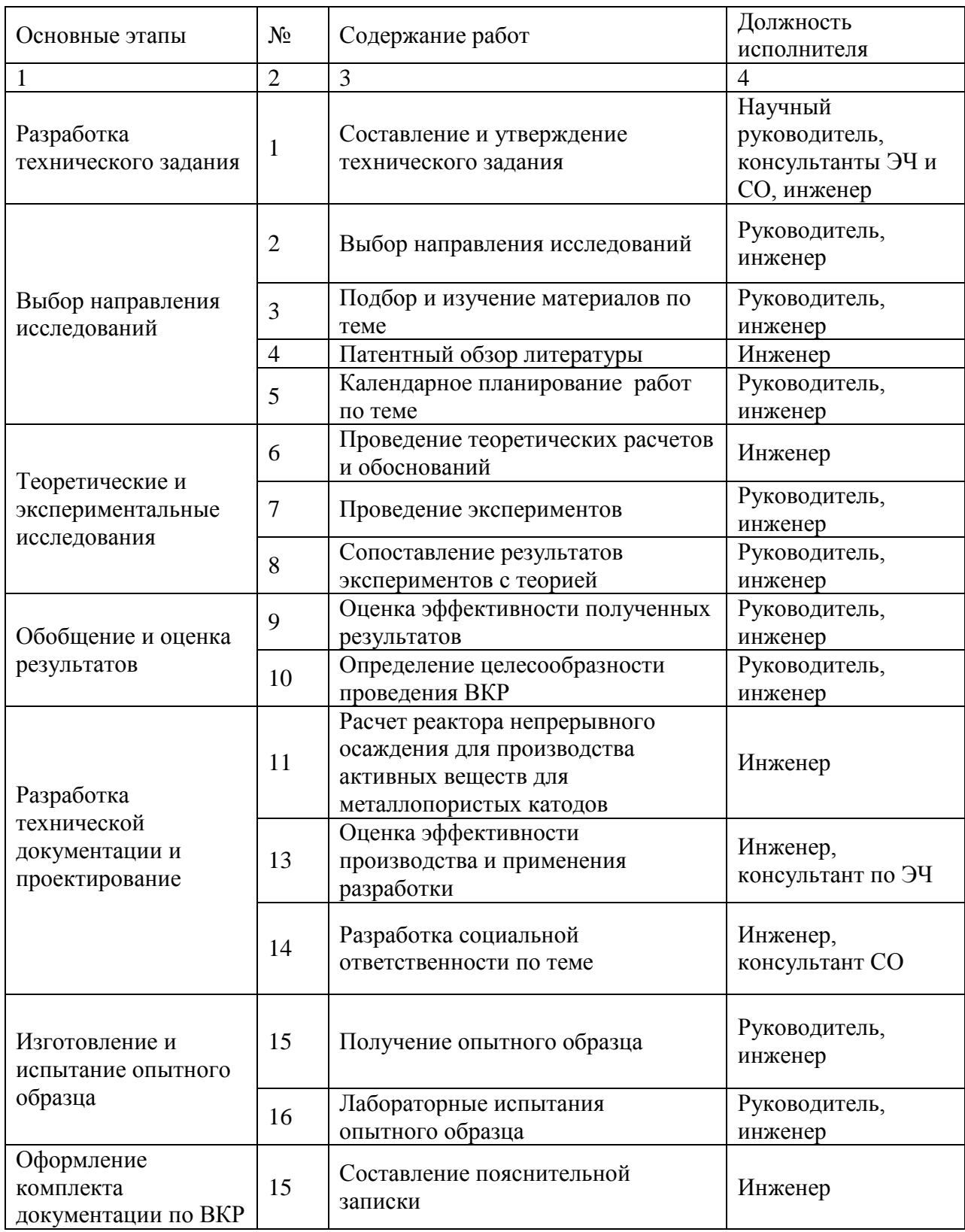

6.4.2 Трудоемкость выполнения работ

Трудоемкость выполнения научного исследования оценивается экспертным путем в человеко-днях и носит вероятностный характер, т.к. зависит от множества трудно учитываемых факторов. Поэтому для ее расчета используются примерные ожидаемые затраты времени на различных этапах работы для каждого участника работы.

Для определения, ожидаемого (среднего) значения трудоемкости  $t_{\text{o,xc}}$  используется формула (3.1):

$$
t_{\text{ox}i} = \frac{3t_{\text{min}i} + 2t_{\text{max}i}}{5},\tag{3.1}
$$

где  $t_{\text{oxid}}$  – ожидаемая трудоемкость выполнения  $i$  – ой работы, чел. – дн.;

 $t_{\min i}$  – минимально возможная трудоемкость выполнения заданной  $i$  – ой работы, чел. – дн.;

 $t_{\text{max}}$  / – максимально возможная трудоемкость выполнения заданной

 $i$  – ой работы (пессимистическая оценка: в предположении наиболее

неблагоприятного стечения обстоятельств), чел. - дн.

Исходя из ожидаемой трудоемкости работ, определяется продолжительность каждой работы в рабочих днях  $T_p$ , учитывающая параллельность выполнения работ несколькими исполнителями:

$$
T_{pi} = \frac{t_{\text{ox}i}}{\mathbf{q}_i},\tag{3.2}
$$

где  $T_{pi}$  – продолжительность одной работы, раб.дн.;

 $t_{\text{ox}i}$  – ожидаемая трудоемкость выполнения одной работы, чел. – дн;

 $H_i$  – численность исполнителей, выполняющих одновременно одну и

ту же работу на данном этапе, чел.

Временные показатели проведения научного исследования для каждого его участника занесены в таблицу 6.6.

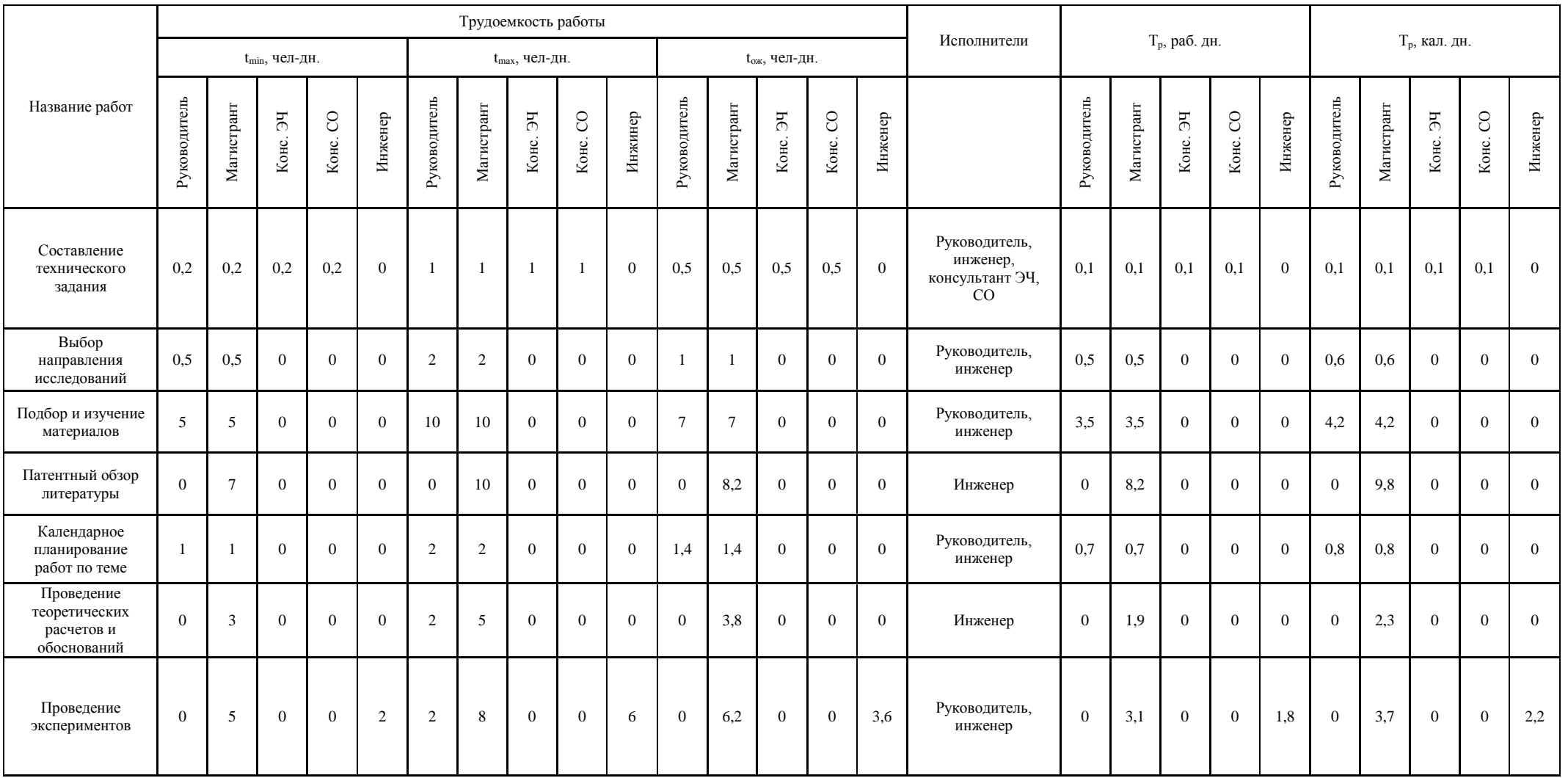

# Таблица 6.6 – Временные показатели проведения научного исследования

Продолжение таблицы 6.6

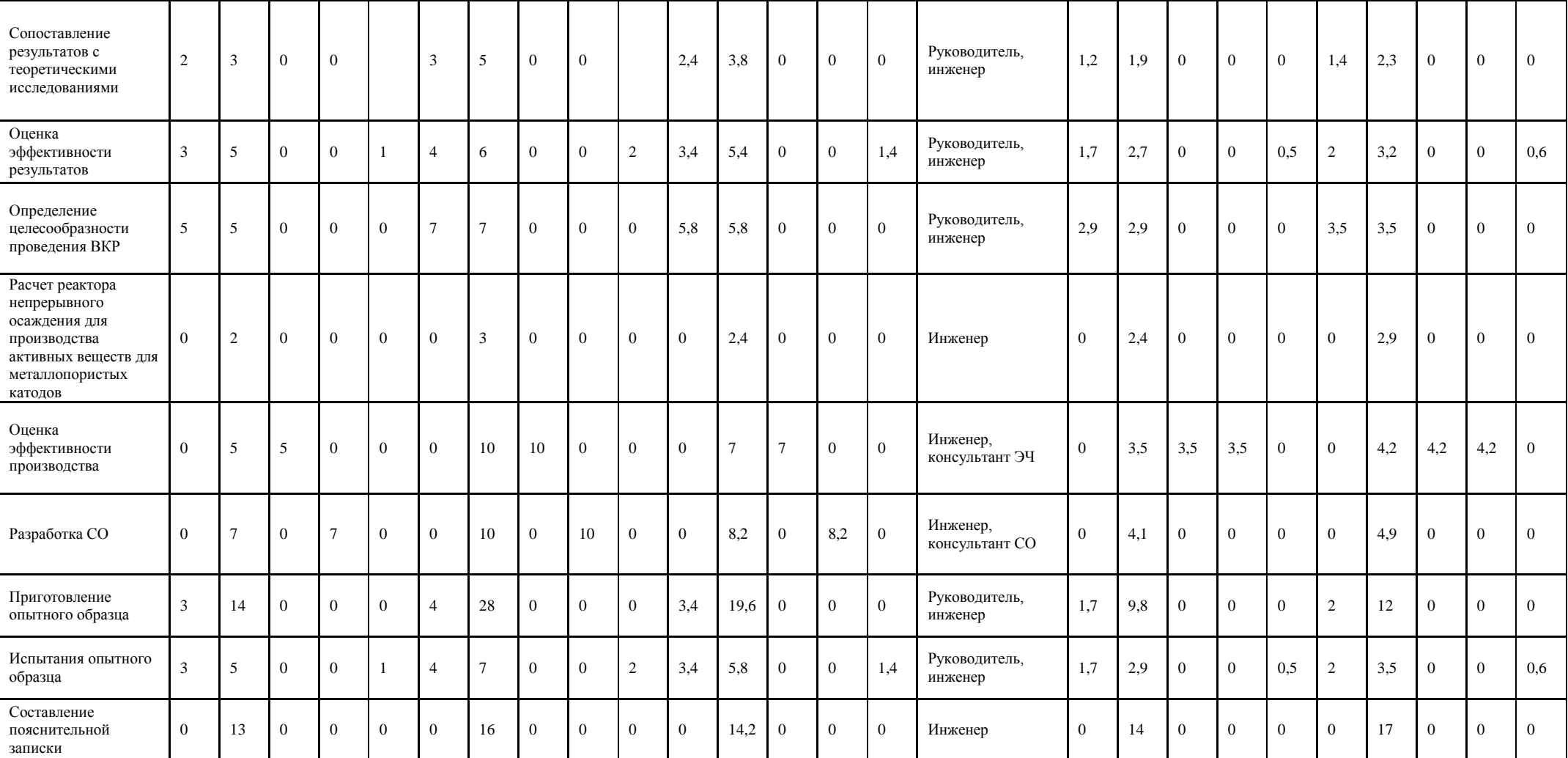

6.4.3 График проведения работ

При выполнении дипломных работ студенты становятся участниками сравнительно небольших по объему научных тем, поэтому наиболее удобным и наглядным является построение ленточного графика проведения научных работ в форме диаграммы Ганта.

В рамках планирования научного проекта построены линейный и календарный графики проекта.

Линейный график представляется в виде таблицы.

Таблица 6.7 – Календарный план проекта

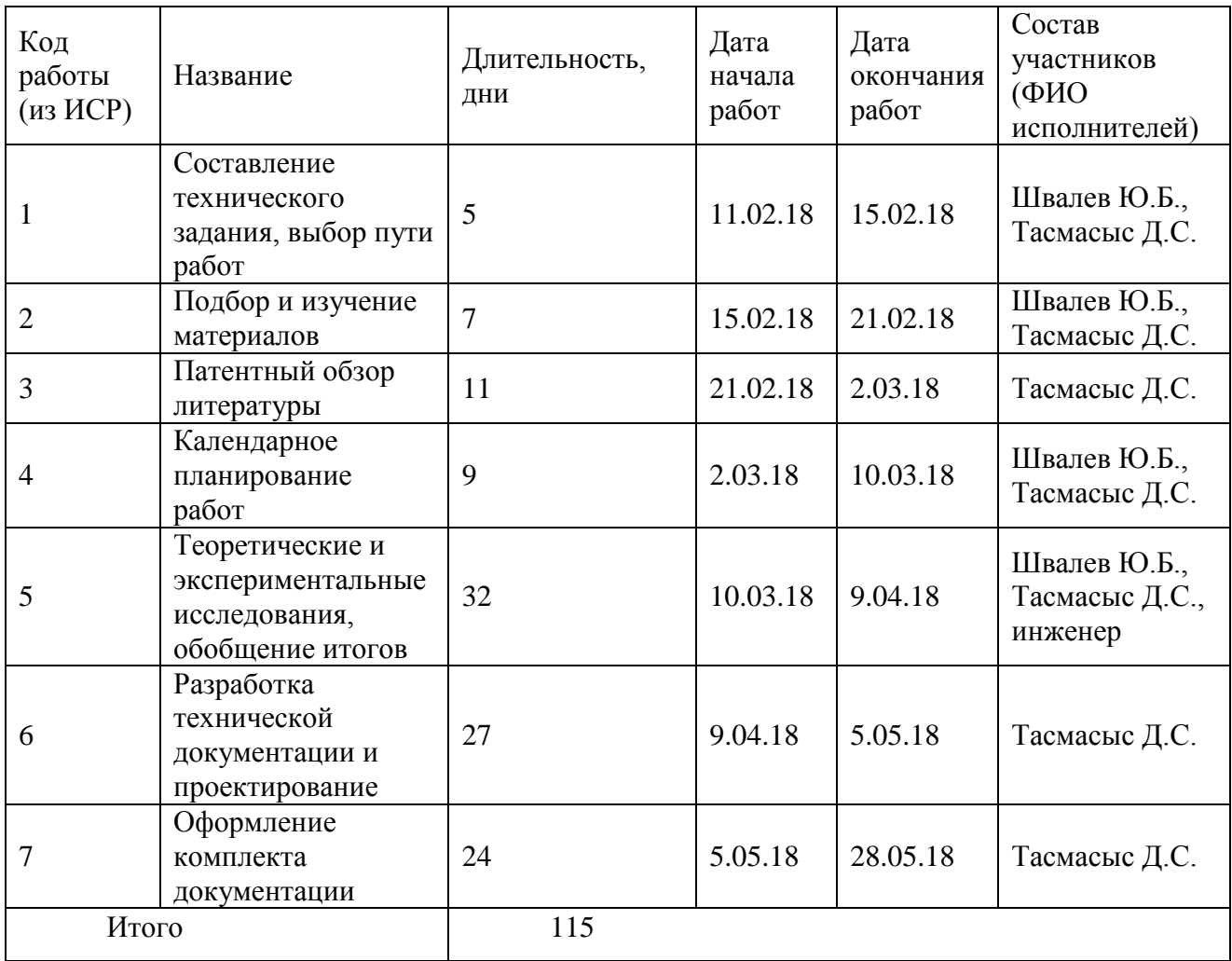

Диаграмма Ганта – это горизонтальныйленточный график, на котором работы по теме представляются протяженными во времени отрезками, характеризующимися датами начала и окончания выполнения данных работ. Данный график строится на основе таблицы 8.7.

Для удобства построения графика, длительность каждого из этапов работ из рабочих дней следует перевести в календарные дни. Для этого необходимо воспользоваться формулой (3.3):

$$
T_{\rm ki} = T_{\rm pi} \cdot k_{\rm kan},\tag{3.3}
$$

106

где  $T_{\text{ki}}$  – продолжительность выполнения  $i$  – й работы в календарных днях; – продолжительность выполнения *i* – й работы в рабочих днях;

 $k_{\text{kan}}$  – коэффициент календарности.

Коэффициент календарности определяется по формуле (3.4):

$$
k_{\text{kan}} = \frac{T_{\text{kan}}}{T_{\text{kan}} - T_{\text{bbX}} - T_{\text{np}}},
$$
\n(3.4)

где  $T_{\text{kan}}$  – количество календарных дней в году;

 $T_{\text{bbIX}}$  – количество выходных дней в году;

 $T_{\text{np}}$  – количество праздничных дней в году.

За базовый примем 2017 год.

Таким образом:

$$
k_{\text{kan}} = \frac{T_{\text{kan}}}{T_{\text{kan}} - T_{\text{bmx}} - T_{\text{np}}} = \frac{365}{365 - 92 - 26} = 1,48.
$$

Таблица 6.8 – Календарный план-график проведения по теме «Расчет реактора для непрерывной технологии синтеза активных веществ для металлопористых термоэлектронных катодов» (диаграмма Ганта)

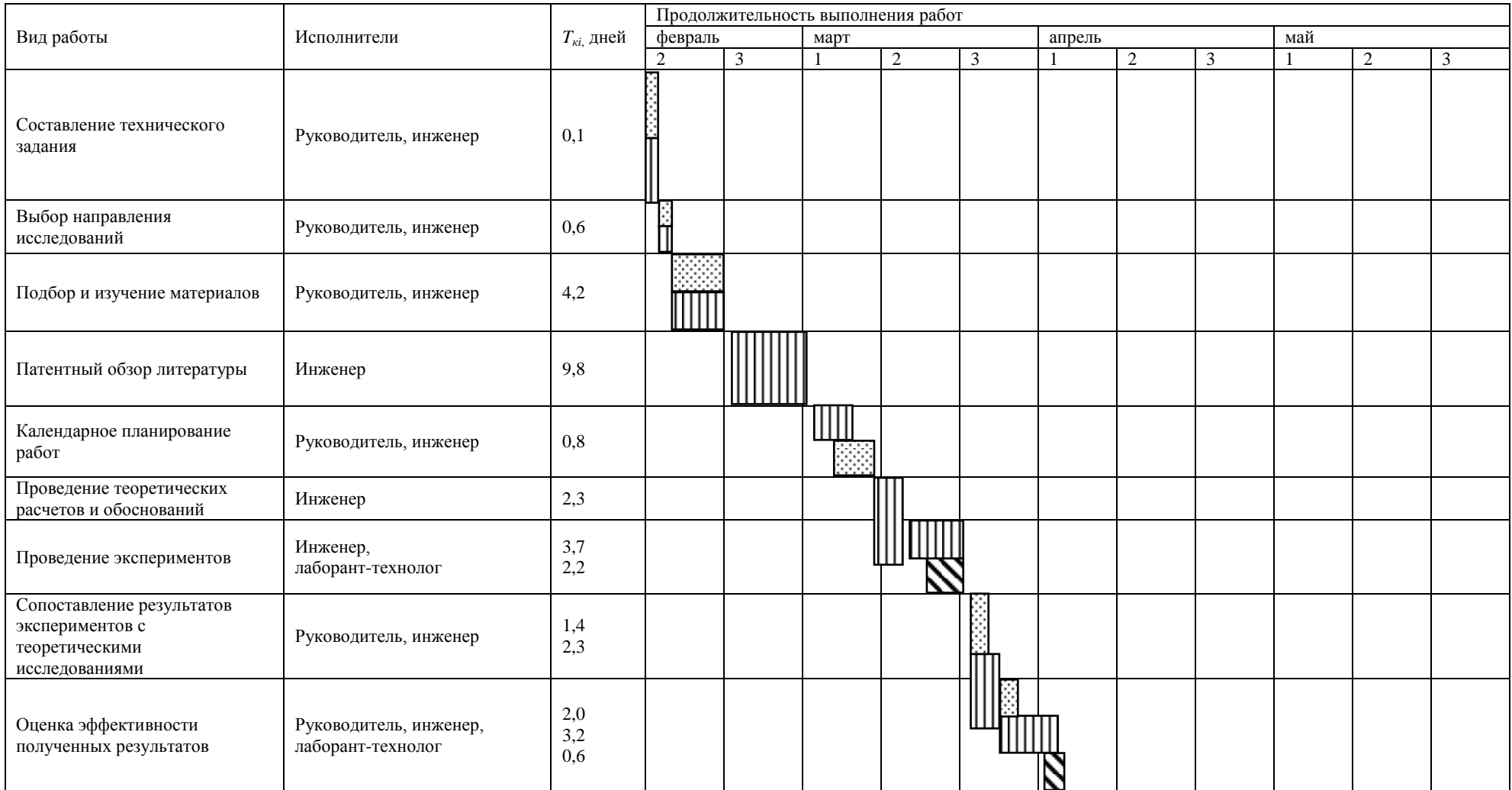
## Продолжение таблицы 6.8

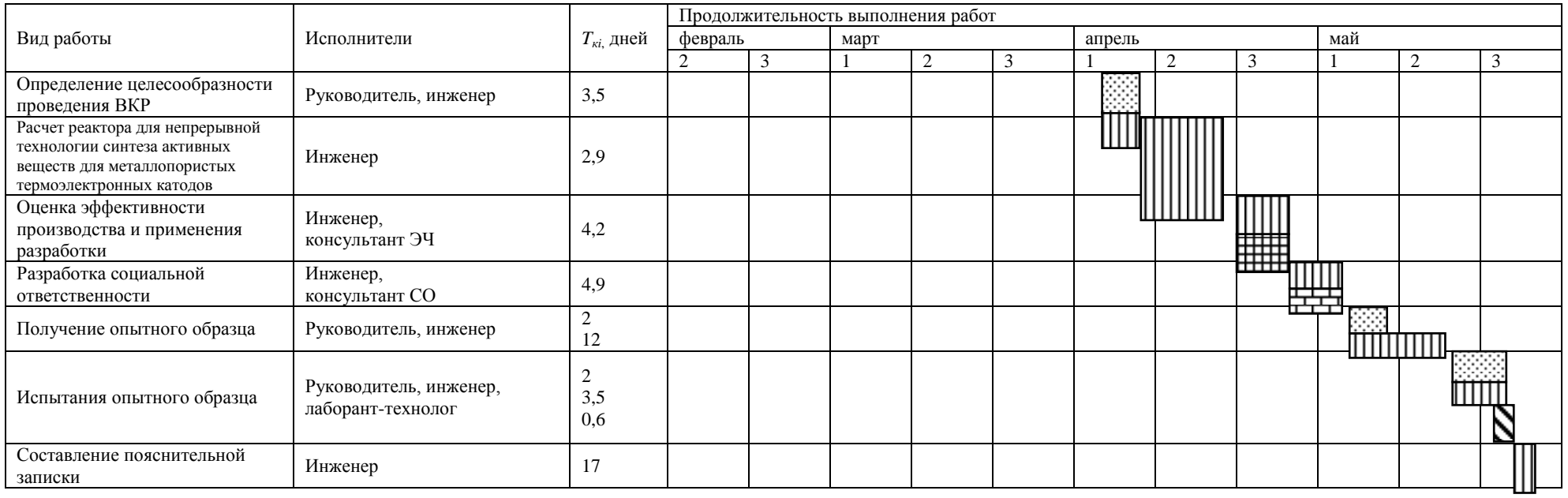

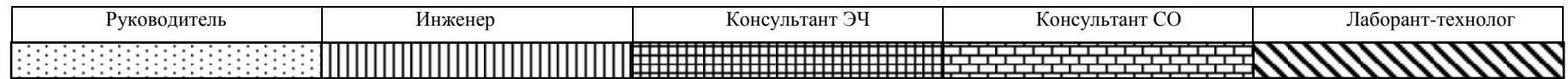

6.4.4 Расчет затрат

В процессе формирования бюджета НТИ используется следующая группа затрат по статьям:

- материальные затраты;
- основная заработная плата исполнителей работы;
- затраты на оборудование для проведения работ;
- отчисления во внебюджетные фонды;
- накладные расходы.

#### 6.4.4.1 Материальные затраты

Материальные затраты данного НТИ представлены в таблице 3.9.

Таблица 6.9 – Материальные затраты

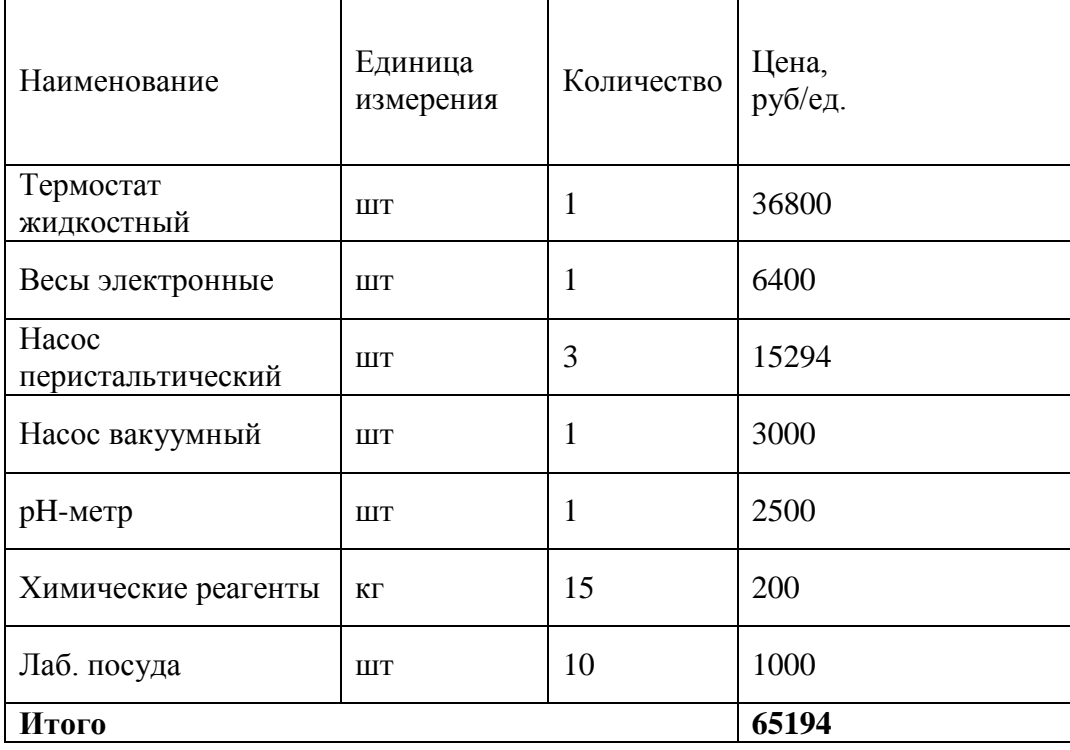

#### 6.4.4.2 Расчет основной заработной платы

Статья включает основную заработную плату работников, непосредственно занятых выполнением НТИи дополнительную заработную плату. Также включается премия, выплачиваемая ежемесячно из фонда заработной платы в размере 20-30 % от тарифа или оклада:

$$
3_{\rm 3\pi} = 3_{\rm 0CH} + 3_{\rm AOH} \,, \tag{3.5}
$$

где  $3_{oCH}$  – основнаязаработная плата;

 $\rm 3_{\rm \chi on}$  – дополнительная заработная плата (12-20 % от  $\rm 3_{\rm \scriptscriptstyle oCH}).$ 

Основная заработная плата (З*осн*) руководителя от предприятия рассчитывается по следующей формуле:

$$
3_{\text{och}} = 3_{\text{AH}} \cdot \text{T}_{\text{p}} \,, \tag{3.6}
$$

где – основная заработная плата одного работника;

 $3_{\mu}$  – среднедневная заработная плата работника, руб;

 – продолжительность работ, выполняемых научно-техническим работником, раб.дн. (табл. 8).

Среднедневная заработная плата рассчитывается по формуле:

$$
3_{\mu} = \frac{3_{\text{M}} \cdot \text{M}}{F_{\mu}},\tag{3.7}
$$

где  $3_M$  – месячныйдолжностной оклад работника, руб.;

– количество месяцев работы без отпуска в течение года;

(при 6-ти дневной рабочей недели М=10,4 месяца при отпуске 48 раб.дней, при 5-ти дневной рабочей недели М=11,2 месяца при отпуске 24 раб. дней)

 $F_{\text{A}}$  – действительный годовой фонд рабочего времени научно-технического персонала, раб.дней.

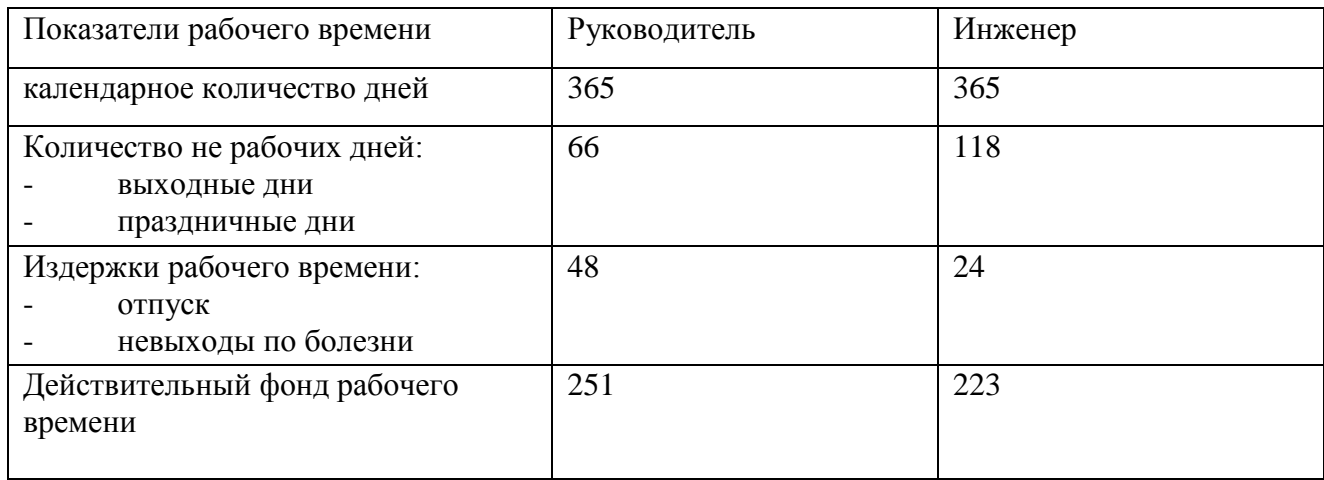

Таблица 6.11 – Баланс рабочего времени

Месячный должностной оклад работника:

$$
3_{\rm M} = 3_{\rm ok} \cdot k_{\rm p} \,, \tag{3.8}
$$

где  $3_{\text{OK}}$  – заработная плата по окладу, руб.;

 $k_{\rm p}$  – районный коэффициент, для Томска равный 1,3.

Расчет основной заработной платы приведен в таблице 8.12.

Таблица 6.12 – Расчет основной заработной платы

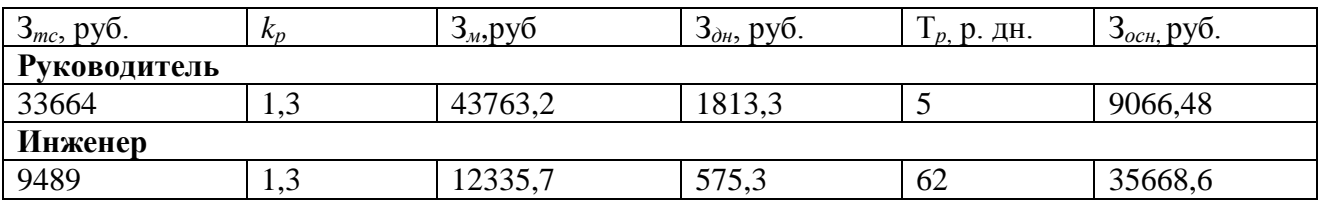

Общая заработная исполнителей работы представлена в таблице 6.13.

Таблица 6.13 – Общая заработная плата исполнителей

| Исполнитель  | $3_{och}$ , руб. | $3_{\text{don}}$ , py $6$ . | $3_{3n}$ , py $6$ . |
|--------------|------------------|-----------------------------|---------------------|
| Руководитель | 9066,48          | 1088                        | 10154,5             |
| Инженер      | 35668,6          | 5557,95                     | 41226,5             |

6.4.4.3 Отчисления во внебюджетные фонды

В данной статье расходов отражаются обязательные отчисления по установленным законодательством Российской Федерации нормам органам государственного социального страхования (ФСС), пенсионного фонда (ПФ) и медицинского страхования (ФФОМС) от затрат на оплату труда.

Величина этих отчислений определяется по формуле (3.9):

$$
3_{\text{bhe6}} = k_{\text{bhe6}} \cdot (3_{\text{och}} + 3_{\text{qon}}), \tag{3.9}
$$

где  $k_{\text{bhe6}}$  – коэффициент отчислений на уплату во внебюджетные фонды.

На 2014 г. в соответствии с Федеральным законом от 24.07.2009 № 212-ФЗ для учреждений, осуществляющих образовательную и научную деятельность установлен размер страховых взносов равный 27,1%.

Отчисления во внебюджетные фонды представлены в табл. 6.14.

Таблица 6.14 – Отчисления во внебюджетные фонды

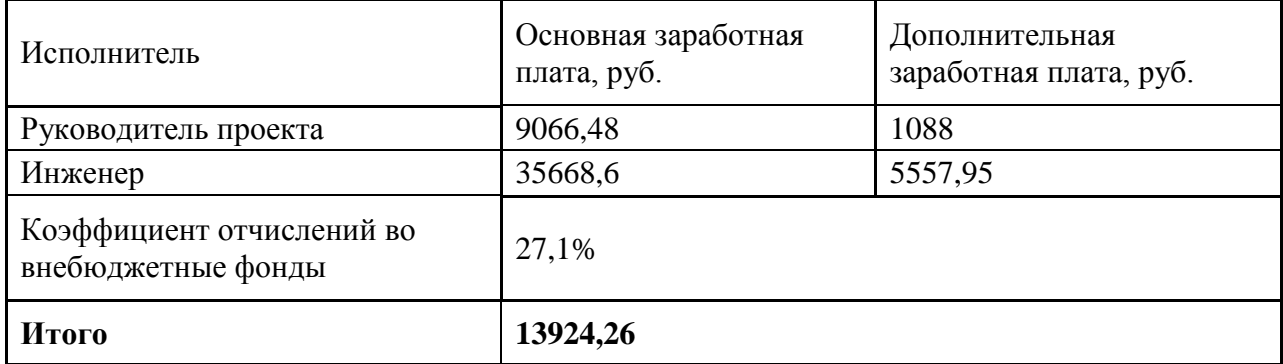

6.4.4.5 Накладные расходы.

Накладные расходы учитывают прочие затраты организации, не попавшие в предыдущие статьи расходов: печать и ксерокопирование графических материалов, оплата услуг связи, электроэнергии, транспортные расходы и т.д. Их величина определяется по следующей формуле:

$$
3_{\text{HAKJ}} = k_{\text{HD}} \cdot (\text{cymma crareй } 1 \div 4), \tag{3.10}
$$

где  $k_{\text{HD}}$  – коэффициент, учитывающий накладные расходы.

Величину коэффициента накладных расходов *kнр* допускается взять в размере 16%. Таким образом, накладные расходы на данные НТИ составляют 6035,42 руб.

6.4.4.6 Формирование бюджета затрат проекта

Рассчитанная величина затрат научно-исследовательской работы является основой для формирования бюджета затрат проекта, который при формировании договора с заказчиком защищатся научной организацией в качестве нижнего предела.

Определение бюджета затрат на научно-исследовательский проект приведен в таблице 6.15.

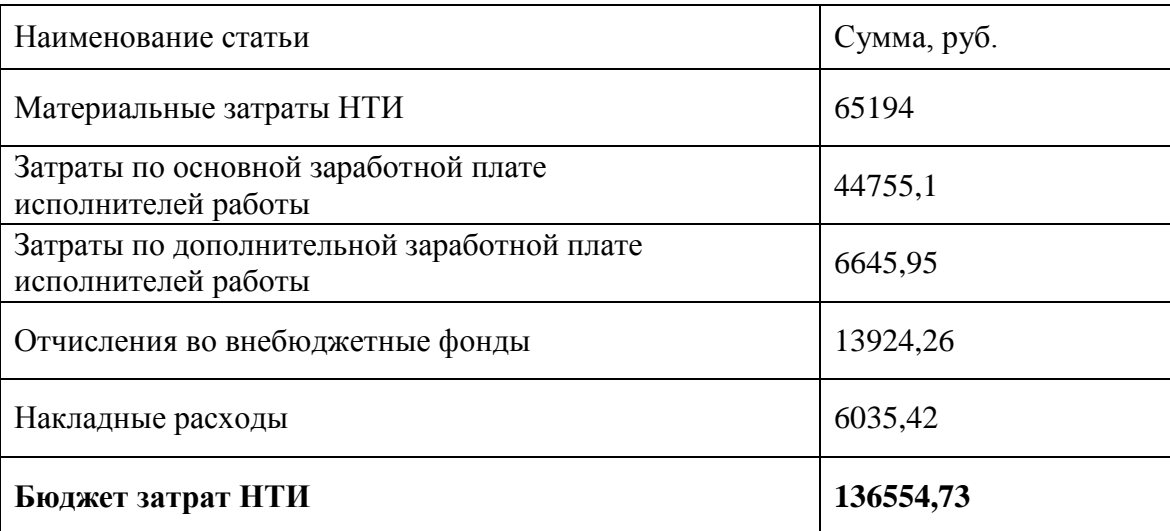

Таблица 6.15 – Расчет бюджета затрат НТИ

Как видно из таблицы 6.15 основные затраты НТИ приходятся на материальные затраты.

# **6.5 Определение ресурсосберегающей, финансовой, бюджетной, социальной и экономической эффективности проекта**

Определение эффективности происходит на базе расчета интегрального показателя эффективности проекта. Его нахождение связано с определением двух средневзвешенных величин: финансовой эффективности и ресурсоэффективности.

Интегральный финансовый показатель разработки определяется как:

$$
I_{\phi\mu\mu p}^{\text{ucn.i}} = \frac{\Phi_{\text{pi}}}{\Phi_{\text{max}}},
$$
\n(3.11)

где <sup>Iисп.i</sup><br>где <sup>I</sup>финр интегральный финансовый показатель разработки;

 $\Phi_{\rm pi}$  – стоимость каждого варианта исполнения;

and the state of the state.

 $\Phi_{\text{max}}$  – максимальная стоимость исполнения проекта.

$$
I_{\phi \text{MH. H} \text{E} \text{HP}} = \frac{136554,73}{163118,1} = 0,84,
$$
\n(3.12)

$$
I_{\phi \text{HH.} \text{m} \text{e} \text{p} \text{u} \text{o} \text{m}} = \frac{151413}{163118,1} = 0.93, \tag{3.13}
$$

$$
I_{\phi \text{HH}.30\text{Jb}} = \frac{163118.1}{163118.1} = 1. \tag{3.14}
$$

Расчет интегрального показателя ресурсоэффективности проводим в форме таблицы.

Таблица 6.16 – Сравнительная оценка характеристик данных разновидностей исполнения проекта

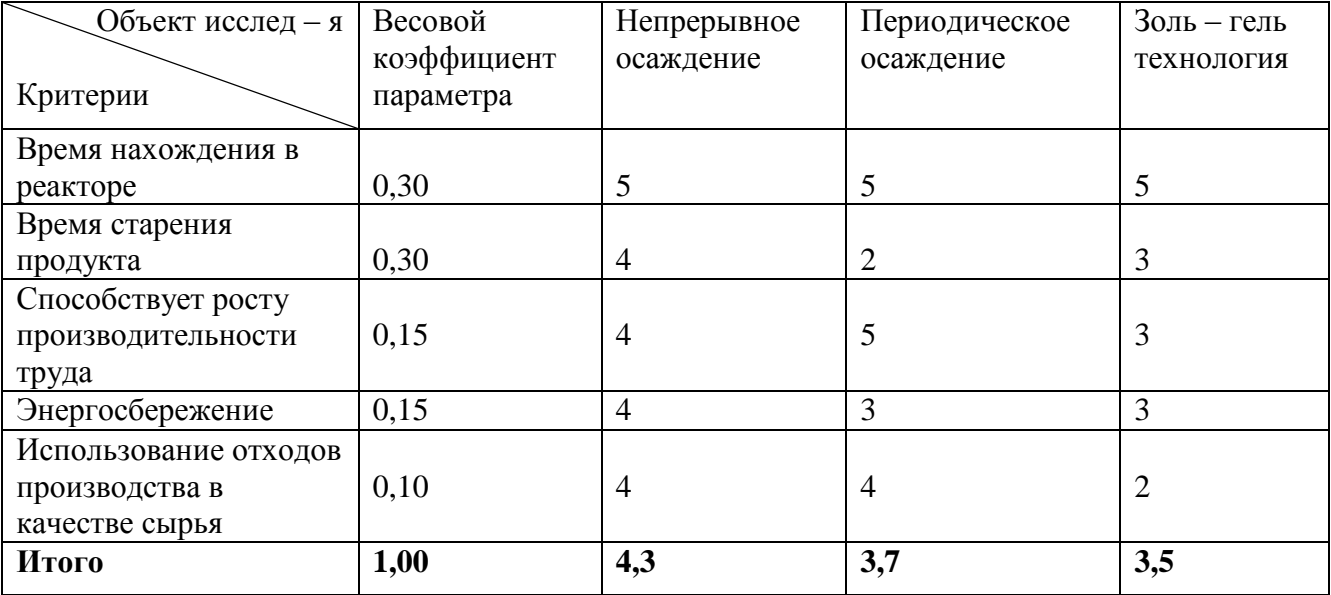

Интегральный показатель ресурсоэффективности для каждого исполнения:

$$
Ip. \text{H}erp = 0.30*5 + 0.30*4 + 0.15*4 + 0.15*4 + 0.1*4 = 4.3 (3.15)
$$

Iр.период.=0.30\*5 +0.30\*2 +0.15\*5 + 0.15\*3 + 0,1\*4 = 3,7(3.16)

Ip.30Jb. =  $0.30*5 + 0.30*3 + 0.15*3 + 0.15*3 + 0.1*2 = 3.5(3.17)$ 

Определяем интегральный показатель эффективности вариантов исполнения на основании выше рассчитанных показателей:

If 
$$
\text{H} = \frac{I \cdot \text{H}}{I \cdot \text{H} \cdot \text{H}}
$$

\nThen  $\text{H} = \frac{4}{10} = \frac{4}{10} = 5,12$ 

\n(3.18)

Inериод. = 
$$
\frac{Ip\ldots\text{период.}}{I\varphi\text{ин.период}} = \frac{3,7}{0,94} = 3,94
$$
 (3.19)

If 
$$
\text{H} = \frac{1 \text{p} \cdot 30 \text{J}}{1 \text{p} \cdot 4 \text{J}} = \frac{3}{1} = 3.5
$$

\n(3.20)

Сопоставление интегрального показателя эффективности разновидностей выполнения разработки позволит определить сравнительную эффективность проекта и выбрать более подходящий вариант из предложенных. Сравнительная эффективность проекта  $(\Theta_{cn})$ :

$$
\Theta_{cp} = \frac{\text{Ii.}}{\text{IHemp.}}(3.21)
$$

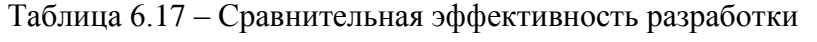

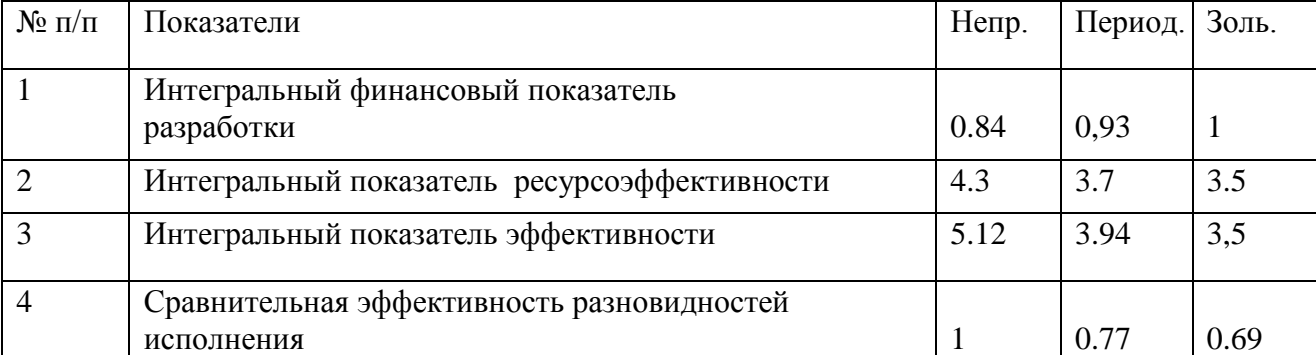

## **Вывод**

В данном разделе был произведен анализ сильных и слабых сторон рассчитываемого аппарата, выявление возможностей и опасностей для его реализации, оценили конкурентоспособность разработки в сравнении с аппаратами, уже существующими на рынке. Также дали сравнительную оценку характеристикам различным методикам получения активных веществ и пришли к выводу, что рассматриваемый процесс наиболее оптимален.

В результате выполненного анализа, можно сделать вывод, что наша разработка не уступает крупным промышленным аналогам. Поэтому для конкурентноспособности нужно усовершенствовать технологию получения активных веществ и использовать только качественные материалы, получая активные вещества для МПК методом непрерывного осаждения.

## **7 СОЦИАЛЬНАЯ ОТВЕТСТВЕННОСТЬ**

Целью данной бакалаврской работы является расчет реактора для непрерывной технологии синтеза активных веществ для металлопористых термоэлектронных катодов. В этой работе описывается различные методы получения активного вещества, а также достоинства и недостатки. При литературном анализе было выявлено, что непрерывная технология, которая долгое время применяема для получения катализаторов и сорбентов будет оптимальной для синтеза активных веществ.

Переход от лабораторных испытаний к разработке промышленной технологической схемы синтеза активных веществ потребовал расчета реактора с заданной производительностью.

Для синтеза активных веществ использовали азотнокислый барий, кальций, алюминий, а для качественного анализа в целях обнаружения аниона  $\mathrm{NO}^{3}$  использовали фенолфталеин.

Полученное активное вещество является неотъемлемой частью металлопористых термоэлектронных катодов, которые востребовали себя во многих областях промышленности. Металлопористые катоды нашли широкое применение в СВЧ приборах благодаря своим высоким эксплуатационным характеристикам. Они применяются в таких приборах, как гиротрон, клистрон, магнетрон, лампах бегущей волны и лампах обратной волны.

Данный раздел посвящен анализу вредных и опасных факторов производственной среды для минимизации воздействия вредоносного и опасного влияния выявленных факторов, а также программ по снижению вредных воздействий на окружающую среду, экономии невосполнимых ресурсов и защите в чрезвычайных ситуациях.

## **Производственная безопасность**

Для обеспечения производственной безопасности необходимо проанализировать воздействия на человека вредных и опасных производственных факторов, которые могут возникать при разработке или эксплуатации проекта.

Производственный фактор считается вредным, если воздействие этого фактора на работника может привести к его заболеванию. Производственный фактор считается опасным, если его воздействие на работника может привести к его травме [43].

Все производственные факторы классифицируются по группам элементов: физические, химические, биологические и психофизические [44]. Для данной работы

117

целесообразно рассмотреть физические и химические вредные и опасные факторы производства, характерные для работы аппаратчика.

Таблица 7.1 – Вредные и опасные производственные факторы при выполнении работ в химической лаборатории [45]

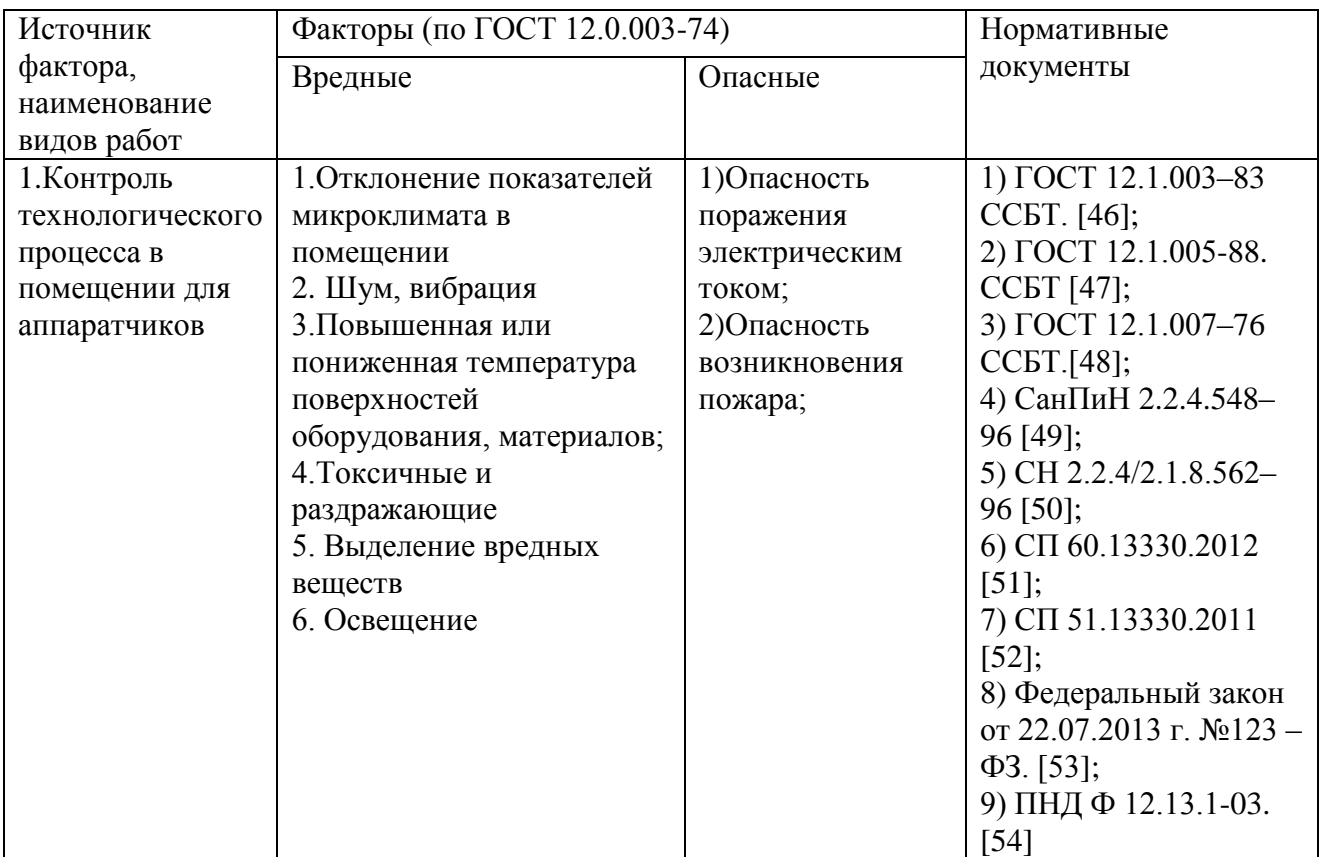

## **7.1 Вредные производственные факторы**

## 7.1.1 Микроклимат

Данный фактор является вредным производственным фактором и является фактором микроклимата рабочей среды, параметры которого регулируются СанПиН 2.2.4.548-96. К параметрам, характеризующим микроклимат в производственных помещениях, относятся:

- Температура воздуха (t, °C);
- $-$  Температура поверхностей (t,  $^{\circ}$ C);
- Относительная влажность воздуха (ф. %);
- Скорость движения воздуха (υ, м/с);
- Интенсивность теплового облучения (I,  $Br/m^2$ ).

В цехах при работе с нагревательными элементами происходит постоянное выделение тепла от рубашки аппарата и средств освещения. Поскольку аппаратчик расположен в непосредственной близости с источниками выделения тепла, то данный фактор является

одним из важнейших вредных факторов производственной среды лаборанта, а высокая температура воздуха способствует быстрому перегреву организма и быстрой утомляемости.

Влажность оказывает большое влияние на терморегуляцию организма. Так, например, высокие показатели относительной влажности (более 85 %) затрудняют терморегуляцию снижая возможность испарения пота, низкие показатели влажности (менее 20 %) вызывают пересыхание слизистых оболочек человека [55].

Санитарные нормы устанавливают оптимальные и допустимые значения величин показателей микроклимата рабочих мест для различных категорий работ в теплый и холодный периоды года. Для аппаратчика категория работ является лѐгкой (1а), т.к. работа проводится в помещении (цеху). Оптимальные параметры микроклимата в помещениях приведены в таблице 7.2.

В таблице 7.2 приведены допустимые показатели микроклимата на рабочих местах производственных помещений.

Таблица 7.2 – Допустимые показатели микроклимата производственных помещений [47]

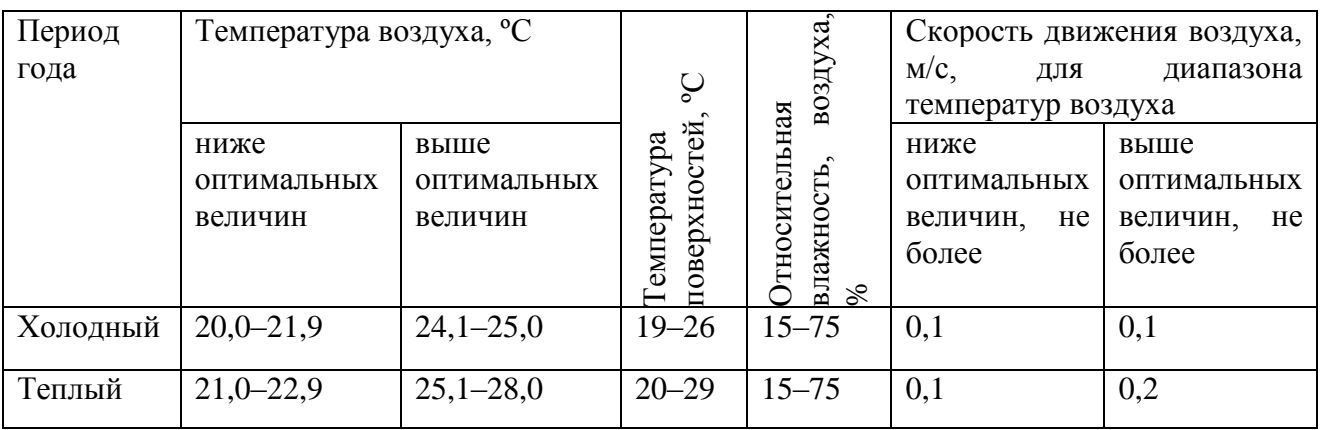

#### 7.1.2 Шум, вибрация

При работе в цеху звуковое давление должно быть в соответствии с предельно допустимым уровнем (ПДУ) шума. ПДУ шума - это уровень фактора, который при ежедневной (кроме выходных дней) работе, но не более 40 часов в неделю в течение всего рабочего стажа, не должен вызывать заболеваний или отклонений в состоянии здоровья, обнаруживаемых современными методами исследований в процессе работы или в отдаленные сроки жизни настоящего и последующих поколений.

Повышенный уровень шума неблагоприятно воздействует на организм человека в целом, так и на нервную систему и органы слуха в частности, что ведѐт к падению производительности труда и может привести к развитию заболеваний нервной системы и снижению слуха [50].

В цеху источником шума является перистальтический, роликовый и вакуумный насос, а также возникновения шума при работе реактора с перемешивающим устройством.

Для снижения звукового давления на перепонки рекомендуется использовать средства индивидуальной защиты органов слуха (беруши, наушники). А также производить техническое обслуживание насосов.

7.1.3 Повышенная или пониженная температура поверхностей оборудования, материалов

Для снижения вероятности получения термического ожога рекомендуется, чтобы все работающие в цеху должны быть обеспечены необходимой спецодеждой и средствами индивидуальной защиты [56]. А также проведения инструктажа. Если термический ожог был получен нужно провести первую доврачебную медицинскую помощь.

7.1.4 Токсичные и раздражающие

При выполнении работ, связанных с выделением ядовитых газов и пыли, для защиты органов дыхания следует применять респираторы или противогазы и другие средства защиты. Для защиты глаз применяют очки различных типов, щитки, маски [56].

7.1.5 Выделение вредных веществ

Не все химические вещества вредные, но иногда приходится с ними контактировать. По степени воздействия на организм вредные вещества подразделяют на четыре класса опасности [48]: 1 - вещества чрезвычайно опасные; 2 - вещества высокоопасные; 3 - вещества умеренно опасные; 4 - вещества малоопасные.

Мероприятия по обеспечению безопасности труда при контакте с вредными веществами должны предусматривать:

 замену вредных веществ в производстве наименее вредными, сухих способов переработки пылящих материалов - мокрыми;

выпуск конечных продуктов в не пылящих формах;

 замену пламенного нагрева электрическим, твердого и жидкого топлива газообразным;

 ограничение содержания примесей вредных веществ в исходных и конечных продуктах.

120

#### 7.1.6 Расчет освещение

Для меньшей утомляемости и качественной работы в лаборатории рекомендуется вести определенный режим освещения. Расчет требуемой освещенности проводится согласно СНиП 23-05-95.

В таблице 7.3 указаны общие параметры рабочего помещения (цеха).

Таблица 7.3 – Параметры рабочего помещения

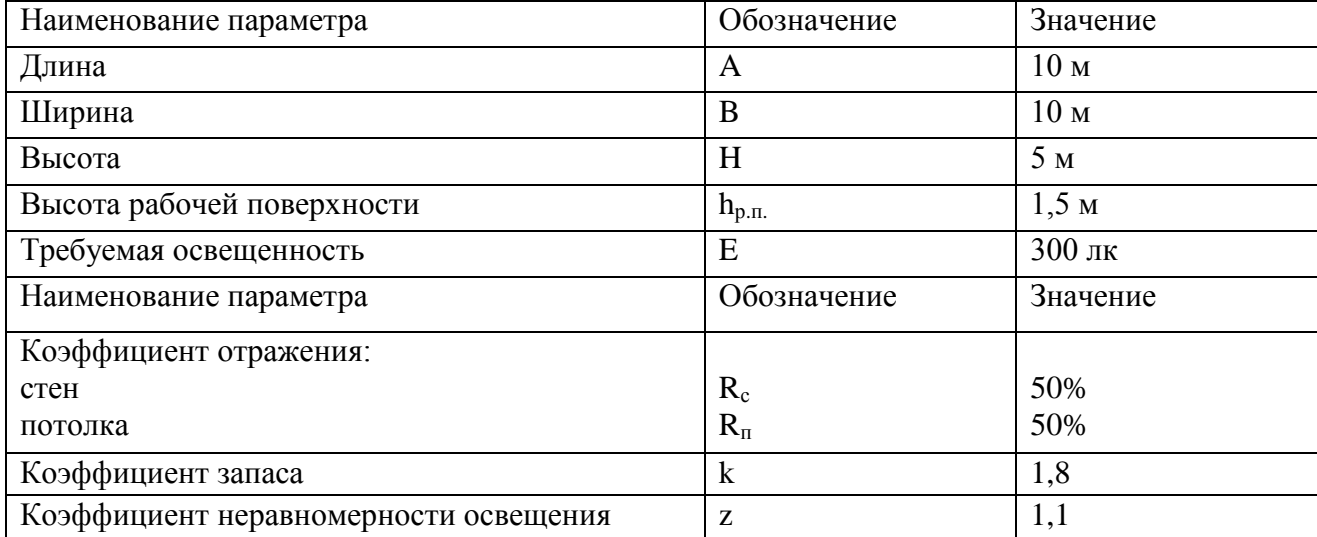

Выбираем светодиодный светильник ОД с  $\lambda = 1.2$ .

Принимаем  $h_c = 0.2 \mu$  и получаем  $h = 5 - 0.2 - 1.5 = 3.3 \mu$ .

Расстояние между соседними светильниками и от светильника до стены находим по формулам (1) и (2):

$$
L = \lambda h = 1, 2 \cdot 3, 3 = 3,96 \text{ m};\tag{1}
$$

$$
L/3 = 3,96/3 = 1,32 \text{ m.}
$$
 (2)

Размещаем светильники в два ряда, в каждом из которых установлено три светильника типа ОД мощностью 80 Вт и длиной 1,53 м, причем разрыв между светильниками в ряду составляет 1,4 м. Учитывая, что в каждом светильнике установлены две лампы, общее число ламп в помещении  $N = 12$ .

Находим индекс помещения по формуле:

$$
i = S/h(A + B) = 100/3,3 \cdot (10 + 10) = 1,51. \tag{3}
$$

Коэффициент использования светового потока  $\eta = 0.3$ .

Световой поток лампы в таком случае равен:

$$
\Phi = \frac{E \cdot S \cdot k \cdot z}{N \cdot n \cdot \eta} = \frac{300 \cdot 100 \cdot 1,8 \cdot 1,1}{12 \cdot 6 \cdot 0,3} = 2750 \text{ nm}.
$$
\n(4)

Выбираем ближайшую стандартную лампу – ЛБ 40 - 4 со световым потоком 2850 лм и делаем проверку выполнения следующего условия:

$$
-10\% \le \frac{\Phi_{\pi,\text{cranat}} - \Phi_{\pi,\text{pracst}}}{\Phi_{\pi,\text{cranat}}} \cdot 100\% \le +20\%, \text{ T.e.}
$$
 (5)

 $-10\% \leq 3.5\% \leq +20\%$ 

План помещения и размещения светильников с люминесцентными лампами представлен на рисунке 7.1.

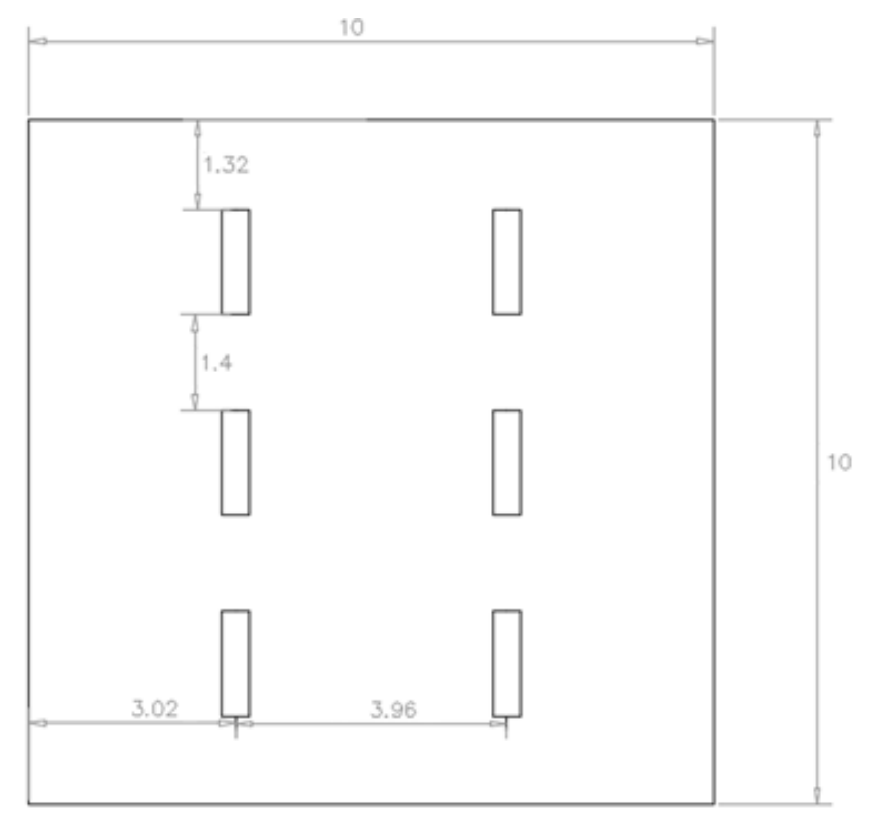

Рисунок 7.1 – План помещения и размещения светильников

## **7.2 Опасные производственные факторы**

7.2.1 Опасность поражения электрическим током

Поражение электрическим током является опасным производственным фактором. Нормы электробезопасности и требования к защите от поражения электрическим током на рабочем месте регламентируются ГОСТ Р 12.1.019-2009 ССБТ.

Электробезопасность – система организационных и технических мероприятий и средств, обеспечивающих защиту людей от вредного и опасного воздействия электрического тока, электрической дуги, электромагнитного поля и статического электричества.

Причинами поражения электрическим током могут быть: случайное прикосновение или приближение на опасное расстояние к токоведущим частям аппаратов и насосов, появление напряжения из металлических корпусов в результате нарушения изоляции.

Мероприятия по защите от поражения электрическим током [58]:

защитное заземление;

зануление;

 средства индивидуальной защиты: основные (диэлектрические перчатки, инструмент с изолированными рукоятками); дополнительные (диэлектрические галоши, изолирующие коврики и подставки).

#### 7.2.2 Опасность возникновения пожара

Возникновение пожара является опасным производственным фактором, т.к. пожар на предприятии наносит большой материальный ущерб, а также часто сопровождается травмами и несчастными случаями. Регулирование пожаробезопасности производится СНиП 21-01-97.

В цехах повышен риск возникновения пожара из-за присутствия множества факторов: наличие большого количества пожаро- и взрывоопасных веществ, устройств электропитания, устройств кондиционирования воздуха; возможные неисправности электрооборудования, освещения, или неправильная их эксплуатация может послужить причиной пожара.

Возможные виды источников воспламенения:

- Искра при разряде статического электричества;
- Искры от электрооборудования;
- Искры от удара и трения;
- Открытое пламя [59].

## **7.3 Экологическая безопасность**

Охрана окружающей среды - деятельность органов государственной власти Российской Федерации, органов государственной власти субъектов Российской Федерации, органов местного самоуправления, общественных объединений и некоммерческих организаций, направленная на сохранение и восстановление природной среды, рациональное использование и воспроизводство природных ресурсов, предотвращение негативного воздействия хозяйственной и иной деятельности на окружающую среду и ликвидацию ее последствий. Наиболее активной формой защиты окружающей среды от вредного воздействия выбросов промышленных предприятий является полный переход к безотходным, малоотходным и энергосберегающим технологиям и производствам.

7.3.1 Анализ воздействия на окружающую среду

В данной работе источниками загрязнения являются сточные воды и выделение  $CO<sub>2</sub>$ . Для получения образцов необходимого качества требуется их промывка до отрицательной реакции на анион  $NO^{-3}$ , а выделение  $CO_2$  происходит в результате прокаливания образцов карбонатов бария, кальция и в следствие их разложения.

ПДК нитратов в почве и воде регламентируются гигиеническими нормами ГН 2.1.7.2041-06 [60] и ГН 2.1.5.1315-03[61] представлена в таблице 7.4.

|         | Наименование         | Величина                                     | Лимитирующий    | Класс     |
|---------|----------------------|----------------------------------------------|-----------------|-----------|
|         | вещества             | ПДК.                                         | показатель      | опасности |
|         |                      |                                              | вредности       |           |
| В почве | Нитраты (по $NO_3$ ) | $130$ M <sub>r</sub> / $\kappa$ <sup>r</sup> | Водно-          |           |
|         |                      |                                              | миграционный    |           |
| В воде  | Нитраты (по $NO_3$ ) | 45 мг/л                                      | Санитарно-      |           |
|         |                      |                                              | токсилогический |           |

Таблица 7.4 – Предельно-допустимые концентрации (ПДК) нитратов в воде и почве.

Роль углекислого газа (CO2, двуокись или диоксид углерода) в жизнедеятельности биосферы состоит прежде всего в поддержании процесса фотосинтеза, который осуществляется растениями. Углекислый газ принимает участие в образовании всего живого вещества планеты и вместе с молекулами воды и метана создает так называемый «оранжерейный (парниковый) эффект».

В воздухе городов концентрация углекислого газа увеличена за счет промышленных выбросов – до 0,045%, в жилых помещениях – до 0,6-0,85. При повышенном содержании углекислого газа человек ощущает проблемы с дыханием (духота, удушье, кислородная недостаточность, нехватка воздуха), учащенный пульс, чувство усталости, разбитость, головную боль, головокружение, сонливость, невозможность сосредоточиться, потерю внимания, снижение работоспособности, раздражительность, обморок. ПДК диоксида углерода представлена в таблице 7.5

Таблица 7.5 - Предельно допустимые концентрации (ПДК) вредных веществ в воздухе рабочей зоны

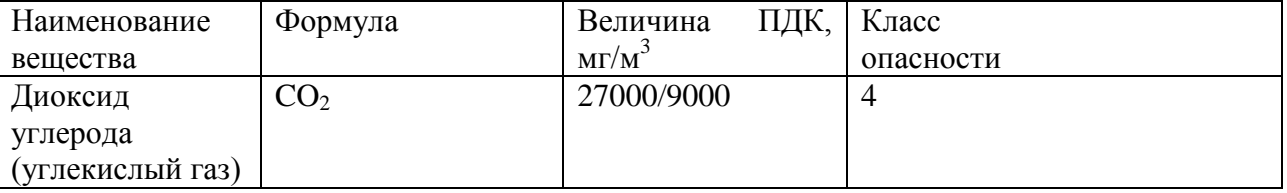

Так как углекислый газ является продуктом жизнедеятельности живых организмов его концентрацию в воздухе можно только минимизировать. При работе в помещениях

рекомендуется периодически выходить на чистый воздух, либо они должны быть оснащены системами кондиционирования.

## **7.4. Безопасность в чрезвычайных ситуациях**

7.4.1 Перечень возможных чрезвычайных ситуаций на объекте

При работе в цеху могут возникнуть следующие классификации чрезвычайных ситуаций:

• преднамеренные/непреднамеренные;

• техногенные: взрывы, пожары, обрушение помещений, аварии на системах жизнеобеспечения/природные – связанные с проявлением стихийных сил природы.

• экологические – это аномальные изменения состояния природной среды(загрязнения биосферы, разрушение озонового слоя, кислотные дожди);

- биологические различные эпидемии, эпизоотии, эпифитотии;
- комбинированные.

По скорости развития чрезвычайные ситуации могут быть: взрывные, внезапные, скоротечные, плавные. По масштабам распространения последствий: локальные, местные, территориальные. По возможности предотвращения: неизбежные (например, природные) и предотвращаемые (например, техногенные, социальные).

Наиболее возможными из ЧС в цеху является возникновение пожара и взрыва. Причинами возникновения данного вида ЧС могут являться:

- возникновением короткого замыкания в электропроводке;
- возгоранием устройств искусственного освещения;
- неправильная эксплуатация промышленного оборудования и др.

7.4.2 Меры по ликвидации чрезвычайных ситуаций и последствий

Пожарная безопасность подразумевает надлежащее состояние объекта с исключением возможности возникновения очага возгорания (пожара) и его распространения в пространстве.

Для первичного пожаротушения предусмотрены порошковые и углекислотные огнетушители. Дополнительно предусмотрен пожарный кран.

На случаи пожара предусматриваются пути эвакуации людей и материальных ценностей.

Все сварочные работы осуществляются с разрешения представителей пожарной охраны.

Для предотвращения ЧС, связанных с взрывом, предусматривают правильную эксплуатацию аппаратов и внутрицехового транспорта.

## **7.5 Правовые и организационные вопросы обеспечения безопасности**

7.5.1 Правовые нормы трудового законодательства для рабочей зоны

Регулирование отношений между работником и работодателем, касающихся оплаты труда, трудового распорядка, особенности регулирования труда женщин, детей, людей с ограниченными способностями и прочих, осуществляется законодательством РФ, а именно трудовым кодексом РФ. Согласно трудовому кодексу РФ каждый работник имеет право на:

рабочее место, соответствующее требованиям охраны труда;

 обязательное социальное страхование от несчастных случаев на производстве и профессиональных заболеваний в соответствии с федеральным законом;

 получение достоверной информации от работодателя, соответствующих государственных органов и общественных организаций об условиях и охране труда на рабочем месте, о существующем риске повреждения здоровья;

 обеспечение средствами индивидуальной и коллективной защиты в соответствии с требованиями охраны труда за счет средств работодателя;

обучение безопасным методам и приемам труда за счет средств работодателя;

 повышенные или дополнительные гарантии и компенсации за работу на работах с вредными и (или) опасными условиями труда.

Продолжительность рабочего дня не должна быть меньше указанного времени в договоре, но не больше 40 часов в неделю. Для работников до 16 лет – не более 24 часов в неделю, от 16 до 18 лет и инвалидов I и II группы – не более 35 часов.

Возможно установление неполного рабочего дня для беременной женщины; одного из родителей (опекуна, попечителя), имеющего ребенка в возрасте до четырнадцати лет (ребенка-инвалида в возрасте до восемнадцати лет). Оплата труда при этом производится пропорционально отработанному времени, без ограничений оплачиваемого отпуска, исчисления трудового стажа и других прав.

Организация обязана предоставлять ежегодный отпуск продолжительностью 28 календарных дней.

126

В течение рабочего дня работнику должен быть предоставлен перерыв для отдыха и питания продолжительностью не более двух часов и не менее 30 минут, который в рабочее время не включается.

7.5.2 Организационные мероприятия при компоновке рабочей зоны

Рабочее место должно обеспечивать возможность удобного выполнения работ в положении сидя или стоя, или в положениях и сидя, и стоя.

При выборе положения работающего необходимо учитывать: физическую тяжесть работ; - размеры рабочей зоны и необходимость передвижения в ней работающего в процессе выполнения работ;

- технологические особенности процесса выполнения работ (требуемая точность действий, характер чередования по времени пассивного наблюдения и физических действий, необходимость ведения записей и др.).

Рабочее место при выполнении работ в положении сидя должно соответствовать требованиям ГОСТ 12.2.032—78, в положении стоя — ГОСТ 12.2.033—78.

## **Заключение**

Методом непрерывного осаждения получены карбонат бария, карбонат кальция, гидроксид алюминия. Изучены основные стадии термической деструкции прекурсоров. Установлено, что осажденные вещества не содержат посторонних примесей. Полученные результаты дают основание полагать, что при осаждении трехкомпонентной системы, состоящей из азотнокислого бария, азотнокислого кальция и азотнокислого алюминия, осадок будет представлять собой смесь из карбоната бария, кальция и гидроксида алюминия. При прокаливании полученного осадка будет формироваться алюминат бария-кальция, который служит активным веществом в металлопористых термоэлектронных катодах.

Для процесса синтеза активных веществ для металлопористых термоэлектронных катодов спроектирован реактор с перемешивающим устройством непрерывного действия. Произведен материальный, тепловой, конструктивный и прочностной расчет данного реактора. Аппарат соответствует всем ГОСТам и обеспечивает заданную производительность конечного продукта.

Полученные результаты и сравнение их с литературными данными позволяют предположить, что полученный методом непрерывного осаждения алюминат бария-кальция может быть использован в качестве активного вещества в технологии металлопористых термоэлектронных катодов.

Рассмотрены вопросы безопасности жизнедеятельности и экологичности на рабочем месте.

Произведен расчет технико – экономических показателей реактора для производства активных веществ для металлопористых термоэлектронных катодов.

## **Список литературы:**

1. Способ изготовления металлопористого катода [Электронный ресурс]. – Режим доступа:<http://bankpatentov.ru/node/539595> (Дата обращения: 27.09.2017)

2. Лазарев В.Б., Соболев В.В., Шаплыгин И.С. Химические и физические свойства простых оксидов металлов. - М.: Наука. 1983. – 239 с.

3. Дюбуа Б.Ч., Култашев О.К., Поливникова О.В. Эмиссионная электроника, нанотехнология, синергетика (к истории идей в катодной технологии). // Электронная техника. Сар. 1. СВЧ-электроника. - 2008. Вып. 4 (497). – С. 3 – 22.

4. Фазовые превращения карбоната бария и кальция, гидроксида алюминия, полученных методом непрерывного осаждения - А.О. Безматерных, Ю.Б. Швалев, А.В. Килин

5. Т.М. Крачковская, Л.А. Мельников , Г.В. Сахаджи, А.Н. Пономарев, А.С. Емельянов – Металлопористый катод, модифицированный наноуглеродом - Саратовский государственный технический университет им. Гагарина Ю.А.

6. Влияние структуры поверхности металлопористых катодов на их эмиссионные свойства / Б. Ч. Дюбуа, А. Г. Михальченков, О. В. Поливникова, М. П. Тимирязева // Электронная техника, серия 1, СВЧ-техника, 2010. – Вып. 1 (504). – С. 203–205.

7. Катодная электроника [Электронный ресурс]. – Режим доступа: <http://www.istokmw.ru/katodnaya-elektronika/> (Дата обращения: 05.10.2017)

8. А.А. Маклаков, Е.П. Остапченко. // Журн. струк. химии, 1960.– Т.1.– №2.– С.178–182.

9. Ю. В. Чеботаревский, А. В. Конюшин, Е. Л. Сурменко, Т. Н. Соколова, А. В. Попов Лазерная обработка поверхности метало-пористых катодов в целях улучшения эмиссионных характеристик электронных компонентов/Ю. В. Чеботаревский, А. В. Конюшин, Е. Л. Сурменко, Т. Н. Соколова, А. В. Попов//г. Саратов,13-15 мая 2011г – Саратов : Изд-во Саратовский государственный технический университет , 2011. — [С. 113- 11].

10. Производители и постановщики вольфрама [Электронный ресурс]. – Режим доступа:<http://www.ru.all.biz/volfram-epg1057790> (Дата обращения: 07.10.2017)

11. Кудинцева Г.А., Термоэлектронные катоды. – М-Л.: «Энергия», 1966 г. –265 с.

12. Металлопористый катод и способ его изготовления // Патент РФ № 2459305, 2012 г./Сахаджи Г.В., Конюшин А.В., Одинцова Ю.А., Попов И.А.

129

13. Иосилевич Л.Ш., Сахаджи Г.В, Сухов В.П., Данилина Е.Е. Автоматизирование технологических процессов ионно-плазменного травления и напыления при изготовлении импрегнированных металлопористых катодов для ламп бегущей и обратной волны, –2013. – 47 с.

14. Маклаков А. А., Способ получения барий-кальциевого вольфрамата //Бюллетень изобретений. –1960. –№17.

15. Aida, T. Emission life and surface analysis of barium-impregnated thermionic cathodes / T. Aida, H. Tanuma, S. Sasaki, S. Taguchi, N. Koganezawa and Y. Nonaka // J. Appl. Phys. –1993. –Vol. 74. – № 11. – P. 6482-6487.

16. Капустин В.И. Физико-химические основы создания многокомпонентных оксидсодержащих катодных материалов. // Перспективные материалы. - 2000. № 2. - С. 5 – 17.

17. Sato K., Sakura T., Kimura C. An improved dispenser cathode // Jnt. El. Dev. Meet.: IRC Rev. San Francisco, 1986. № 24. P. 59 - 64

18. Верменко Л.А., Гетьман О.И., Ракитин С.П. Влияние величины частиц порошка вольфрама на структуру и свойства металлопористых катодов (МПК) // Электронная техника. Сер. 6. Материалы. 1980. № 11. С. 25–31.

19. Мельникова И.П. Разработка технологических процессов изготовления катодных систем с улучшенными физико-химическими характеристиками для мощных электровакуумных приборов: дисс. доктора технических наук. Саратовский гос. техн. Университет им. Гагарина Ю.А., Саратов, 2014.

20. Кудинцева Г. А. и др., Термоэлектронные катоды, M.- Л., 1966.

21. Никонов Б. П., Оксидный катод, M., 1979.

22. Золь – гель технология [Электронный ресурс]. – Режим доступа: <https://studfiles.net/preview/5701968/page:17/> (Дата обращения: 27.09.2017)

23. Синтез алюмината бария с использованием золь-гель технологии

24. Дзисько В.А., Карнаухов А.П., Тарасова Д.В., Физико-химические основы синтеза окисных катализаторов; –Новосиб.; 1978. –380 с.

25. Электронный ресурс - <https://studopedia.org/8-12345.html>, дата обращения – 24.04.2018.

26. А.М. Кутепов, Т.И. Бондарева, М.Г. Беренгартен – Общая химическая технология; - Москва «Высшая школа»; 1990. – 68с.

27. Студопедия - [Электронный ресурс]. – Режим доступа: [https://studopedia.ru/1\\_122319\\_reaktor-idealnogo-vitesneniya-i-zavisimosti-kontsentratsii](https://studopedia.ru/1_122319_reaktor-idealnogo-vitesneniya-i-zavisimosti-kontsentratsii-reagenta-sa-i-stepeni-prevrashcheniya-ha-ot-dlini-reaktora.html)[reagenta-sa-i-stepeni-prevrashcheniya-ha-ot-dlini-reaktora.html](https://studopedia.ru/1_122319_reaktor-idealnogo-vitesneniya-i-zavisimosti-kontsentratsii-reagenta-sa-i-stepeni-prevrashcheniya-ha-ot-dlini-reaktora.html) (Дата обращения: 05.05.2018)

28. Реактор идеального вытеснения (РИВ) - [Электронный ресурс]. – Режим доступа:<http://poznayka.org/s79796t1.html> (Дата обращения: 05.05.2018)

29. X. Ye,W. Zhuang, C. Deng, W. Yuan, Z. Qiao. Thermodynamic investigation on the Al2O3–BaO binary system // Computer Coupling of Phase Diagrams and Thermochemistry. – 2006. –V. 30. – P. 349–353.

30. Кикоин И.К. Таблицы физических величин: Справочник -М.: Атомиздат, 1976  $-1008c$ 

31. Беляев В.М, Миронов В.М. Расчет и конструирование основного оборудования отрасли.

32. ГОСТ 20680-2002 ―Аппараты с механическими перемешивающими устройствами"

33. ГОСТ 20680-75 ―Аппараты с механическими перемешивающими устройствами вертикальные. Типы и основные параметры"

34. Павлов К.Ф, Романков П.Г, Носков А.А Примеры и задачи по курсу процессов и аппаратов химической технологии.

35. Лащинский А.А. Толчинский А.Р. Основы конструирования и расчета химической аппаратуры.

36. ГОСТ Р 52857.2-2007 Сосуды и аппараты. Нормы и методы расчета на прочность. Расчет цилиндрических и конических обечаек, выпуклых и плоских днищ и крышек. — Изд. офиц. Москва: Стандартинформ, 2008. — 36 с. — Государственные стандарты.

37. Расчет и конструирование машин и аппаратов химических производств. Примеры и задачи : учебное пособие для вузов / М. Ф. Михалев [и др.]; под ред. М. Ф. Михалева. — 2-е изд., испр. и доп.. — Москва: АРИС, 2010. — 310 с.: ил.. — Библиография: с. 308.. — ISBN 978-5-904673-05-5.

38. ГОСТ Р 52857.1-2007 Сосуды и аппараты. Нормы и методы расчета на прочность. Общие требования. — Изд. офиц. Москва: Стандартинформ, 2008. — 43 с. — Государственные стандарты.

39. ГОСТ Р 52857.4-2007 Сосуды и аппараты. Нормы и методы расчета на прочность. Расчет на прочность и герметичность фланцевых соединений. — Изд. офиц. Москва: Стандартинформ, 2008. — 121 с. — Государственные стандарты.

40. ГОСТ Р 52857.5-2007 Сосуды и аппараты. Нормы и методы расчета на прочность. Расчет обечаек и днищ от воздействия опорных нагрузок. — Изд. офиц. Москва: Стандартинформ, 2008. — 89 с. — Государственные стандарты.

41. Алгоритм расчета на виброустойчивость валов механических перемешивающих устройств: Методические указания к применению вычислительной техники в курсе "Расчет и конструирование машин и аппаратов химических производств" для студентов специальностей 0516, 0558 всех форм обучения / Сост.: В.Г. Доброногов, О.Г. Зубрий, Л.Г. Воронин. — К.: КПИ, 1988. — 52 с.

42. АКТ 24.201.17-90 – Мешалки. Типы, размеры, параметры, конструкция, основные размеры и технические требования

43. Охрана труда. Основы безопасности жизнедеятельности // www.Grandars.ru. 2016. URL:<http://www.grandars.ru/shkola/bezopasnost-zhiznedeyatelnosti/ohrana-truda.html> (дата обращения: 17.05.2018).

44. Романенко С.В. Методические указания по разработке раздела «Социальная ответственность» выпускной квалификационной работы магистра, специалиста и бакалавра всех направлений (специальностей) и форм обучения ТПУ/Сост. С.В. Романенко, Ю.В. Анищенко – Томск: Изд-во Томского политехнического университета, 2016. – 11 с.

45. ГОСТ 12.0.003-74. Система стандартов безопасности труда. Опасные и вредные производственные факторы. Классификация // Библиотека ГОСТов. 2016. URL: <http://vsegost.com/Catalog/41/41131.shtml> (дата обращения: 17.05.2018).

46. ГОСТ 12.1.003–83 ССБТ. Шум. Общие требования безопасности //Электронный фонд правовой и нормативно-технической документации. 2018. URL: http://docs.cntd.ru/document/5200291 (дата обращения: 17.05. 2018).

47. ГОСТ 12.1.005-88. ССБТ. Общие санитарно-гигиенические требования к воздуху рабочей зоны //Электронный фонд правовой и нормативно-технической документации. 2018. URL: http://docs.cntd.ru/document/1200003608 (дата обращения: 18.05. 2018).

48. ГОСТ 12.1.007–76 ССБТ. Вредные вещества. Классификация и общие требования безопасности. //Электронный фонд правовой и нормативно-технической документации. 2018. URL: http://docs.cntd.ru/document/5200233 (дата обращения: 18.05. 2018).

49. СанПиН 2.2.4.548–96. Гигиенические требования к микроклимату производственных помещений. //Электронный фонд правовой и нормативно-технической документации. 2018. URL: <http://docs.cntd.ru/document/901704046> (дата обращения: 18.05. 2018).

50. СН 2.2.4/2.1.8.562–96. Шум на рабочих местах, в помещениях жилых, общественных зданий и на территории застройки // Гарант информационно-правовое обеспечение URL: http://base.garant.ru/4174553/ (дата обращения: 18.05. 2018).

51. СП 60.13330.2012 Отопление, вентиляция и кондиционирование воздуха //Электронный фонд правовой и нормативно-технической документации. 2018. URL: http://docs.cntd.ru/document/1200095527 (дата обращения: 18.05. 2018).

52. СП 51.13330.2011. Защита от шума //Электронный фонд правовой и нормативно-технической документации. 2018. URL: http://docs.cntd.ru/document/1200084097 (дата обращения: 29.03. 2018).

53. Федеральный закон от 22.07.2013 г. №123 – ФЗ. Технический регламент о требованиях пожарной безопасности // Консультант плюс-надежная правовая поддержка URL: [http://www.consultant.ru/document/cons\\_doc\\_LAW\\_78699](http://www.consultant.ru/document/cons_doc_LAW_78699) (дата обращения: 18.05. 2018).

54. ГОСТ 3885-73. Реактивы и особо чистые вещества. Правила приемки, отбор проб, фасовка, упаковка, маркировка, транспортирование и хранение //Электронный фонд правовой и нормативно-технической документации. 2018. URL: http://docs.cntd.ru/document/1200017544 (дата обращения: 19.05. 2018).

55. Назаренко О. Б. Безопасность жизнедеятельности: учебное пособие / О. Б. Назаренко, Ю. А. Амелькович; Томский политехнический университет. – 3-е изд., перераб. и доп. – Томск: Изд-во Томского политехнического университета, 2013. – 178 с.

56. ГОСТ 12.4.011-89 (ССБТ). Средства защиты работающих. Общие требования и классификация //Электронный фонд правовой и нормативно-технической документации. 2018. URL: http://docs.cntd.ru/document/1200000277 (дата обращения: 19.05. 2018).

57. ГОСТ Р 12.4.013-97 ССБТ. Очки защитные. Общие технические условия //Электронный фонд правовой и нормативно-технической документации. 2018. URL: http://docs.cntd.ru/document/1200006186 (дата обращения: 19.05. 2018).

58. ГОСТ Р 12.1.019-2009 ССБТ. Электробезопасность. Общие требования и номенклатура видов защиты //Электронный фонд правовой и нормативно-технической документации. 2018. URL: http://docs.cntd.ru/document/1200080203 (дата обращения: 19.05. 2018).

59. СНиП 21-01-97. Пожарная безопасность зданий и сооружений // Электронный фонд правовой и нормативно-технической документации URL: [http://www.ohranatruda.ru/ot\\_biblio/normativ/data\\_normativ/2/2107/](http://www.ohranatruda.ru/ot_biblio/normativ/data_normativ/2/2107/) (дата обращения: 19.05.2018).

133

60. ГН 2.1.7.2041-06 «Предельно допустимые концентрации (ПДК) химических веществ в почве» //Электронный фонд правовой и нормативно-технической документации. 2018. URL: http://docs.cntd.ru/document/901966754 (дата обращения: 19.05. 2018).

61. ГН 2.1.5.1315-03 Предельно допустимые концентрации (ПДК) химических веществ в воде водных объектов хозяйственно-питьевого и культурно-бытового водопользования //Электронный фонд правовой и нормативно-технической документации. 2018. URL: http://docs.cntd.ru/document/901862249 (дата обращения: 19.05. 2018).

62. Кузьмина Е.А, Кузьмин А.М. Методы поиска новых идей и решений "Методы менеджмента качества" №1 2003 г.

63. Кузьмина Е.А, Кузьмин А.М. Функционально-стоимостный анализ. Экскурс в историю. "Методы менеджмента качества" №7 2002 г.

64. Основы функционально-стоимостного анализа: Учебное пособие / Под ред. М.Г. Карпунина и Б.И. Майданчика. - М.: Энергия, 1980. - 175 с.

65. Скворцов Ю.В. Организационно-экономические вопросы в дипломном проектировании: Учебное пособие. – М.: Высшая школа, 2006. – 399 с.